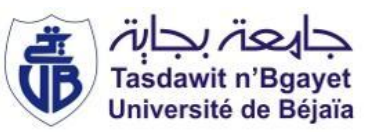

République Algérienne Démocratique et Populaire Ministère de l'Enseignement Supérieur et de la Recherche Scientifique Université A. MIRA-Bejaia Faculté de Technologie Département de Génie Civil

## Mémoire

Pour l'obtention du diplôme de Master en Génie Civil

Option : Structures

# Thème

# Etude d'un bâtiment en béton armé (RDC+7 étage+deux enter-sol)

Présenté par : Afroukh Lyes Chalal Massinissa

Soutenu le 19/10/2021 devant le jury composé de :

Mr OURTEMACHE Mourad Président Mr BELHAMDI Nourredine Encadreur Mr GUECHARI Lounis Examinateur

## Remerciements

*Tout d'abord, nous remercions le Dieu, notre créateur et nous chères parents de nous avoir donné la force, la volonté et le courage afin d'accomplir ce travail modeste.*

*Nous adressons le grand remerciement à notre promoteur Mr N.Belhamdi pour ses conseils et ses dirigés du début à la fin de ce travail et de nous avoir soutenue et encourager tout au long. Nous tenons également à remercier messieurs les membres de jury pour l'honneur qu'ils nous ont fait en acceptant de siéger à notre soutenance.*

*Nous remercions Mr O.Sadaoui pour les enseignements qu'il a bien voulu nous donner durant notre formation notre apprentissage.*

*Enfin on tient à remercier tous ceux qui nous ont aidés de loin ou de pré afin de pouvoir réaliser ce modeste travail*

# *DEDICACES*

Afroukh Lyes

Je dédie ce modeste travail :

À celui qui c'est toujours sacrifier pour notre bien et qui a su guidé mes pas jusqu'à ce jours mon chére père Abdelhak

Au pilier de ma vie celle qui m'a toujours soutenue et à veiller sur mon bonheur et ma joie qui éclaire mes jours et me donne l'espoir, le courage la force la volonté qui a tout donnée pour mon éducation ma chère mère

à mes frères qui ont toujours était présents à mes côtés et l'épaule sur laquelle je <sup>m</sup>'appuie : massinissa ,nassime et fateh et ma précieuse sœur et son petit ange badou

A mes deux chère oncles Mr zidane et Mr Rabah ben Oudiba et mes tantes

A tous mes meilleurs amis : Oumara Merouane,Mouzaoui Sofiane , Ameur Imed, Chelghoume Massinissa, Abdoudou Dady,Halfaoui Djidji .

Un grand merci à Marouf Sabrina.

Chalal Massinissa

Je dédie ce modeste travail : A mes très chers parents, source de vie et d'affection A ma chère femme la lumière de ma vie A mes chers frères ,sœurs et leurs enfants ,source de joie et de bonheur A toute ma famille, source d'espoir et de motivation A tous mes amis ,tout particulièrement mouzaoui sofiane A lyes afroukh, cher amis avant d'être binôme A vous cher lecteur

# Table des matières

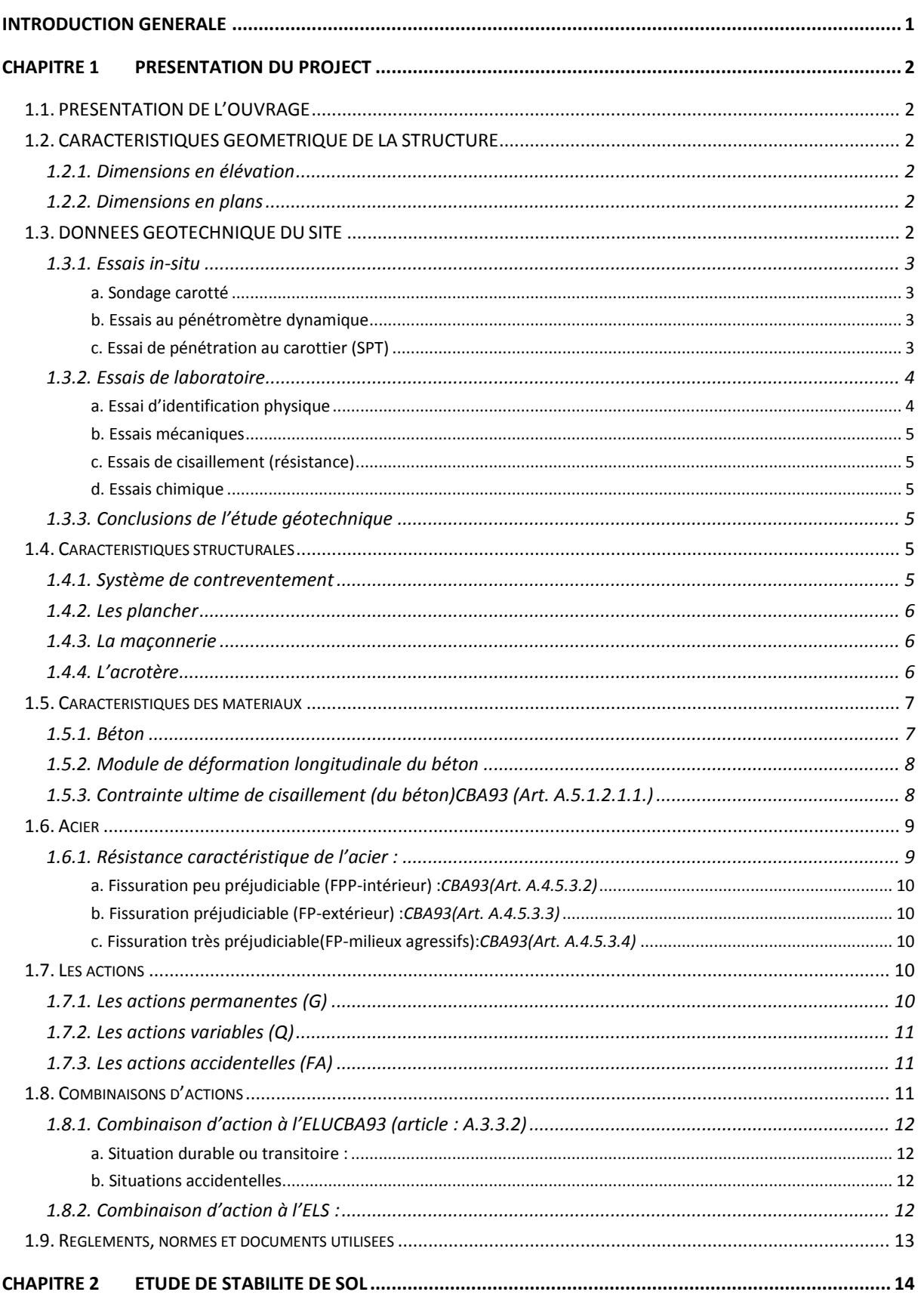

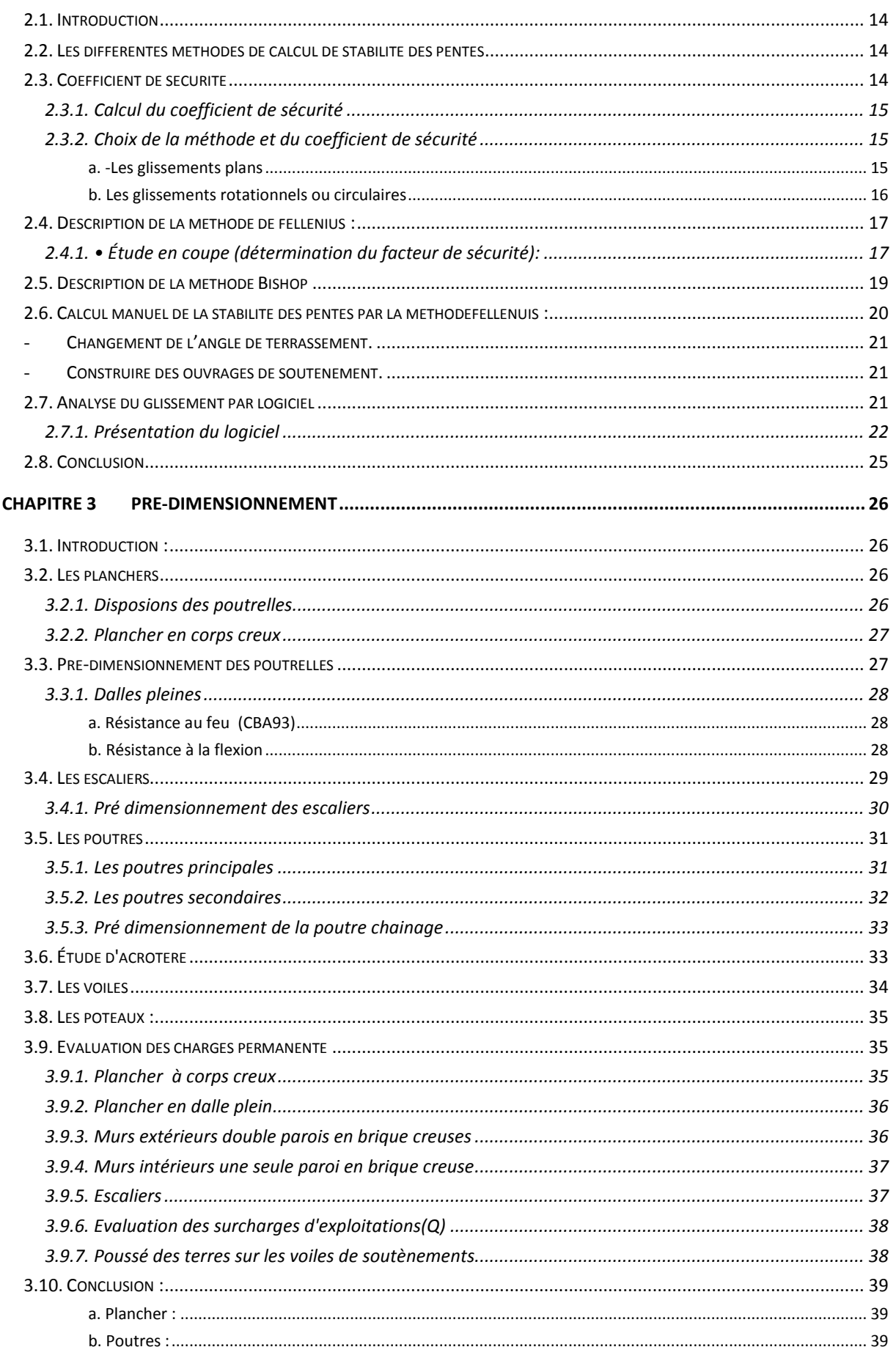

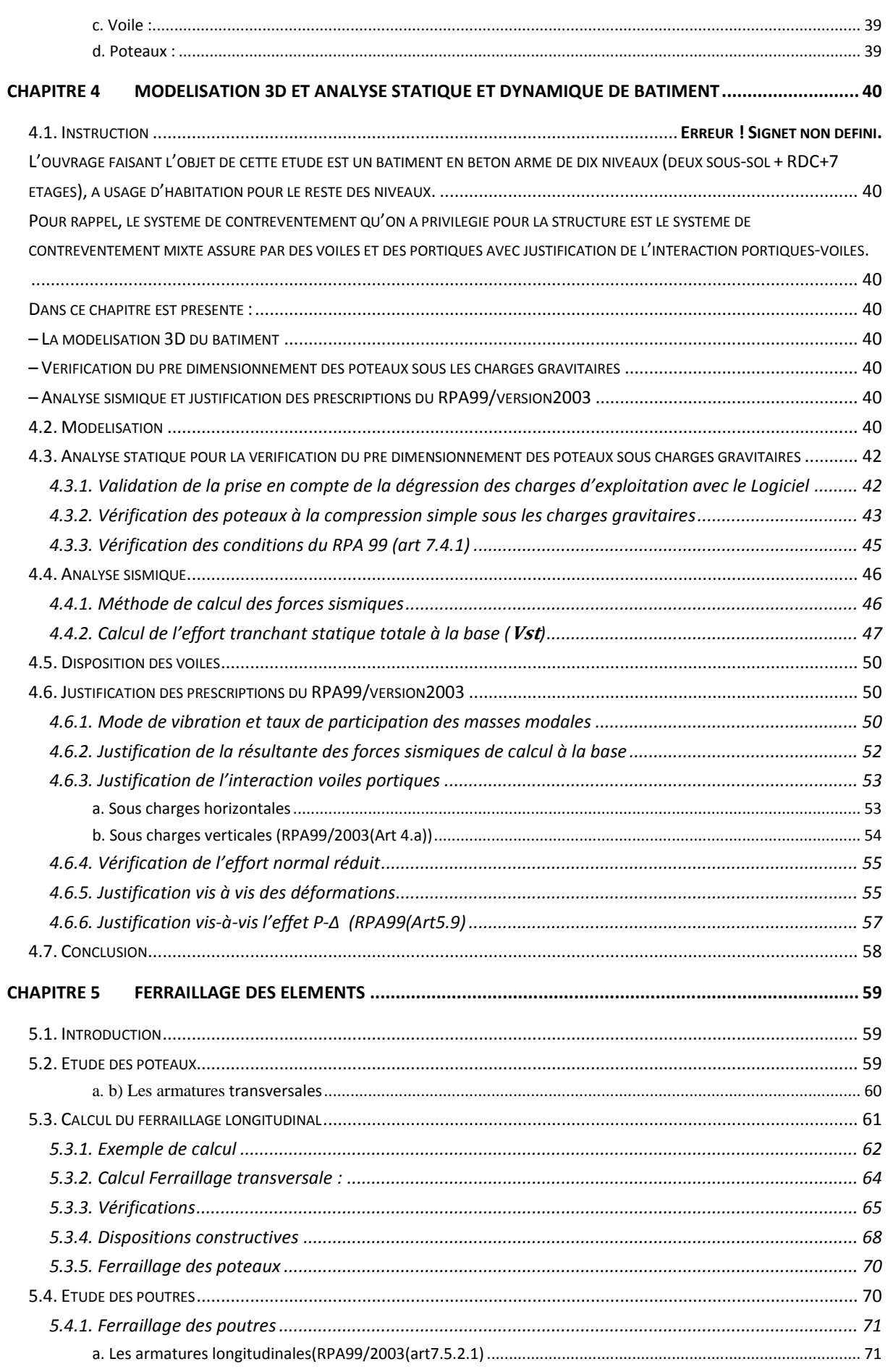

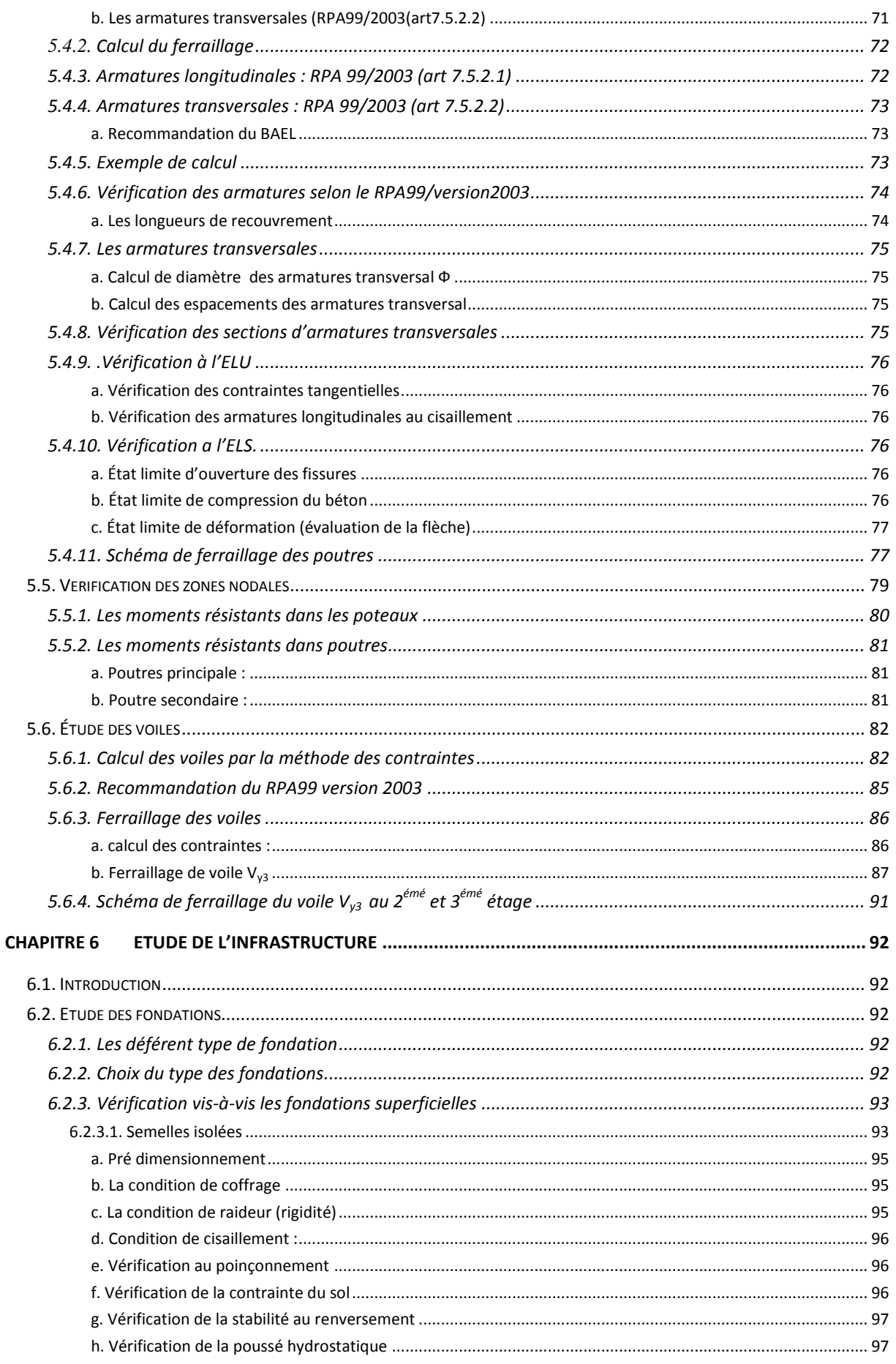

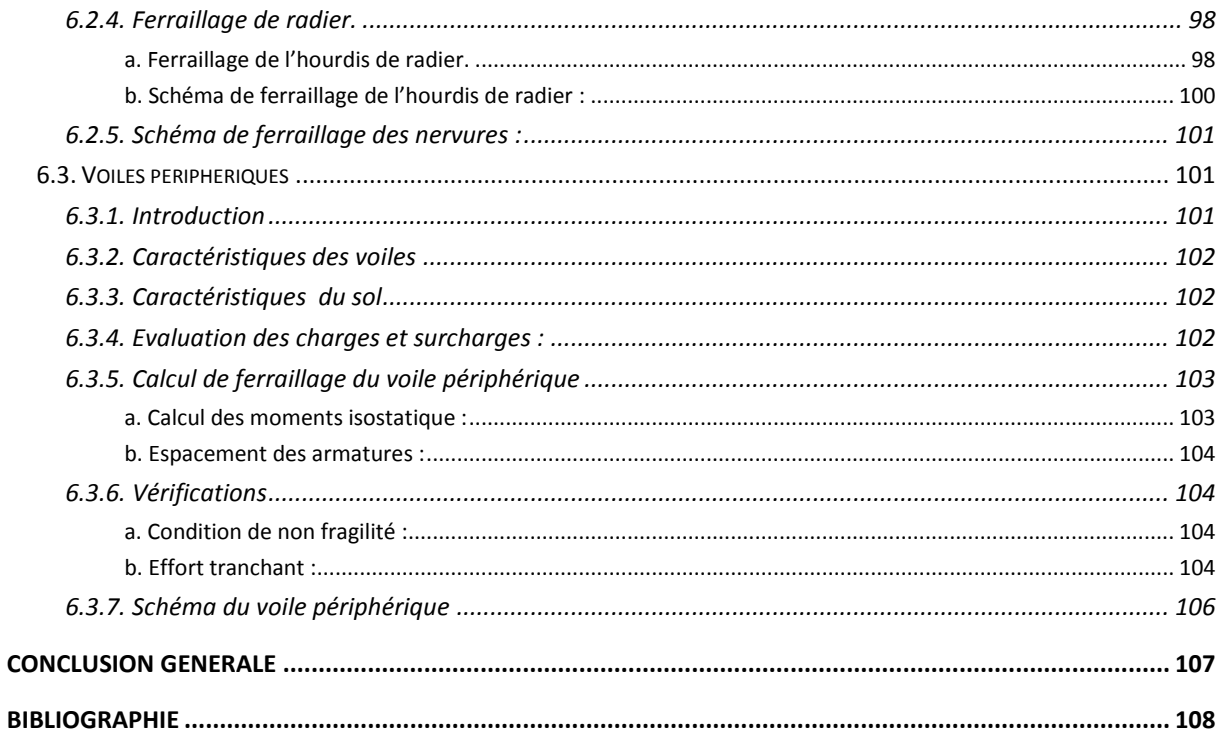

# Table des figures

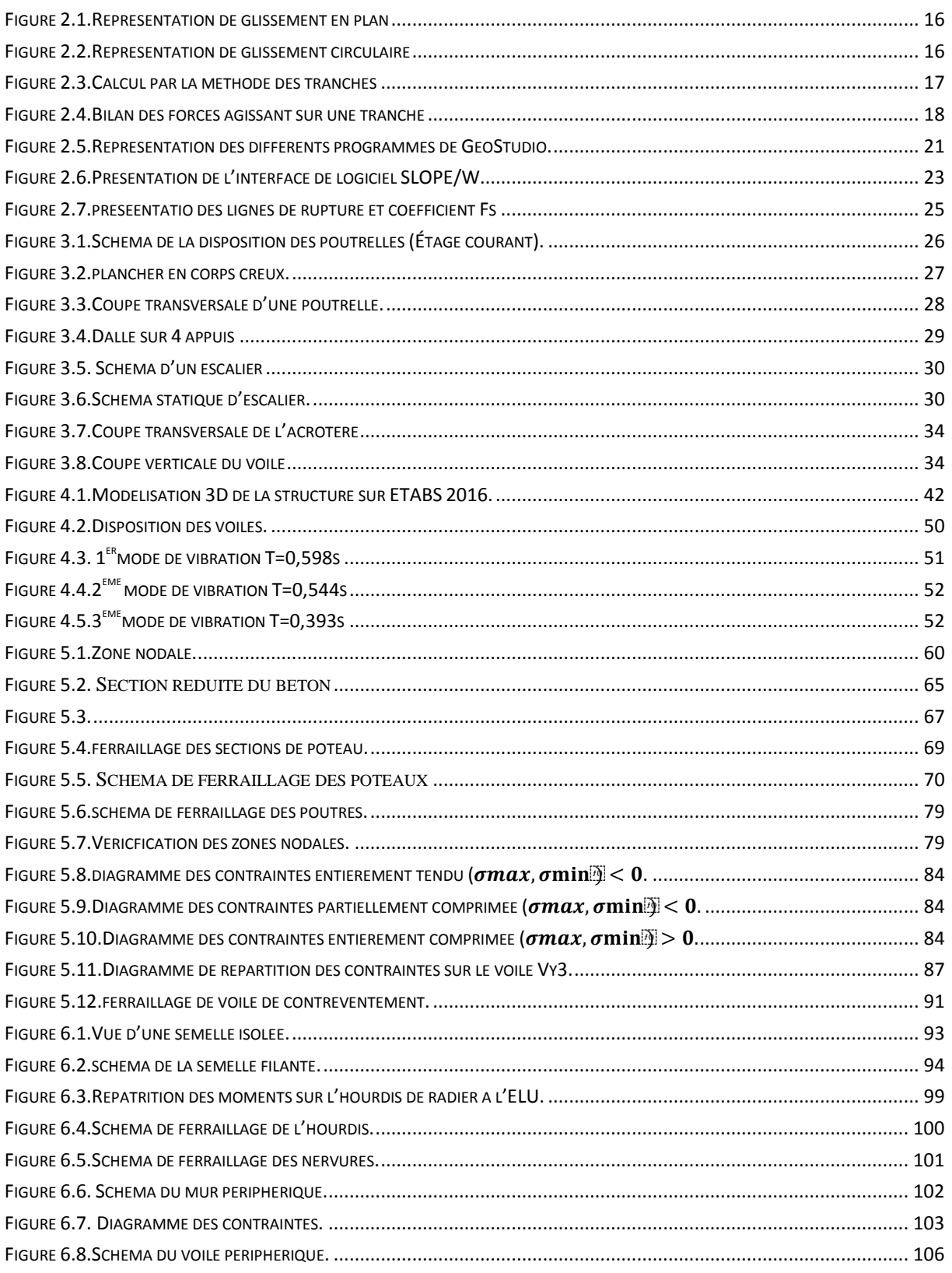

# Liste des Tableaux

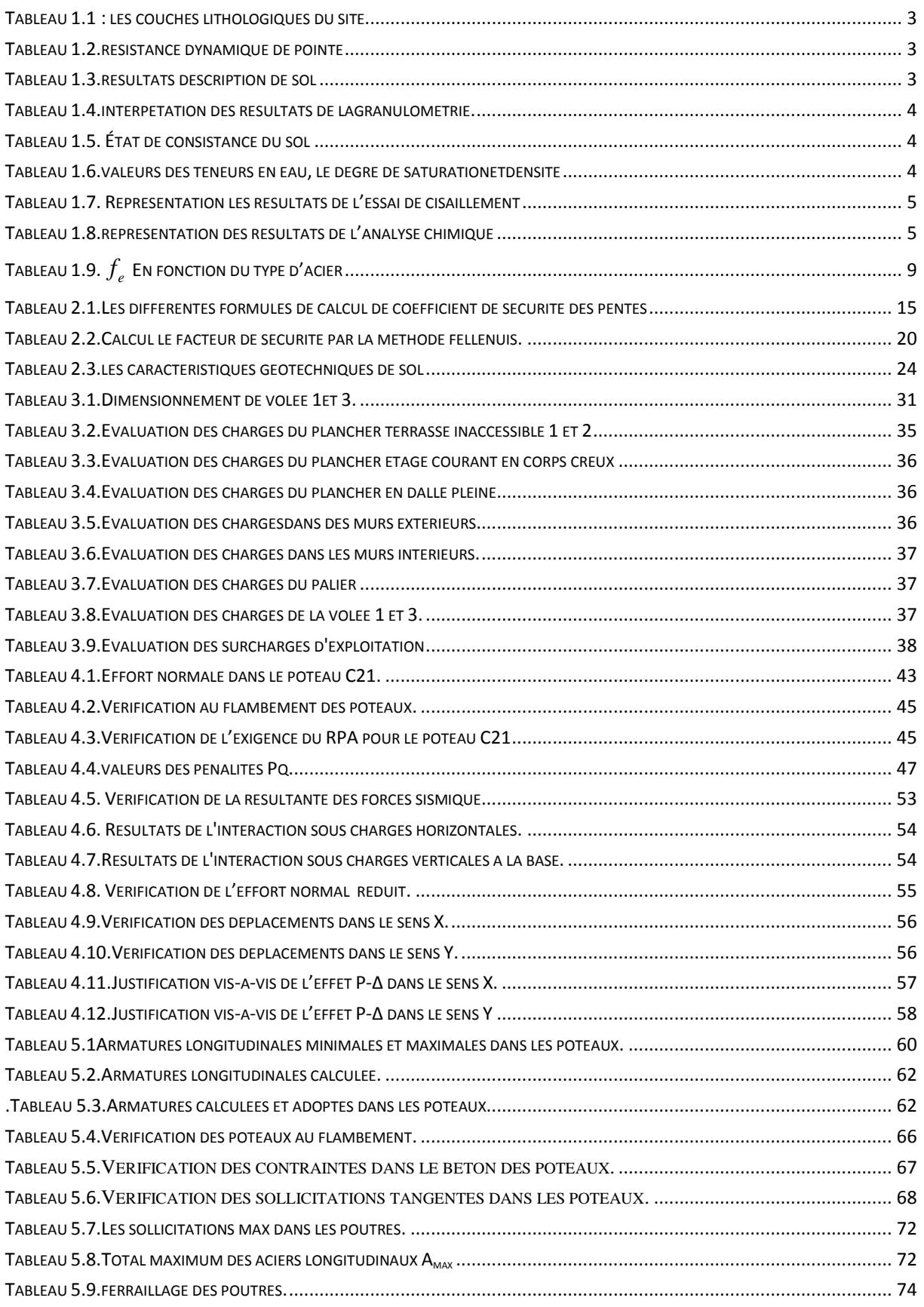

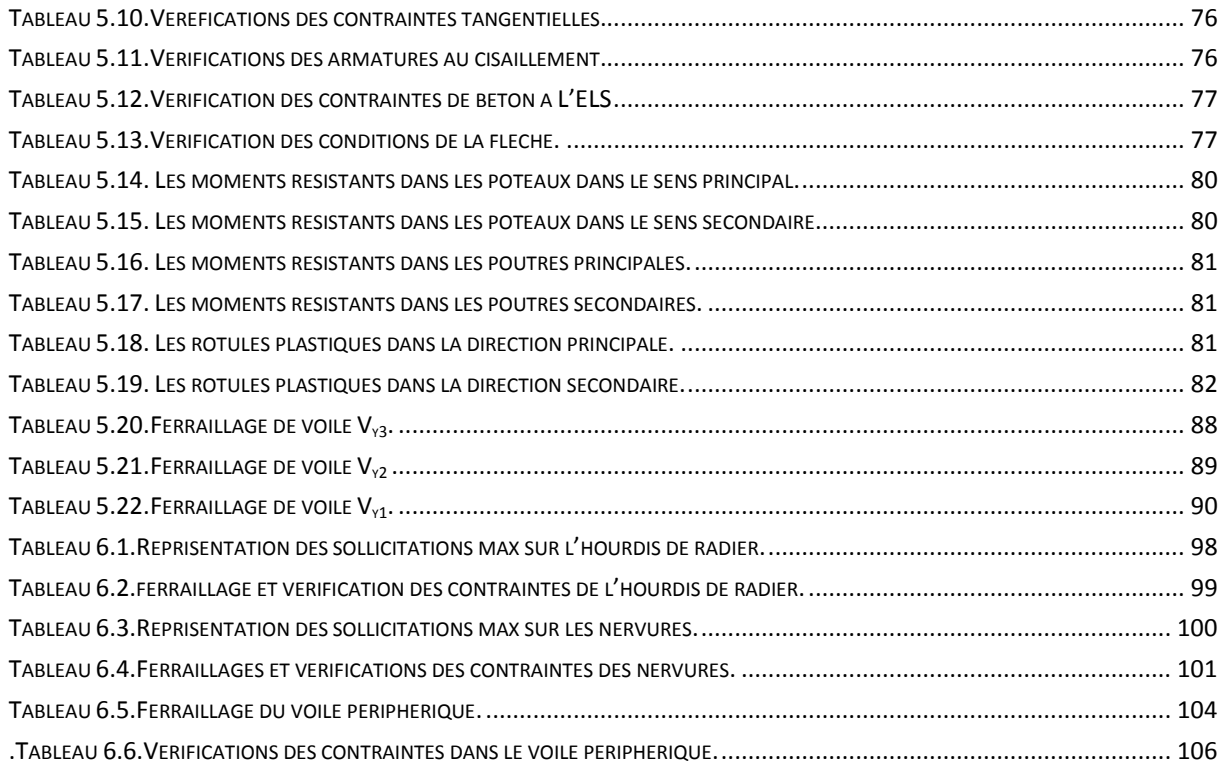

## <span id="page-11-0"></span>Introduction générale

Le Génie civil est l'ensemble des arts et techniques de constructions conduisant à la réalisation de tout ouvrage lié au sol qu'on peut regrouper en deux grandes catégories, les travaux publics qui sont des ouvrages de construction d'utilité générale, et les bâtiments qui s'apprêtent à abriter des vies humaines.

Notre projet consiste à effectuer une étude complète d'un bâtiment composé d'un rez-de-chaussée, de deux entresols et de sept étages conformément aux règlements de construction algériens. Pour ce faire, nous avons réparti le travail sur six chapitres :

On a donné une présentation du projet en fixant les hypothèses de calcul dans le premier chapitre, le deuxième chapitre est réservé pour l'étude de coefficient de sécurité des pentes par un calcul manuel et avec un outil numérique GOE SLOPE, le troisième est pour le pré dimensionnement des éléments structuraux soient-ils ou non, le quatrième comporte l'étude sismique du bâtiment et la modélisation réalisée par le logiciel ETABS 2016, dans le chapitre cinq, nous allons étudier les éléments structuraux en exploitant les résultats obtenus par le logiciel ETABS 2016, et enfin on a consacré le dernier chapitre pour l'étude de l'infrastructure qui se base sur une étude géotechnique approprié; et ensuite une conclusion générale.

# <span id="page-12-0"></span>Chapitre 1 Présentation du Project

#### <span id="page-12-1"></span>1.1. PRESENTATION DE L'OUVRAGE

L'ouvrage faisant l'objet de notre étude est un bâtiment en béton arme à usage d'habitation de dix niveau (RDC+7 + deux entres sol) de forme irrégulière, faisant partie d'un ensemble de bâtiments promotionnels (promotion AMEUR IMMO) destiné à usage d'habitation. Son implantation est prévue au lieu-dit SAROUAL dans la commune de Bejaïa qui d'après les règlements parasismiques Algérien 99 version 2003 est classée en zone de moyenne sismicité (zone IIa).

Les plans d'architecture sont joint en annexe 01

#### <span id="page-12-3"></span><span id="page-12-2"></span>1.2. CARACTERISTIQUES GEOMETRIQUE DE LA STRUCTURE

#### 1.2.1. Dimensions en élévation

- Hauteur totale de bâtiment (acrotère non compris)……………….28,90 m
- Hauteur de deux entres sol (commerces parking).…......................3,06 m
- Hauteur des autres étages (usage habitation)…………………….....2,78m

#### <span id="page-12-4"></span>1.2.2. Dimensions en plans

- Longueur totale Ly = 17,92m
- Largeur totale  $Lx = 25,10m$

#### <span id="page-12-5"></span>1.3. DONNEES GEOTECHNIQUE DU SITE

L'étude géotechnique du site devoir recevoir le projet a été confiée au laboratoire de construction et engineering « SAID »

Ainsi un ensemble d'essais in-situ et de laboratoire ont été réalisés

Les essais effectués sont comme suit :

### 1.3.1. Essais in-situ

<span id="page-13-0"></span>Un sondage carotté de 15 m de profondeur, 05 essais au pénétromètre dynamique lourds(PDL) et un essai au (SPT) ont été réalisés

#### <span id="page-13-1"></span>a. Sondage carotté

Le sondage carotté a révélé les couches lithologiques suivantes :

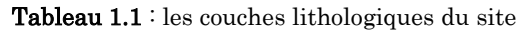

<span id="page-13-4"></span>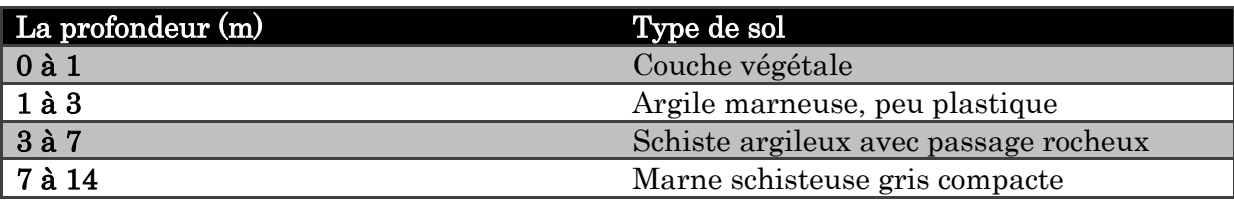

#### <span id="page-13-2"></span>b. Essais au pénétromètre dynamique

Cinq essais descendus a des profondeurs entre respective de 3,2 et 6m ont permis de déterminer en continu les caractéristiques mécaniques des couches rencontre et d'appréhender les variations latérales de ces caractéristiques.

D'après les résultats résistance de la pénétration dynamique augmente progressivement en fonction de la profondeur jusqu'au refus détectésentre 3,2 et 6m

Les résultats les plus faibles sont enregistrés au niveau des essais P2 dans la couche comprise entre 2,8m

#### Tableau 1.2.résistance dynamique de pointe

<span id="page-13-5"></span>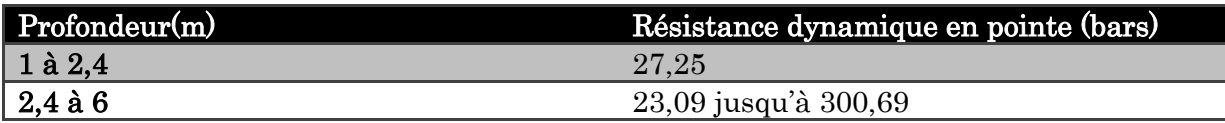

#### <span id="page-13-6"></span><span id="page-13-3"></span>c. Essai de pénétration au carottier (SPT)

Tableau 1.3.résultats description de sol

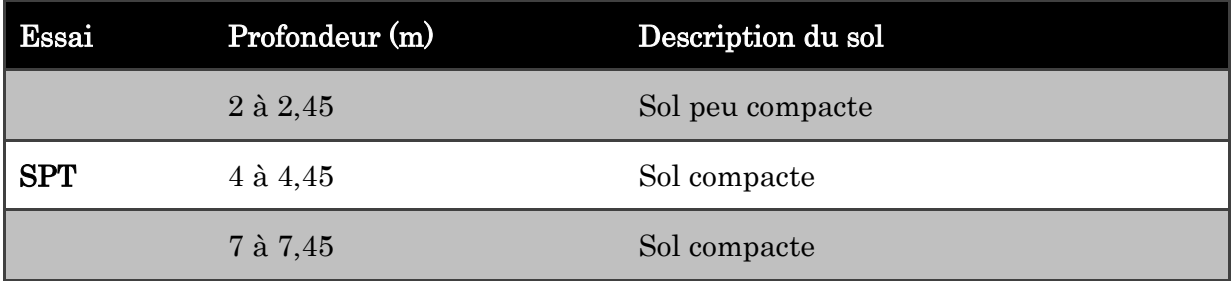

#### <span id="page-14-0"></span>1.3.2. Essais de laboratoire

Les échantillons prélevés des sondages carottés s'adaptent aux essais classiques de mécanique des sols et d'analyse chimique

Les essais de laboratoire réalisés sont comme suit :

#### <span id="page-14-1"></span>a. Essai d'identification physique

#### a.1. La granulométrie

Cet essai perme l'observation de la répartition des grains d'un sol selon leurs dimensions

L'interprétation des résultats obtenus est résumée dans le tableau suivant :

<span id="page-14-2"></span>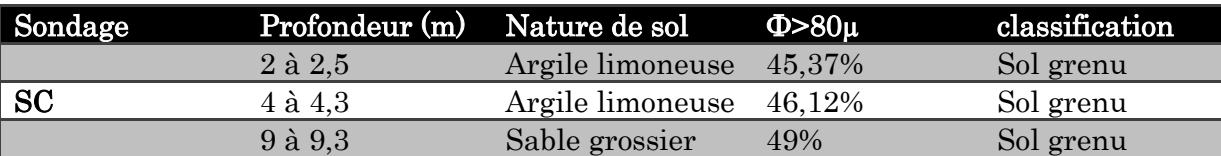

Tableau 1.4.interprétation des résultats de la granulométrie.

Les analysés granulométrique effectués indiquent un pourcentage assez important d'éléments de diamètre inférieur à 2 mm

#### a.2. Mesures des limites d'Atterberg

Les essais ont été effectués sur la fonction du sol passant au tamis 0,4mm.

#### Tableau 1.5. État de consistance du sol

<span id="page-14-3"></span>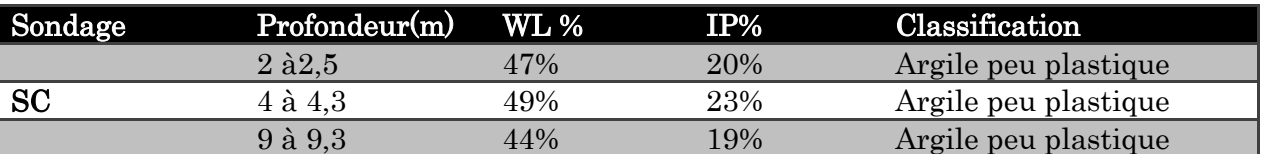

Les résultats obtenus sont récapitulés dans le tableau 1.5, et indiquent que le sol appartient au domaine des argiles moyennement plastique.

#### a.3. Teneur eau, densité sèche, et degré de saturation

Les résultats sur la neneur en eau (W),le degré de saturation(SR) et la densité sèche(Yd) sont donnée au tableau 1.6 suivant :

Tableau 1.6.valeurs des teneurs en eau, le degré de saturation et densité

<span id="page-14-4"></span>

| Sondage   | Profondeur(m) | $W\%$     | SR%    | Yd(g/cm) |
|-----------|---------------|-----------|--------|----------|
|           | $2 \land 2.5$ | 20,50     | $95\,$ | $1.63\,$ |
| <b>SC</b> | 4 à 4.3       | 20,79     | 90     | ,65      |
|           | 9 à 9.3       | $15.46\,$ | 98     | $1.83\,$ |

La valeur moyenne de teneur en eau (w) est de 18,98%

Le degré de saturation(SR) est de 94% donc c'est un sol humide

#### <span id="page-15-0"></span>b. Essais mécaniques

#### <span id="page-15-1"></span>c. Essais de cisaillement (résistance)

L'essai de cisaillement de la boite, permit d'obtenir les caractéristiques intrinsèques du sol à la rupture.

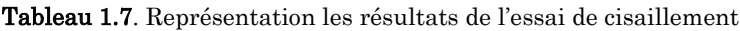

<span id="page-15-6"></span>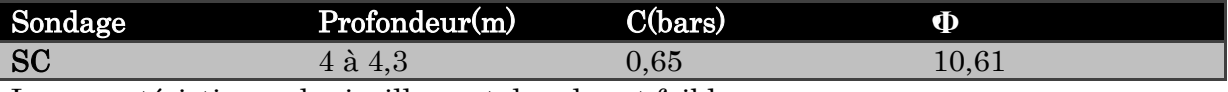

<span id="page-15-2"></span>Les caractéristiques de cisaillement de sol sont faibles.

#### d. Essais chimique

Les analyses chimiques effectuées sur les échantillons de sol prélevés, sont représentées dans le tableau suivant :

Tableau 1.8.représentation des résultats de l'analyse chimique

<span id="page-15-7"></span>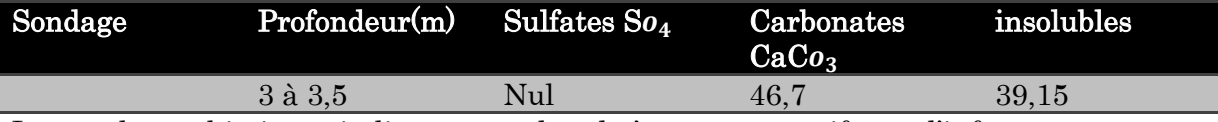

<span id="page-15-3"></span>Les analyses chimiques indiquant que le sol n'est pas agressif pour l'infrastructure.

#### 1.3.3. Conclusions de l'étude géotechnique

– Le site est en pente et les terrassements vont créer des talus de grande hauteur ce qui va nécessiter des murs de soutènement.

Les caractéristiques à considérer pour le dimensionnement des murs de soutènement sont :

- Poids volumique (γh) est de  $19,4 \text{kn/m}^3$
- La cohésion est de(C) 0.65 bar
- L'angle de frottement  $(\varphi)$  est de 10,61 $\degree$
- Le sol du site peut être classé dans la catégorie S3 sol ferme.

– Des fondations superficielles à ancrer à partir de 3 m. sont recommandées. La contrainte admissible de sol est de 1,54 bar.

– Le sol de site est dépourvu de Sulfates (%SO4- est nul), il n'est pas agressif vis-à-vis des bétons de fondation

#### <span id="page-15-5"></span><span id="page-15-4"></span>1.4. Caractéristiques structurales

#### 1.4.1. Système de contreventement

L'ouvrage concerné s'inscrit dans cadre de l'application des règles parasismiques algériennes RPA99/Version 2003. Ce dernier, classe les systèmes de contreventement en plusieurs catégories, en tenant compte de leur fiabilité et de leur capacité à dissiper l'énergie vis-à-vis de l'action sismique. Ce classement se traduit, dans les règles et méthodes de calcul, à travers les propriétés de chaque catégorie, d'une valeur numérique du coefficient de comportement R (tableau 4.3 du RPA99/Version 2003)

Au vu de notre structure est en béton armé et que sa hauteur hors sol est de 28,90 m, quatre (04) systèmes de contreventement peuvent être retenus (Article 3.4.A), à savoir :

 Système de contreventement mixte assuré par des voiles et des portiques avec justification d'interaction portiques-voiles (R=5) ;

 Système de contreventement de structure en portique par des voiles en béton armé  $(R=4)$ ;

• Système de contreventement constitué par des voiles porteurs en béton armé  $(R=3.5)$ ;

 Structure à ossature en béton armé contreventée entièrement par un noyau en béton armé (R=3.5).

En ce qui nous concerne, on privilégiera le premier système pour sa meilleure ductilité  $(R=5)$ .

#### <span id="page-16-0"></span>1.4.2. Les plancher

Les plancher seront semi-préfabriqués en corps creux, avec une dalle de compression armé d'un treillis soudé. Certains balcons ainsi que la dalle de la cage d'ascenseur seront en dalle pleine.

#### <span id="page-16-1"></span>1.4.3. La maçonnerie

 Les murs extérieurs en doubles cloisons de briques creuses de 15+10cm, séparées par une lame d'air d'épaisseur 5cm pour l'isolation thermique et phonique.

 Les murs intérieurs (cloisons de séparation) en simple parois réalisée en briques creuses de 10cm d'épaisseur.

## <span id="page-16-2"></span>1.4.4. L'acrotère

C'est un élément en béton armé, contournant le bâtiment encastré au niveau du plancher terrasse. Dans notre projet on a un seul type d'acrotère celui de terrasse inaccessible.

#### <span id="page-17-1"></span><span id="page-17-0"></span>1.5. Caractéristiques des matériaux

#### 1.5.1. Béton

Le béton présente les avantages suivants :

- Une bonne résistance à la compression ;
- Une souplesse d'utilisation ;
- Un entretien facile ;
- Une bonne résistance aux feux ;
- Une possibilité d'obtenir des éléments préfabriqués de différentes formes.

Résistance caractéristique Pour notre ouvrage on utilisera un béton courant dont la résistance nominale à la compression est de 25MPa prévue à 28j, et par conséquent :

 $f_{t28} = 0.6 + 0.06f_{c28} = 2.1Mpa.$ 

Contraintes limites

1. à l'ELU contrainte limite à la compression: CBA93 (Art A.4.3.4)

$$
f_{bu} = \frac{0.85 \cdot f_{c28}}{\theta \cdot \gamma_b} \text{ MPa} \qquad .
$$

Avec :

 $\gamma_b$ : Coefficient de sécurité, pour tenir compte d'éventuels défauts localisés dans la masse du béton qui entraine la diminution de la résistance.

 $\gamma_b = 1,50$  en situation courante  $\Rightarrow$  f<sub>bc</sub> = 14,20 MPa

 $\gamma_{\rm b} = 1,15$  en situation accidentelle  $\Rightarrow$ f<sub>bc</sub> = 18,48 MPa

θ : Coefficient réducteur qui est en fonction de la durée d'application des actions, est utilisé pour tenir compte les risques d'altérations du béton.

 $-\theta = 1$  si durée d'application est supérieur à 24 heures.

 $-\theta = 0.9$  si la durée d'application est entre 1 heures et 24 heures.

 $-θ = 0.85$  si la durée d'application est inférieur à l heures.

Notre cas on prend ; $f_{bc} = 14,20 \text{ MPa}$ ;  $\theta = 1$ 

*Chapitre 1 présentation du projet*

2. à l'ELS : est donné par  $\sigma_{bc} = 0.6 \times f_{c28=} 15$  MPa

#### <span id="page-18-0"></span>1.5.2. Module de déformation longitudinale du béton

le module de déformation instantanée du béton : Pour des charges d'une durée d'application inférieure à 24h, on a :

$$
E_{ij} = 11000 \times \sqrt[3]{f_{cj}}
$$
 *CBA93(Art. A.2.1.2.1)*

Le module de déformation différée:

Pour des charges de longue durée d'application :

$$
E_{\text{y}} = 3700 \times \sqrt[3]{f_{\text{c}}}
$$
 CBA93 (Art. A.2.1.2.2)

 $\bullet$ Pour: $f_{c28}=25$  MPaona:

 $\overline{\mathcal{L}}$ ₹  $\int$  $=$  $=$  $E_{\nu 28} = 10818.86 MPa$  $E_{i28} = 32164.20 MPa$ *v i* 10818.86 32164.20 28 28

Coefficient de poisson

Ce coefficient étant le rapport des déformations transversales et des déformations longitudinales noté ″ ν″CBA93 (Art. A.2.1.3).

 $L'ELU : v = 0$  (calcul des sollicitations)

 $L'ELS : v = 0.2$  (calcul des déformations)

#### <span id="page-18-1"></span>1.5.3. Contrainte ultime de cisaillement (du béton)CBA93 (Art. A.5.1.2.1.1.)

Dans le cas où les armatures d'âme sont droites ou comportant à la fois des barres droites et des barres relevées d'après le CBA93 , la contrainte admissible  $\tau_{\scriptscriptstyle{\textit{adm}}}$ diffère selon que la fissuration est peu nuisible ou nuisible. Elle est donnée suivant le cas comme suit :

Fissuration peu nuisible F.P.N:  $\tau_{\text{adm}} = \min(0.20 \times \frac{J \cdot G}{J})$ ; 5*MPa*) *f cj b*  $_{adm}$  -  $\min(0.20 \land \frac{\gamma}{\gamma})$ 

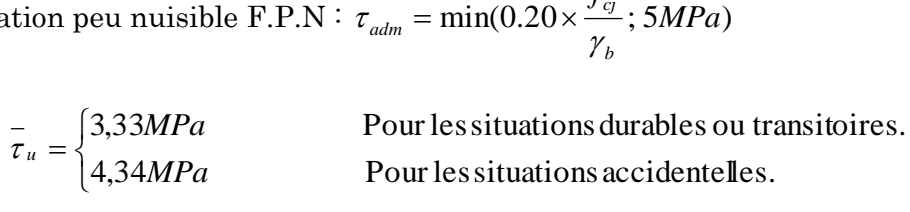

Fissuration nuisible ou très nuisible F.N ou F.T.N :  $\tau_{adm} = min(0.15 \times \frac{J \cdot G}{m})$ ; 4*MPa*) *f b cj*  $_{adm}$  -  $\sum$  /  $\gamma$  $\tau_{\text{adm}} = \min(0.15 \times$ 

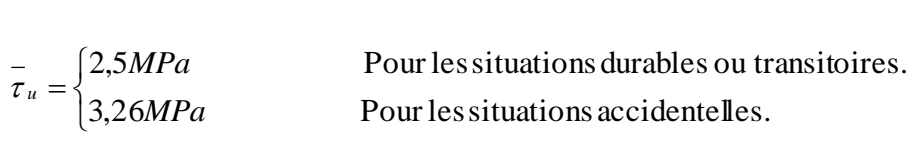

### <span id="page-19-0"></span>1.6. Acier

L'acier est un matériau qui rentre dans le béton pour le but de reprendre les efforts de traction puis qu'il a une bonne résistance à la traction

Les limites d'élasticités courant utilisées sont récapitulées au tableau 1.9 suivant :

<span id="page-19-2"></span>

|                           | Aciers ronds<br>lisses |                   | Aciers à hautes Treillis soudé Treillis soudés à<br>adhérences |        | à fils lisses | haute adhérence |
|---------------------------|------------------------|-------------------|----------------------------------------------------------------|--------|---------------|-----------------|
| $\bf D$ ésignation FeE215 |                        | $FeE235$ $FeE400$ |                                                                | FeE500 | TLE500        | <b>FeTE500</b>  |
| $f_{\alpha}$ (MPa)        | 215                    | 235               | 400                                                            | 500    | 500           | 500             |

**Tableau 1.9**.  $f_e$  En fonction du type d'acier

Pour notre projet on va utiliser les trois types suivants :

- Haute adhérence FeE400, pour les armatures longitudinales et transversales des éléments structuraux (poteaux, poutres, voiles, escaliers, dallés pleines……..).
- Rond lisses FeE235, pour les armatures transversales de poutrelles des planchers à corps creux.
- Treillis soudés a haute adhérence FeE500, pour la dalle de compression des planchers à corps creux.

#### <span id="page-19-1"></span>1.6.1. Résistance caractéristique de l'acier :

On définit la résistance caractéristique de l'acier comme étant sa limite d'élasticité  $f_{\epsilon}$ 

• Contraintes limites  $\sigma_s$ :

```
\times ELU
```

$$
\sigma_s = \frac{f_e}{\gamma_s} \qquad \text{talque } \gamma_s = \begin{cases} 1.15 \text{ Cas général} \\ 1 \text{ Cas accidental} \end{cases}
$$

 $\gamma_s$ : est le coefficient de sécurité d'acier.

*Chapitre 1 présentation du projet*

Pour le cas de ce projet :  $\overline{\mathcal{L}}$  $\vert$ ┤  $\sqrt{ }$  $=$  $=$  $=$ 400 : . *MPa pour une situation accidentelle* 348MPa pour: une situation couranter *s s*  $\sigma$ <sup>s</sup>  $\Box$  $\sigma$ σ

 $\checkmark$  ELS: CBA93(Art. A.4.5.3)

La valeur de $\sigma_{\scriptscriptstyle\rm s}$  est donnée en fonction de la fissuration :

<span id="page-20-0"></span>a. Fissuration peu préjudiciable (FPP-intérieur) : CBA93(Art. A.4.5.3.2)  $\sigma_s = f_e$  [MPa]

<span id="page-20-1"></span>**b.** Fissuration préjudiciable (FP-extérieur) : CBA93(Art. A.4.5.3.3)  $\sigma_{\text{s}} \leq \overline{\sigma}_{\text{ st}}$ = min(2/3 fe ; 110  $\sqrt{\eta . f_{c28}}$  ) [MPa]

 $f_{ti}$ : résistance à la traction du béton à l'âge de j jours.

<span id="page-20-2"></span>c. Fissuration très préjudiciable(FP-milieux agressifs):CBA93(Art. A.4.5.3.4)  $\sigma_{s} \leq \overline{\sigma}_{st} = \min(0.5f_{e},90\sqrt{\eta}.f_{t28})$  en [MPa]

: Coefficient de fissuration avec:

 $\bullet$  $\eta$ =1 : pour les ronds lisses, treilles soudés.

 $\bullet$ n=1.6 : pour les hautes adhérences  $\phi \ge 6$ *mm*.

 $\bullet$ n=1,3 : pour les hautes adhérences  $\phi$  < 6mm.

#### <span id="page-20-3"></span>1.7. Les actions

C'est l'ensemble des forces et couples dus aux charges appliquées directement à une construction (charges permanentes, d'exploitation, climatique, etc), ou résultant de déformations imposées (retrait, fluage, variation de température déplacement d'appuis, etc), on distingue trois catégories d'action :

#### <span id="page-20-4"></span>1.7.1. Les actions permanentes (G)

Les actions permanentes ont une intensité constante ou très peu variable dans le temps; elles comprennent :

- Le poids propre de la structure.
- Le poids des cloisons, revêtements, superstructures fixes.
- Le poids des poussées des terres ou les pressions des liquides.

Les déformations imposées à la structure.

#### <span id="page-21-0"></span>1.7.2. Les actions variables (Q)

Les actions variables ont une intensité qui varie fréquemment d'une façon importante dans le temps ; elles comprennent :

- Les charges d'exploitations.
- Les charges climatiques (neige et vent).
- charge appliquées en cours d'exécution.
- Les effets thermiques

#### <span id="page-21-1"></span>1.7.3. Les actions accidentelles (FA)

Ce sont celles provenant de phénomènes de courte durée qui se produisent rarement, on peut citer :

- Les séismes.
- Les chocs.
- Les explosions
- Les feux.

#### <span id="page-21-2"></span>1.8. Combinaisons d'actions

Les combinaisons d'actions sont l'ensemble constitué par les actions de calcul à considérer simultanément. Pour tenir compte des risques non mesurables, on associe aux valeurs caractéristiques des actions un coefficient de sécurité pour obtenir les valeurs de calcul des actions. Puis on combine ces valeurs de calcul pour établir le cas de chargement le plus défavorable.

Dans ce qui suit on désigne par :

Gmax: L'ensemble des actions permanentes dont l'effet est défavorable à la justification de la résistance de l'élément.

Gmin: L'ensemble des actions permanentes dont l'effet est favorable à la justification de la résistance de l'élément.

Q1 : Action variable dite de base.

 $Q_i$ : Action variable dite d'accompagnement.

#### <span id="page-22-0"></span>1.8.1. Combinaison d'action à l'ELUCBA93 (article : A.3.3.2)

#### <span id="page-22-1"></span>a. Situation durable ou transitoire :

On tient compte que les charges permanentes et les charges variables, la combinaison d'actions est :

$$
1.35 \text{Gmax} + \text{Gmin} + \gamma \text{Q1} + \sum 1.3 \psi \text{0} i \text{Q} i \tag{A.3.3, 21 BAEL91}
$$

 $\gamma Q_1 = 1.5$  dans le cas général.

 $\gamma Q1 = 1.35$  pour les bâtiments agricoles à faible densité d'occupation humaine,

 $\psi$ 0*i* : coefficient de pondération des valeurs d'accompagnement, il est égal à 0.77 pour les bâtiments courants.

#### <span id="page-22-2"></span>b. Situations accidentelles

Les situations de calcul considérées résultent de la combinaison suivante :

 $G$ max+ $G$ min+ $\psi$ 11 $Q$ 1+ $FA$ + $\sum \psi$ 2*i* $Q$ *i*(A.3.3, 2.2 BAEL91)

FA : Valeur nominale de l'action accidentelle,

11 : Valeur fréquente d'une action variable,

 $\psi$ 2*iQi* : Valeur quasi permanente d'une autre action variable.

#### <span id="page-22-3"></span>1.8.2. Combinaison d'action à l'ELS :

G max+G min+Q1+ $\Sigma$   $\Psi$ <sub>0i</sub>Qi (A.3.3,2.2 BAEL91)

Gmax :ensemble des actions permanentes défavorable

Gmin : l'ensemble des actions permanentes favorable

ψ0i =0,6 Pour l'effet de la température.

Q1 : action variable de base

Qi : action variable d'accompagnement.

Pour ce qui est de l'action sismique les règles parasismiques Algériennes RPA/2003 considèrent les combinaisons d'actions suivantes :

1. G+Q±E.

- 2. 0.8×G±E.
- 3. Dans le cas de portiques auto stables, la premier combinaison est remplacée par :G+Q±1.2E.

#### <span id="page-23-0"></span>1.9. Règlements, normes et documents utilisées

Notre projet est fait conformément aux règlements et documents suivants :

DTR BC 2.2 (Document Technique Réglementaire Charges et Surcharges).

 DTR-B.C.2\_41 de CBA 93 (Règle de conception et de calcul des structures en béton armé).

DTR de BAEL 91 modifier 99 (Béton armé aux états limites).

DTR de RPA99 /version 2003 (Règlement parasismique algérien).

DTR-BC 2.331 (Règle De calculs Des Fondations superficielles).

CBA93 (Code du Béton Armé

CNERIB 2019 (Recommandations pour la construction sur les terrains en pente) http://elmouchir.caci.dz

Fondations et ouvrages en terre (manuel professionnel de géotechnique du BTP)

Plans architecturaux.

Rapport de l'étude géotechnique

## <span id="page-24-0"></span>Chapitre 2 Etude de stabilité du talus

#### <span id="page-24-1"></span>2.1. Introduction

Compte tenu du dénivelé important dans l'assiette devant recevoir l'ouvrage, une attention particulière doit être portée à études et de stabilité de pente pendant la réalisation de l'ouvrage.

Dans cette partie on s'intéressera à la satisfaction de la stabilité de(s) pente(s) en cours d'exécution.

#### <span id="page-24-2"></span>2.2. Les différentes méthodes de calcul de stabilité des pentes

Un glissement de terrain est caractérisé par un déplacement de masse de terrain plus ou moins brutal sous l'action de la pesanteur. Ce déplacement se produit en un lieu, si de nombreux facteurs d'instabilités (facteurs permanents et variables) sont réunis pour générer des mécanismes de rupture. Plusieurs auteurs ont proposé des méthodes de calcul de la stabilité des terrains plus ou moins efficaces. Un mouvement de terrains présente différentes phases, différents mécanismes de rupture et différents matériaux. Deux aspects de ces différences sont d'ordre géométrique et doivent être décrits par le programme de calcul (il s'agit de la stratigraphie caractérisant le sous-sol et du régime hydraulique du site). L'étude d'un glissement nécessite, donc de savoir si le problème va dépendre de ce choix, si le temps est pris en compte, le volume des données et le temps de leur acquisition vont être très importants. Le choix de la méthode appropriée au cas étudié dépend de plusieurs paramètres: les moyens disponibles et le comportement global de la pente

#### <span id="page-24-3"></span>2.3. Coefficient de sécurité

Le coefficient est utilisé dans les calculs à la rupture. Il permet d'apprécier la marge de sécurité vis-à-vis la rupture.

#### <span id="page-25-0"></span>2.3.1. Calcul du coefficient de sécurité

L'estimation de la sécurité réelle vis-à-vis du risque de rupture est une question complexe surtout dans le domaine des données limitées ou peu connues. L'étude d'un talus comporte une reconnaissance du site, le choix des caractéristiques mécaniques des sols (С et φ), un calcul de stabilité pour déterminer d'une part la courbe de rupture le long de laquelle le risque de glissement est plus élevé, d'autre part la valeur correspondante du coefficient de sécurité. Le principe de calcul de stabilité des talus consiste à déterminer le facteur de sécurité (FS) par lequel il faut diviser la résistance de la surface de glissement pour que la masse potentiellement stable soit à la limite de l'équilibre. Ce facteur peut être écrit par différentes façons montrées au tableau ci- dessous :

Tableau 2.1.Les différentes formules de calcul de coefficient de sécurité des pentes

<span id="page-25-3"></span>

| Définition             | formule                                                                         |
|------------------------|---------------------------------------------------------------------------------|
| Rapport de contraintes | $\text{Fs} = \frac{\tau_{max}}{\tau_{max}}$                                     |
| Rapport de forces      | $F_S = \frac{E_{r \text{\'esistant}}}{E_{r \text{\'esistant}}}}$<br>$E_{motor}$ |
| Rapport de moments     | $\llcorner$ M $r$ ésistant<br>$M_{motor}$                                       |
| Rapport de grandeurs   | $F_s = H/$<br>$H_{\rm m}$                                                       |

Ces rapports peuvent avoir l'une des valeurs suivantes :

\_FS=1 : les terrains sont en équilibre critique.

- $FS>1$ : les terrains sont stables (il n'y a pas de glissement).
- \_ FS<1 : les terrains sont instables (il y a un glissement).

## <span id="page-25-1"></span>2.3.2. Choix de la méthode et du coefficient de sécurité

le choix de la méthode de confortement et le coefficient de sécurité se base sur plusieurs critères :

-La forme de la surface de glissement;

-Le type de la rupture (rupture plan ou circulaire)

#### <span id="page-25-2"></span>a. -Les glissements plans

Mouvement au long d'une surface sensiblement plane (couche ou surface tectonique), il se produit surtout en milieu rocheux. En général, la ligne de rupture suit une couche

mince ayant de mauvaises caractéristiques mécaniques, et sur laquelle s'exerce souvent l'action de l'eau

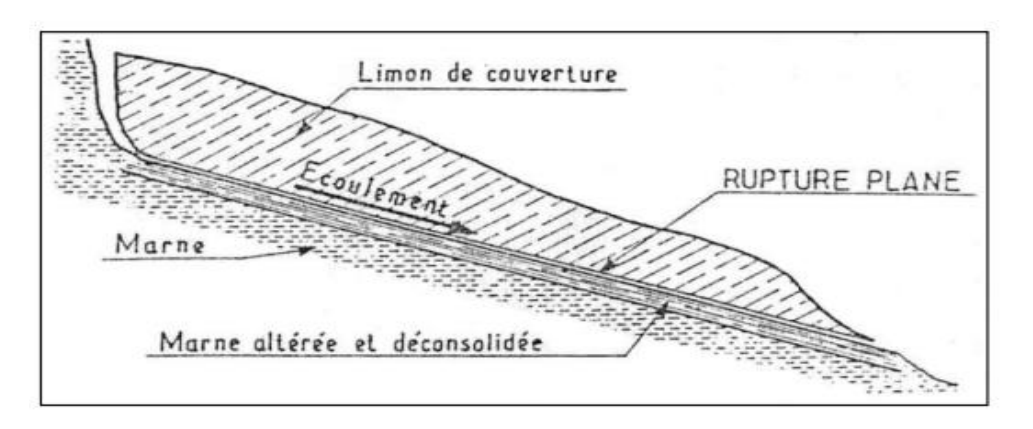

Figure 2.1.Représentation de glissement en plan

#### <span id="page-26-1"></span><span id="page-26-0"></span>b. Les glissements rotationnels ou circulaires

Surface de glissement plus ou moins circulaire, mouvement caractérisé en générale par l'existence d'une zone de départ nette et par un bourrelet frontale plus ou moins marqué. Le remaniement interne dépend de la nature des terrains et de l'importance du déplacement. Il se produit en particulier en terrains meubles (argileux et silteux), dans les roches homogènes à faible cohésion ou très divisés. La majorité des glissements observés se rattache assez correctement à cette catégorie.

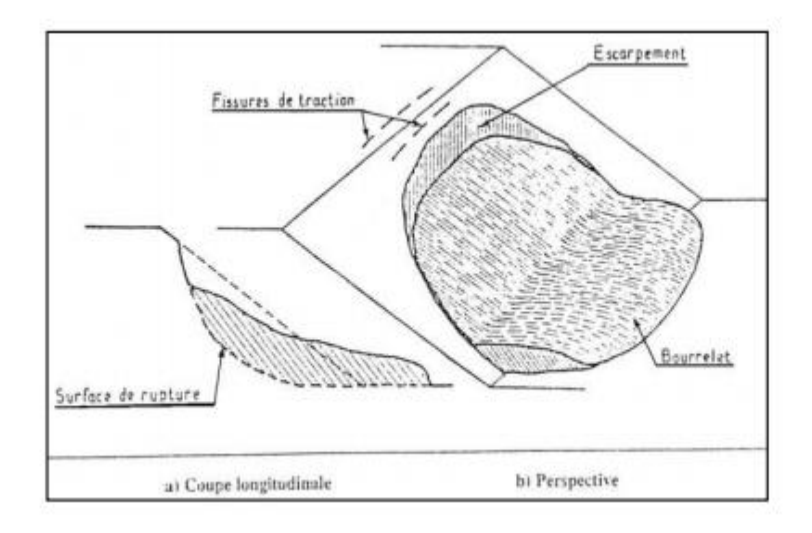

Figure 2.2.Représentation de glissement circulaire

<span id="page-26-2"></span>Pour les ruptures planes, les calculs sont très simples, les formules peuvent être définies pour obtenir facilement les conditions de stabilités.

En ce qui concerne les ruptures circulaires, les méthodes de calculs font très souvent appel à des hypothèses simplificatrices différentes et les Fs que l'on évalue sont donc différents (ex : méthodes de Fellenius ou méthode de Bishop).

#### <span id="page-27-0"></span>2.4. Description de la méthode de fellenius :

C'est la méthode la plus simple pour l'analyse de la stabilité des pentes. Fellenius suppose que le volume de glissement défini par la surface de glissement et le terrain en pente est subdivisé en (n) tranches. Chaque tranche est considérée comme un solide indéformable, en état d'équilibre sur la ligne de glissement. Considérons une pente qui coupe plusieurs couches de sol avec des caractéristiques différentes : Ci, φi, γi. La stabilité est étudiée en considérant le problème plan, c'est-à-dire en analysant le bilan de l'épaisseur unitaire du bloc de sol dans la direction perpendiculaire à la figure

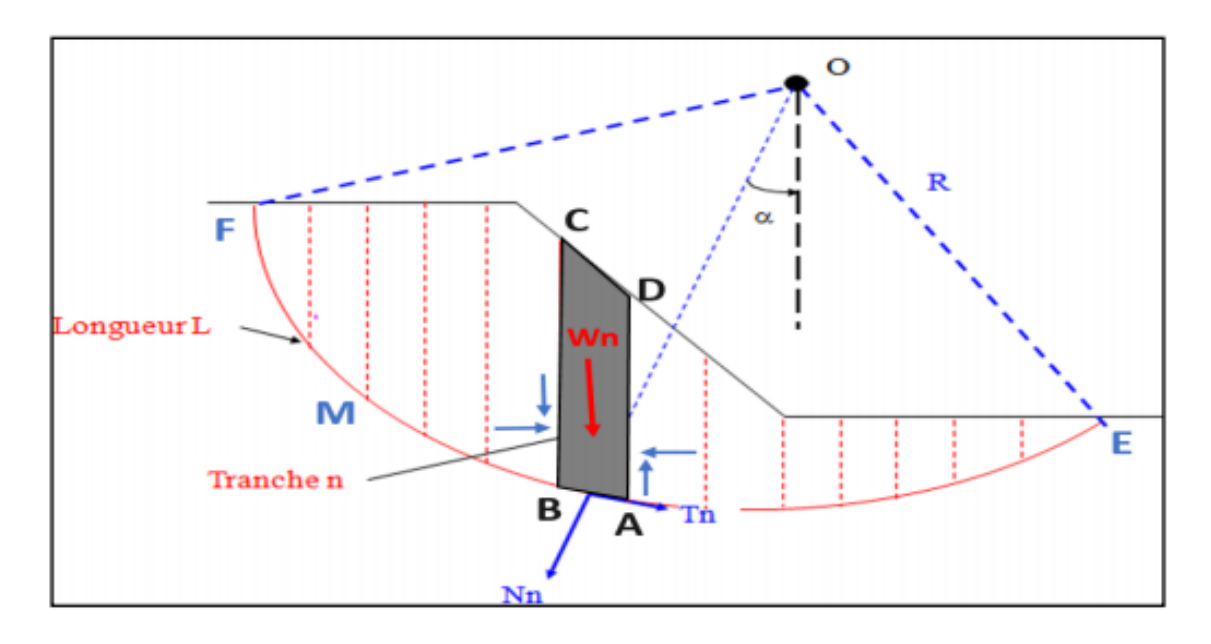

Figure 2.3.Calcul par la méthode des tranches

<span id="page-27-2"></span>En d'autres termes, un cercle quelconque de centre O et de rayon R est utilisé pour vérifier la sécurité et le risque de glissement. La méthode consiste à découper le volume de sol pertinent (inclus dans l'arc EMF) en un certain nombre de tranches délimitées par un plan vertical. Etudions l'équilibre d'une de ces tranches, par exemple la tranche "ABCD"

## <span id="page-27-1"></span>2.4.1. • Étude en coupe (détermination du facteur de sécurité):

Les forces agissant sur cette tranche sont :

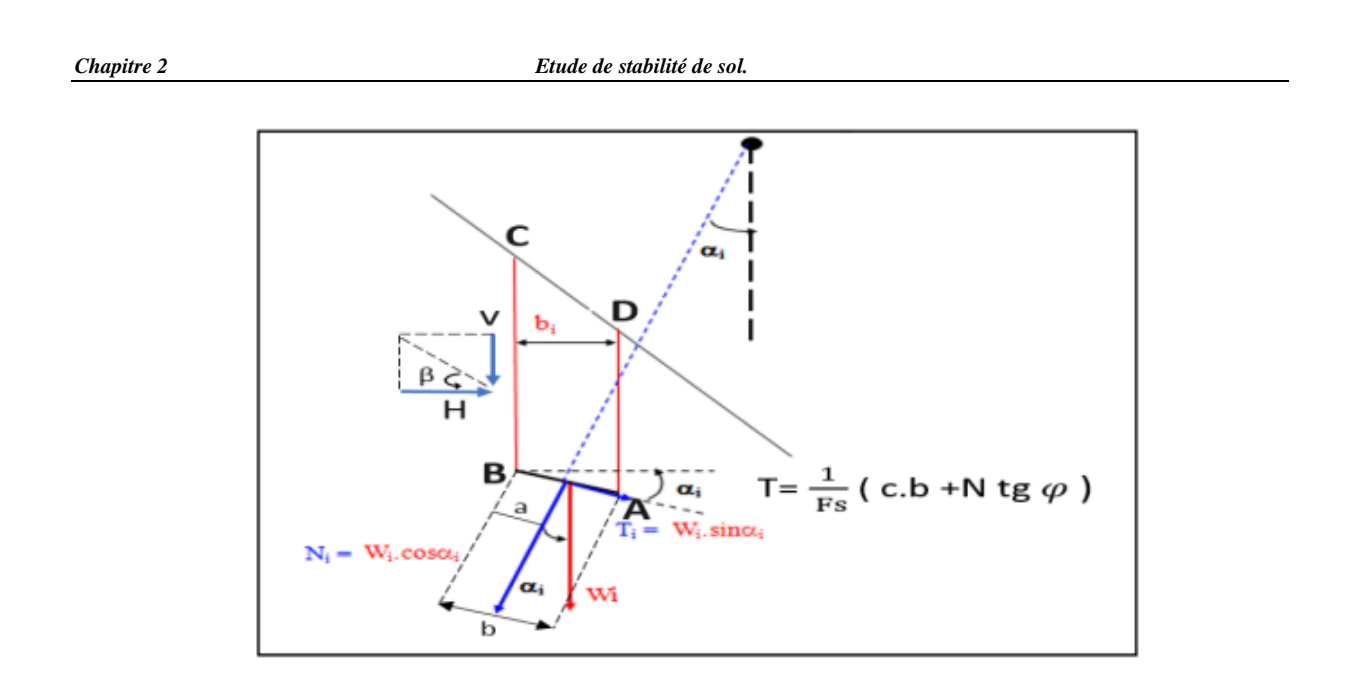

Figure 2.4.Bilan des forces agissant sur une tranche

<span id="page-28-0"></span>Les forces agissant sur cette tranche sont :

\_ W : poids de la tranche ABCD se décompose en une force normale "N" et une force tangentielle « T ».

\_ Nn (force résistante) : la réaction du milieu sous-jacent sur l'arc AB; elle est aussi la résistance du sol due à sa cohésion et son angle de frottement interne.

Les réactions sur les faces verticales BC et AD décomposées en réactions horizontales H et en réactions verticales V. Il s'agit de forces internes au massif étudié.

\_ Les pressions hydrauliques.

Définissons par rapport au centre "O" :

i<br>I

Les moments moteurs : comme celui du poids des terres W (et des surcharges éventuelles), qui tend à provoquer le glissement ;

Les moments résistants : comme ceux des réactions s'opposant globalement au glissement de la tranche.

La surface de rupture étant limitée par les points E et F, le coefficient de sécurité global FS est défini par le quotient:

 $\text{FS}=\frac{\sum momentsr}{\sum momentsmoteurs}$ 

Considérons la somme des moments pour l'arc EF, sachant que la somme des moments des forces est nulle. Fellenius a fait une hypothèse qui simplifie considérablement les calculs, à savoir que la seule force agissant sur l'arc AB est le poids W, à l'exception des forces internes. Dans ces conditions, le moment résistant maximal est fourni par la valeur maximale que peut prendre la composante tangentielle de Rn. D'après la loi de Coulomb, elle s'écrit :

 $(N_n)$ t= $C_i$ .AB+ $N_i$ .tan  $\varphi_i$ 

La somme des moments pour toutes les tranches sera :

 $\sum_{i=1}^{n} N \cdot (C_i \cdot \text{AB} + N_i \cdot \text{tan } \varphi_i)$ 

Avec i: nombre total des tranches

 $c_i$  et  $\varphi_i$ : caractéristiques mécaniques de la couche dans laquelle est situé l'arc AB. D'autre part, le moment moteur est du à Ti et est égal à Ti×R, d'où :

 $F_s = \frac{\sum (C_i \cdot AB + N_i \cdot \tan \varphi_i)}{\sum n_i \pi_i}$  $\sum_{1}^{n}$  Ti

Tel que :  $Ni = Wi \cos \alpha i$  et  $Ti = Wi \sin \alpha i$ 

#### <span id="page-29-0"></span>2.5. Description de la méthode Bishop

Dans cette méthode on considère que :

• La ligne de glissement est toujours de forme circulaire.

• Les efforts verticaux inter-tranches sont nuls  $(V_n \cdot V_{n+1}=0)$ 

Le facteur de sécurité est donné par la formule suivante :

 $F_s = \frac{\sum (C_i \cdot AB + N_i \cdot \tan \varphi_i)}{\sum_{i=1}^{m} T_i}$  $m_a \sum_1^m Ti$ 

Avec  $m_a = \cos a_i \left[1 + \frac{\tan a_i}{F_s} \cdot \tan \varphi_i\right]$ 

Pour déterminer Fs il faut procéder par itérations successives. La première itération est faite en adoptant, comme valeur  $Fs_0$  le coefficient de sécurité obtenu par la méthode de Fellenius. La méthode de Fellenius donne des résultats pessimistes par rapport à la méthode de Bishop. Les écarts sur Fs peuvent atteindre 10 %. La méthode de Fellenius a l'avantage de simplicité et donc peut être utilisée dans tous les cas courants.

## 2.6. Calcul manuel de la stabilité des pentes par la méthode fellenuis :

<span id="page-30-0"></span>Pour un terrassement à un angle choisis de 77° les résultats obtenus par la méthode de fellenuis sont comme suit :

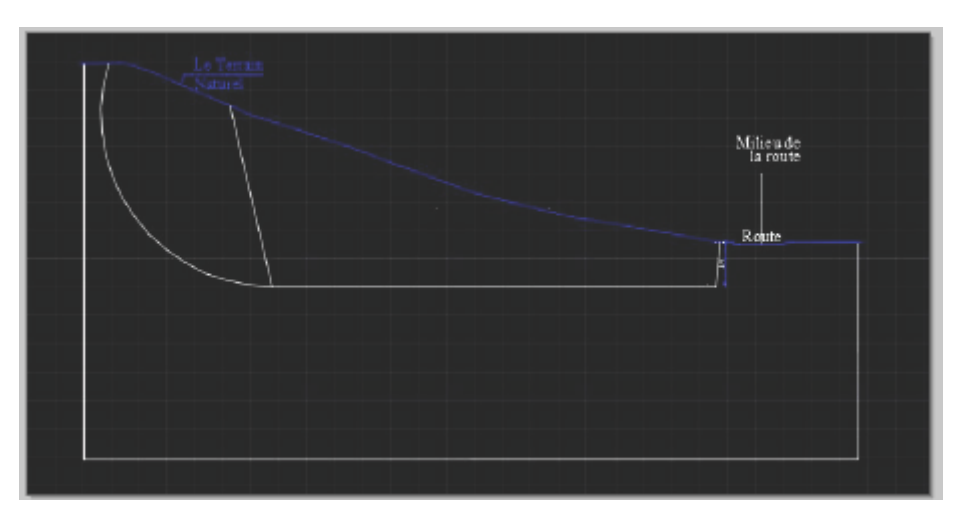

<span id="page-30-1"></span>Figure 2.5.Plan de terrassement.

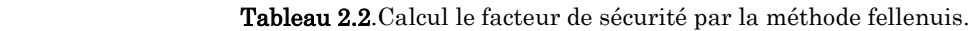

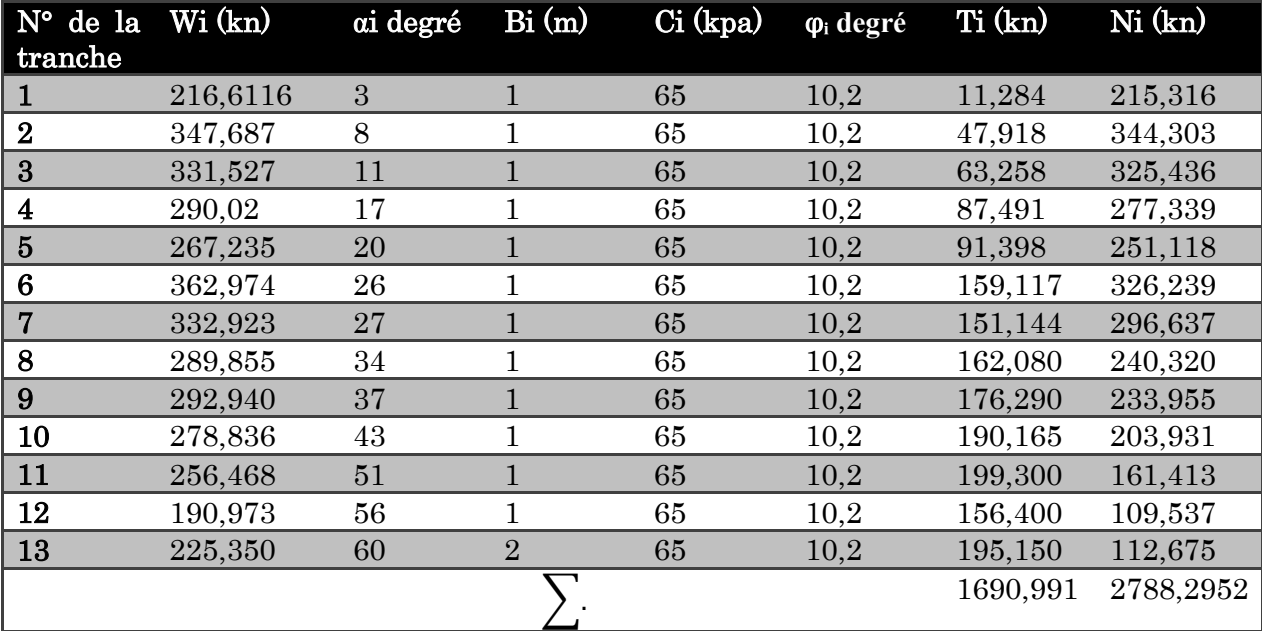

 $F_s = \frac{\sum (C_i \cdot AB + N_i \cdot \tan \varphi_i)}{\sum n_i \pi_i}$  $\frac{1448,287}{\sum_{1}^{n}Ti}$  1448,287  $\frac{1440,207}{1690,991}$  = 0,86

Le coefficient de sécurité Fs=0,86 <1 donc on constatant que le terrain est instable (il y a un risque de glissement)

Le coefficient de stabilité de sol est insuffisant pour avoir une sécurité au cours d'exécution de l'ouvrage donc on est dans l'obligation d'appeler technique pour

assurer ce dernier ; il existe différentes techniques de confortement des talus par exemple :

- Modification géométrique des terrains.
- <span id="page-31-1"></span><span id="page-31-0"></span>- Changement de l'angle de terrassement.
- Construire des ouvrages de soutènement.

## <span id="page-31-2"></span>2.7. Analyse du glissement par logiciel

Ils existent plusieurs logiciels utilisés pour l'analyse des glissements, mais chaque logiciel à ses propres algorithmes : méthodes de résolutions et paramètres de modélisation. Donc on peut obtenir suivant la méthode de résolution utilisée, des informations plus ou moins variées.

En ce qui concerne l'étude de glissement présentée dans ce mémoire, nous utiliserons un logiciel de calcul basé sur la méthode d'analyse limite appelé le logiciel GeoStudio (SLOPE/W).

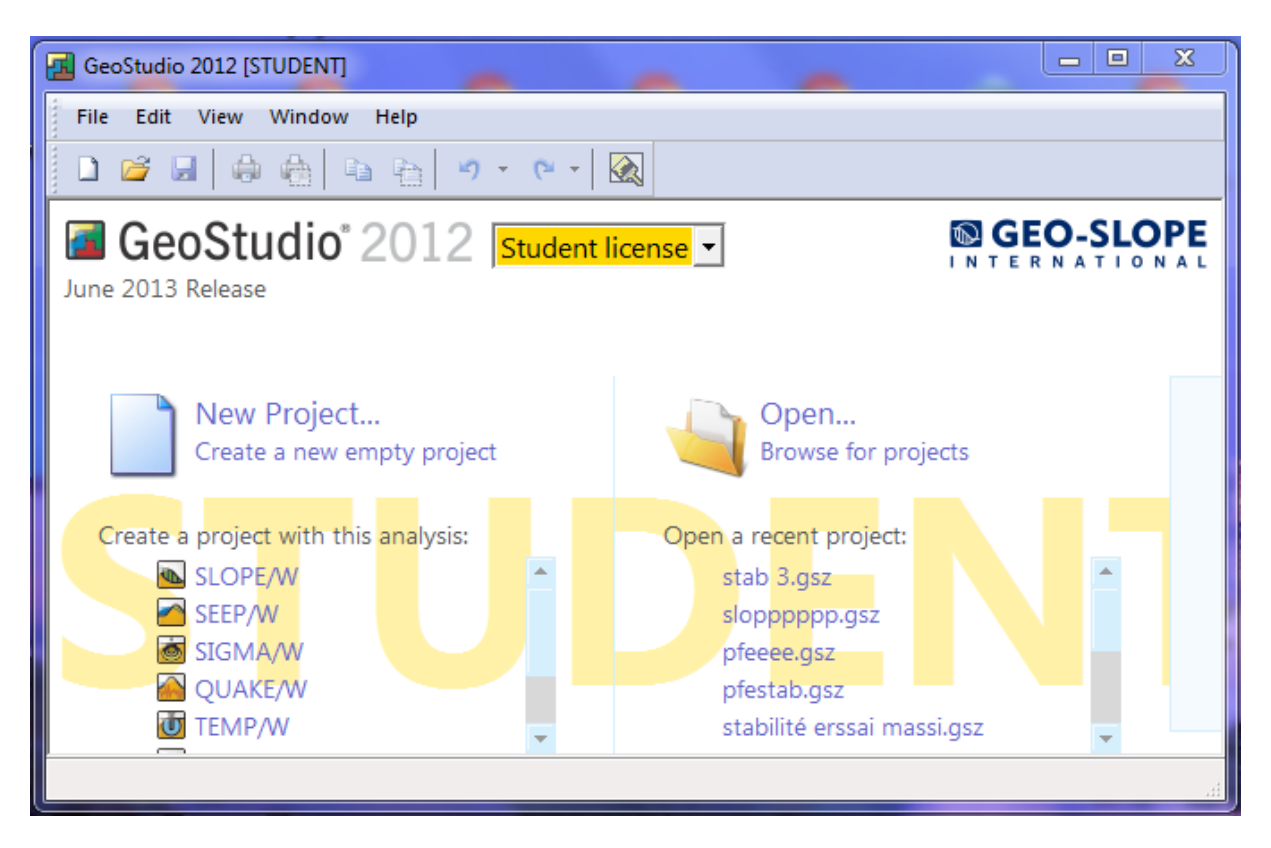

<span id="page-31-3"></span>Figure 2.6.Représentation des différents programmes de GeoStudio.

#### <span id="page-32-0"></span>2.7.1. Présentation du logiciel

Le logiciel Géo-Slope est un logiciel de calcul géotechnique qui analyse la stabilité des terrains et détermine la surface de rupture potentielle, il utilise la méthode des tranches basée sur l'analyse limite et donne un coefficient de sécurité pour l'ensemble des zones étudiés suivant plusieurs méthodes. Pour notre cas, on utilise les deux méthodes :

Ordinaire(Fellenius) et Bishop qui considèrent le terrain comme un solide rigide plastique. Plusieurs programmes sont intégrés dans la fenêtre générale du logiciel :

 SLOPE/Permet de calculer le coefficient de sécurité d'un talus naturel ou artificiel Par les méthodes d'analyses classiques et aussi par la méthode des éléments finis mais à l'aide de la modélisation obtenue par le programme SIGMA/W.

 SEEP/Permet de calculer les infiltrations des eaux (Par la méthode des éléments finis).

 SIGMA/Permet d'analyser les problèmes de la relation contraintes / déformations (Par la méthode des éléments finis).

 QUAKE/Permet de définir le comportement d'un terrain sous l'effet d'un séisme (Par la méthode des éléments finis).

 TEMP/Permet d'analyser les problèmes Géothermique du sol (Par la méthode des éléments finis) et autres logiciels.

Parmi ces programmes on s'intéresse à SLOPE/W.

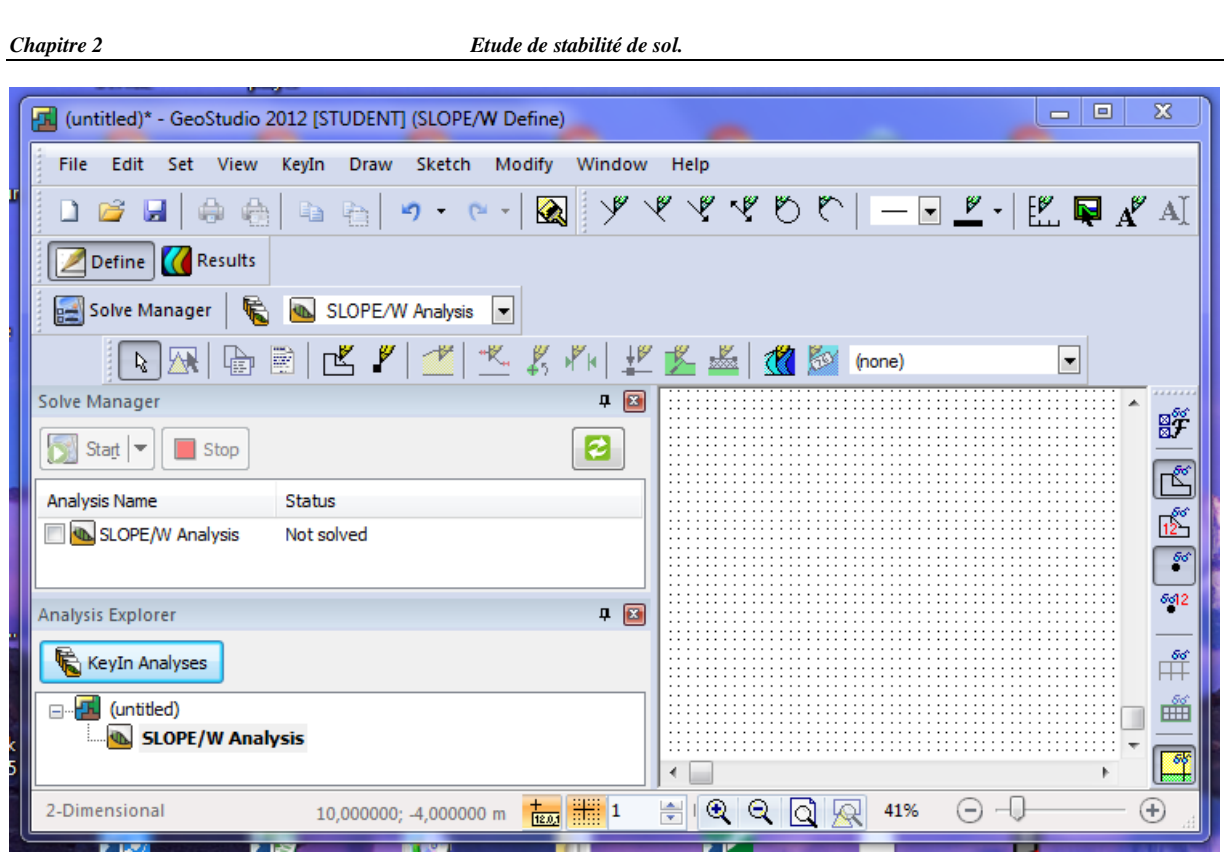

Figure 2.7.Présentation de l'interface de logiciel SLOPE/W

<span id="page-33-0"></span>L'interface du logiciel Les menus disponibles et la fonction de chacun sont les suivants:

 File:Ouvre et enregistre les fichiers, les importations des photos et imprime le dessin.

- Edit: permet de copier le dessin dans la Presse-papiers du Windows.
- Set: définit les paramètres de la grille, le zoom, les axes et de la page.

Application au glissement étudié :

Logiciel géoslope nécessite des paramètres d'entrée, pour permettre de calculé ou faire une étude complète et suffisante, ainsi donnée des résultats plus proche à la réalité et raisonnable, et Qui permettra d'interpréter les résultats obtenus.

Les paramètres géotechniques d'entrée de chaque couche sont :

- Le poids volumique: γ  $(KN/m3)$ ,
- $\bullet$  La cohésion : C (kN/m2).
- L'angle de frottement :  $\varphi$  (°).

Les coordonnées xi, yi de chaque couche en m.

Les coordonnées de la nappe xi, yi en m.

Après l'obtention des coefficients de sécurité (Fs), on choisir la valeur minimale de ces derniers, cette valeur permet de déterminer le cercle de glissement.

Pour le calcul de coefficient de sécurité, nous avons utilisé les caractéristiques géotechniques représentées dans le tableau suivant :

#### Tableau 2.3.les caractéristiques géotechniques de sol

<span id="page-34-0"></span>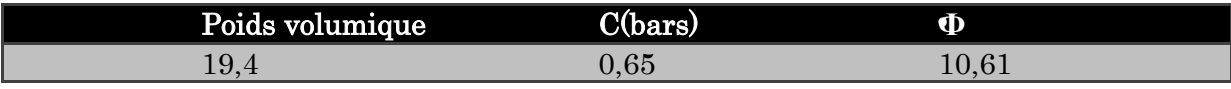

Après avoir intègre les cordonnes géométriques et géotechniques de notre sol sur le logiciel, on obtient par la méthode de Bishop les résultats sur la figure suivante :

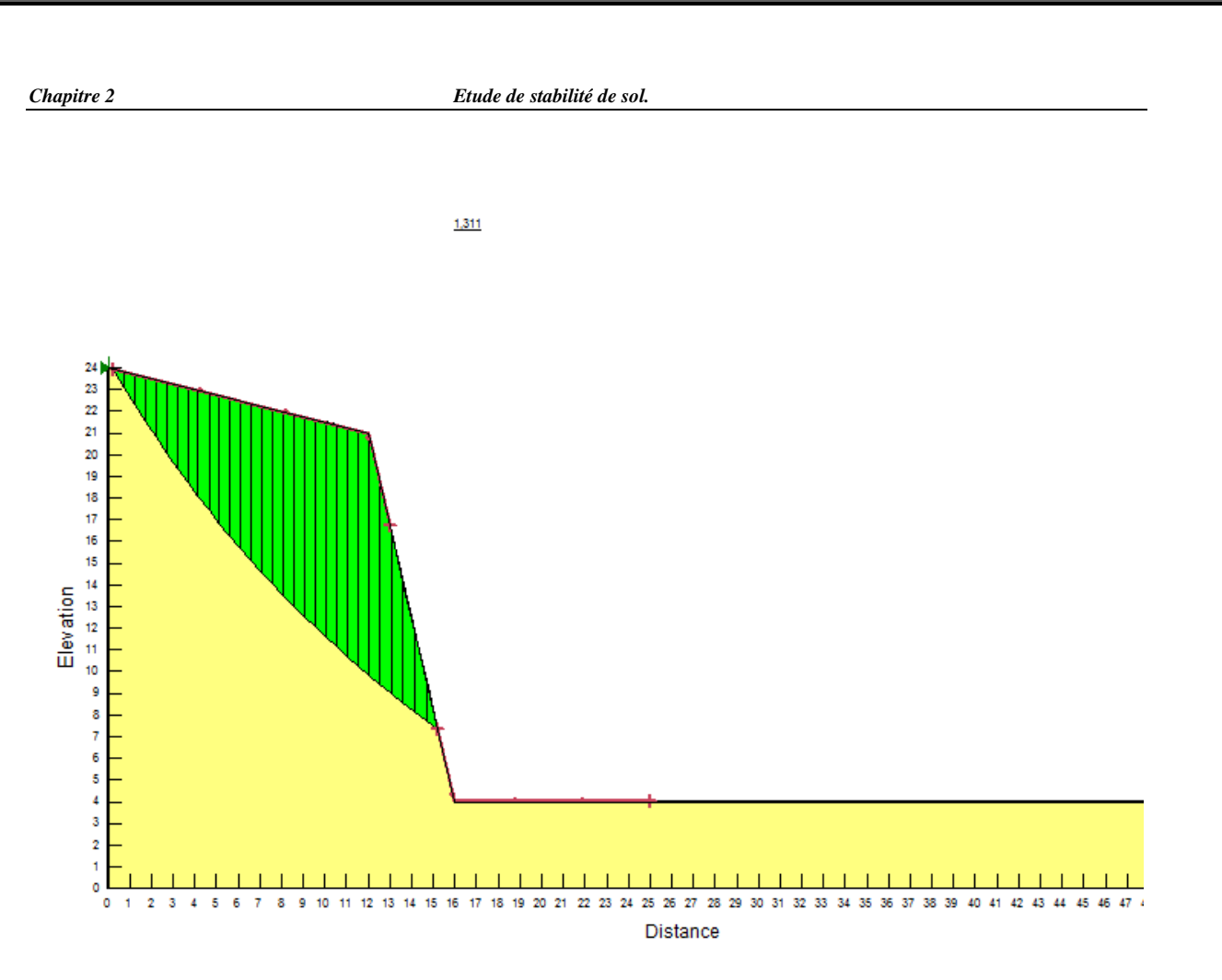

Figure 2.8.preséentatio des lignes de rupture et coefficient Fs

<span id="page-35-1"></span>La valeur minimale du coefficient de sécurité calcule par l'outil numérique (Géoslope)

Fs=1,31 > 1 donc pas de risque de glissement du talus.

## <span id="page-35-0"></span>2.8. Conclusion

D'après le résultat obtenu par le logiciel, le talus pourra être considéré comme stable pour la surface de glissement considérée.
## 3.1. Introduction :

Pour assurer une bonne transmission de différentes charges et sollicitations au sol, les éléments de la structure doivent avoir des sections suffisantes. Cette opération se fait conformément aux règles édictées par les règlements en vigueur (CBA 93,RPA99 (version 2003)).C'est ce qui fait l'objet de ce deuxième chapitre.

## 3.2. Les planchers

Le plancher est un élément qui sépare entre deux niveaux. Pour notre bâtiment, on utilise deux types de planchers :

- Plancher en corps creux
- Plancher en dalle pleine

## 3.2.1. Disposions des poutrelles

La disposions des poutrelles se fait selon les deux critères suivants :

- 1. Critère de la petite portée
- 2. Critère de continuité

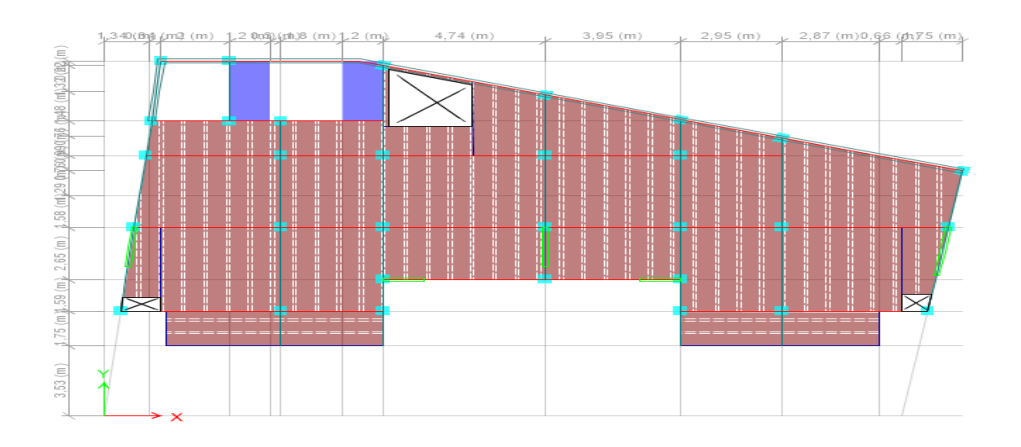

Figure 3.1.Schéma de la disposition des poutrelles (Étage courant).

#### 3.2.2. Plancher en corps creux

Le plancher en corps creux est composé d'hourdis, de poutrelles et d'une dalle de compression.

Le pré dimensionnement des planchers à corps creux se fait par satisfaction de la condition de flèche donnée par le CBA93 (art : 6.8.4.2.4).

$$
h_t \geq \frac{L_{\max}}{22.5}
$$

L<sub>max</sub> : longueur maximale entre nus d'appuis selon la disposition des poutrelles adoptées.

h<sub>t</sub>: hauteur totale du plancher

$$
L_{\text{max}} = 475.30 = 445 \text{ cm}
$$

 $h_t$ ≥ 445 22,5 =19,77cm soit ht=20cm

Donc on adoptera des planchers en corps creux avec une hauteur de (16+4)=20cm.

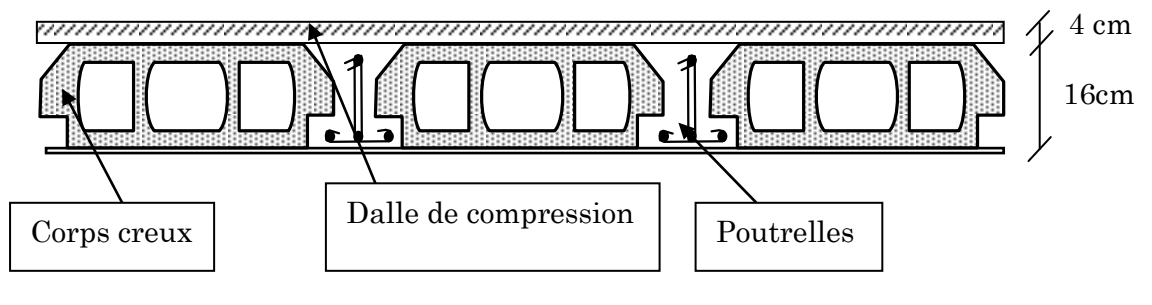

Figure 3.2.plancher en corps creux.

#### 3.3. Pré-dimensionnement des poutrelles

Les poutrelles du plancher en corps creux se calculent comme des sections en T à la flexion simple, la nervure est solidaire avec la dalle de compression.

Le choix de la disposition des poutrelles se fait en satisfaisant l'un des deux critères :

– le critère de la plus petite portée.

– le critère de continuité (le maximum d'appuis).

Pour ce qui est de notre cas ; nous avons opté pour le critère de la plus petite portée car il permet de réduire les flèches.

La largeur de la table de compression à prendre est définie par  $\frac{b-b_0}{2}$  $rac{-b_0}{2} \leq min(\frac{lx}{2})$  $rac{lx}{2}$ ;  $rac{ly}{10}$  $\frac{dy}{10}$ 

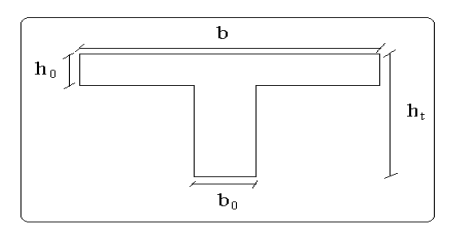

Figure 3.3.Coupe transversale d'une poutrelle.

lx: Distance entre nus de poutrelles.  $lx=10-b0$  ;  $lx = 65-10 = 55cm$ 

ly: Longueur minimale entre nus d'appuis d'une travée dans le sens de la disposition des poutrelles ;  $1 = \frac{305-30}{275}$ cm

b0: Largeur de la nervure ;b 0 = (0,4 à 0,6) ht → b<sub>0</sub> = (8 à 12cm) ; Soit : b 0 = 10cm

: Largeur efficace de la dalle qui forme avec la nervure un élément monolithique;

 $h = 65cm$ 

 $h0 = 4$ *cm* épaisseur de la dalle de compression.

 $h\neq 20$ cm hauteur totale de la poutrelle.

#### 3.3.1. Dalles pleines

Ce type de plancher est généralement utilisé quand le plancher en corps creux ne peut être utilisé, soit la surcharge est important (Q) et / ou les travées sont importantes.

L'épaisseur des dalles est déterminée à partir des conditions ci-après :

#### a. Résistance au feu (CBA93)

 $\triangleright$  e ≥7 cm pour une heure de coupe-feu.

e ≥11 cm pour deux heures de coupe-feu ; Avec : e = épaisseur de la dalle

#### b. Résistance à la flexion

Les conditions qui doivent vérifier selon le nombre des appuis sont les suivantes :

> Pour une dalle sur un seul ou deux appuis parallèles : e  $\geq \frac{Lx}{20}$  $\frac{20}{20}$ 

Pour une dalle sur trois appuis ou 4 appuis avec  $\rho > 0,4 \implies \frac{Lx}{dt}$  $\frac{\text{Lx}}{45} \leq e \leq \frac{\text{Lx}}{40}$ 40

$$
\triangleright \text{ Pour les dalles avec } \rho \le 0, 4 \implies \frac{L_x}{35} \le e \le \frac{L_x}{30}
$$

$$
A \text{vec} : \quad \rho = \frac{Lx}{Ly}
$$

 $L_x$ : la petite portée entre nus d'appuis du panneau le plus sollicité (cas le plus défavorable).

 $L_y$  : la grand portée entre nus d'appuis du panneau le plus sollicité (cas le plus défavorable).

On a: L<sub>x</sub> = 4,78m; L<sub>y</sub> = 4,78m  
\n
$$
\rho = 1 > 0,4 \Rightarrow \frac{Lx}{45} \le e \le \frac{Lx}{40}
$$
\n
$$
\Rightarrow \frac{478}{45} \le e \le \frac{478}{40} \Rightarrow 10,62 \text{cm} \le e \le 11,95 \text{cm}
$$

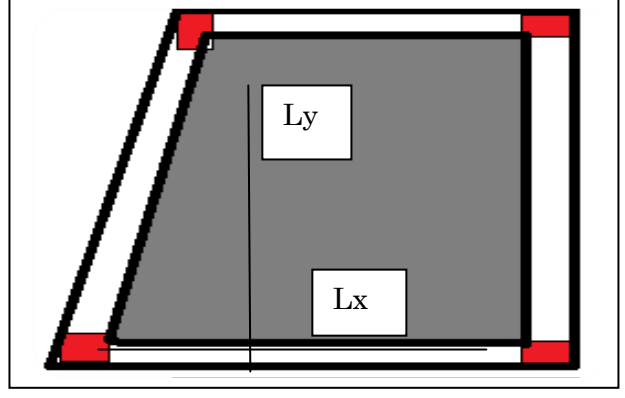

Figure 3.4.Dalle sur 4 appuis

L'épaisseur obtenus par la condition de résistance à la flexion sont très faibles, alors le pré dimensionnement se fera suivant la condition critère d'isolation phonique, d'où on opte pour une épaisseur des dalles e = 12cm.

## 3.4. Les escaliers

Un escalier se compose de plusieurs éléments :

- Giron  $(g)$ : la largeur de la marche.
- Marche : la partie horizontalede la marche.
- Contre marche : la hauteur verticale de la marche (h).
- L'emmarchement : la langueur de la marche (l).
- La volée : est une succession de marche entre deux parties horizontales.
- Paillasse : c'est la dalle inclinée supportant les marches.

- Pallier : la dalle horizontale à la fin ou au début de la paillasse.
- Pente de l'escalier $(a)$ : C'est l'inclinaison de paillasse par rapport à l'horizontale, pour les escalier confortable ;  $\alpha = [20^{\circ} \text{ à } 40^{\circ}].$
- La cage : est le volume ou se situe l'escalier.
- Ligne de jour : l'espace qui est laissé au milieu par la projection horizontale d'un escalier.

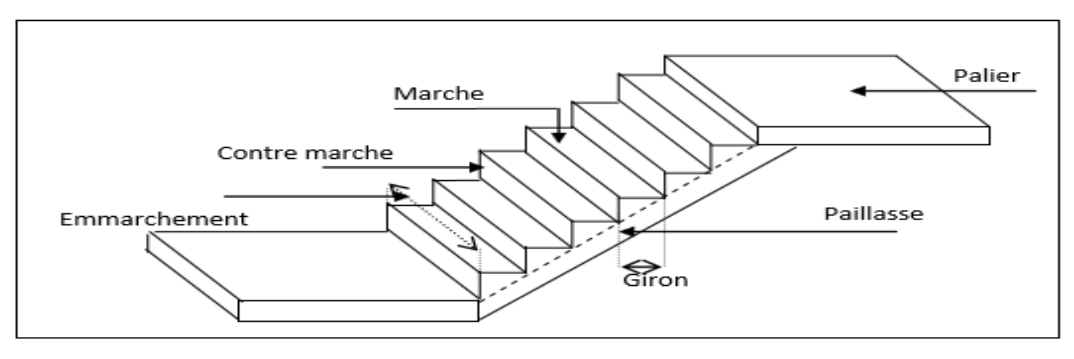

Figure 3.5. Schéma d'un escalier

## 3.4.1. Pré dimensionnement des escaliers

Pour déterminer les dimensions des marches et des contres marches on utilise la formule de Blondel qui est donnée par :59cm ≤g+2 h≤64cm……………(1). Soit (n) le nombre de contre marches et (n-1) le nombre de marches

H : la hauteur de la volée.

L : longueur totale en appui inclinée.

 $L_0$ : la longueur projetée de la volée.

L<sup>p</sup> : la longueur de palier de départ et d'arrivée

$$
H = n \times h \implies h = \frac{H}{n}
$$

 $L_0 = (n-1) \times g \implies g = L_0/(n-1)$ 

En remplaçant h et g dans (1) :

$$
g+2\!\times\!h=64cm
$$

$$
L_0/(n-1) + 2 \times (H/n) = 64 \text{cm}
$$

 $\Rightarrow$  64 n<sup>2</sup> – (64 + 2H + L<sub>0</sub>)n + 2 H=0

n: c'est la solution de l'équation

## $\checkmark$  1<sup>er</sup> et 2<sup>ième</sup> Volée sont identiques  $H=1.36$  m;  $L_0=2,1$ m;

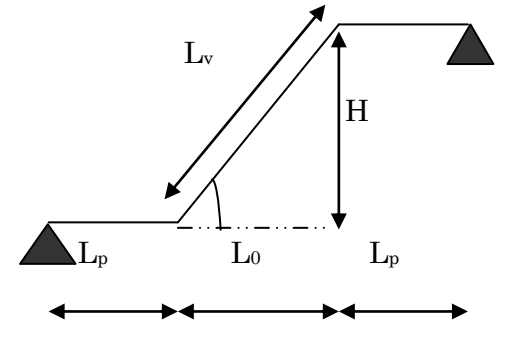

Figure 3.6.Schéma statique d'escalier.

AN:

64 n<sup>2</sup>-546 n+272=0 ;Après la résolution, on trouve  ${n = 8}$ 

D'ou: 
$$
h = \frac{H}{n} = 17
$$
cm.

$$
g = \frac{L0}{n-1} = 30
$$
 cm.

#### **Inclinaison de la paillasse**

Calcul de  $\alpha$ :

 $\alpha = \text{tg}^{-1}(H/L_0) = \text{tg}^{-1}(136/210) \implies \alpha = 32.92^{\circ}$ 

## **Calcul de la longueur de la paillasse**

 $L_v = (L_0^2 + H^2)^{1/2} = (2,1^2+1,36^2)^{1/2} = 2,5$ m

## **Épaisseur de la paillasse**

Elle est calculée par la relation suivante: $L/30 \le e \le L/20$ 

Notre cas : L=L<sub>v</sub>+L<sub>p</sub>avecL<sub>v</sub>= 2.50 $m_i$ , L<sub>p</sub> = 1.14 $m$ 

D'ou: $L = 3,64$  *m* m.

L/30 ≤ e ≤ L/20 ↔ 12,13 cm ≤ e ≤ 18,20 cm

On prend : **e=15 cm**

les dimensions d'escalier sont Reportes dans le Tableau suivant:

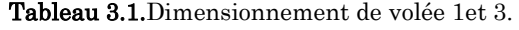

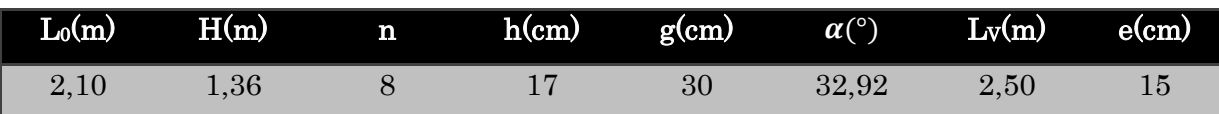

## 3.5. Les poutres

#### 3.5.1. Les poutres principales

 Elles sont disposées perpendiculairement aux poutrelles. Selon le BAEL91 le pré dimensionnement des poutres se fait en utilisant la condition de la flèche suivante :

$$
\frac{L_{\max}}{15} \le h \le \frac{L_{\max}}{10}
$$

h: hauteur de la poutre.

b: largeur de la poutre.

 $\text{L}_{\text{max}}\,$  : Portée maximale entre nus d'appuis de deux poutres principales.

On suppose des poteaux de (30×30)cm<sup>2</sup>

 $AN:$ L<sub>max</sub>=528-30= 498cm

 $32,2cm \leq h \leq 49,8cm$ 

On prend: $h = 40$ cm.  $b = 30$ cm.

### Vérifications

Selon les recommandations du RPA 99(version2003), on doit satisfaire les conditions suivantes :

 $\geq b \geq 20$ cm ; on a b= 30cm condition vérifiée.

 $\ge h \ge 30$ cm; on a h = 40 *cm* condition vérifiée.

 $\geq h/b < 4$ ; on a 40/30 = 1,33 < 4 condition vérifiée.

Donc on adopte pour les poutres principales une section de :  $(b \times h) = (30 \times 40)$  cm<sup>2</sup>.

## 3.5.2. Les poutres secondaires

Elles sont disposées parallèlement aux poutrelles, leur hauteur est donnée par :

$$
\frac{L_{\max}}{15} \leq h \leq \frac{L_{\max}}{10}
$$
 (Condition de flèche).

AN :

 $L_{\text{max}} = 530 - 30 = 500$ cm

33,33cm ≤ h ≤ 50cm

On prend: $h = 35$ cm. $b = 30$ cm.

Vérifications

Selon les recommandations du RPA 99(version2003), les conditions à satisfaire sont les suivantes :

- $\geq b \geq 20$ cm; on a b= 30 cm condition vérifiée.
- $\triangleright$  h  $\geq$  30cm; on a h = 35cm condition vérifiée.
- $\geq h/b < 4$ ; on a 35/30 = 1,16 < 4 condition vérifiée.

Donc on adopte pour les poutres secondaires une section de :  $(b \times h) = (30 \times 35)$  cm<sup>2</sup>

#### 3.5.3. Pré dimensionnement de la poutre chainage

On doit vérifier les conditions de la flèche :

L/15  $\le$  h  $\le$  L/10  $\Rightarrow$  425/15  $\le$  h  $\le$  425/10  $\Rightarrow$  28,33cm  $\le$  h  $\le$  42,5 cm

Donc on prend : h=30cm.

 $b=30cm$ .

#### Vérifications

Selon les recommandations du RPA 99(version2003), les conditions à satisfaire sont les suivantes :

 $b = 30cm > 20cm$ h = 30cm  $\geq$  30 cm vérifiée ; soit une poutre de  $(30 \times 30)$ cm

h  $/b = 30/30 = 1 < 4$ 

## 3.6. Étude d'acrotère

L'acrotère est un élément placé à la périphérie du plancher terrasse. Cet élément est réalisé en béton armé. Son rôle est la protection contreles infiltrations des eaux pluviales. Il sert aussi à l'accrochage des matériaux de travaux d'entretien des bâtiments. L'acrotère est soumis à son poids propre  $(G)$  qui donne un effort normal  $N<sub>G</sub>$  et une charge d'exploitation non pondérée estimée à 1 KN/ml provoquant un moment de flexion ainsi qu'une force horizontale F<sup>P</sup>

### Hypothèses de calcul :

- le calcul se fera pour une bande de 1 ml.
- la fissuration est considéré préjudiciable.

- l'acrotère sera calculé en flexion composée.
- Le poids propre et la charge d'exploitation :

 $S=(0.8\times0, 1) + [(0.1+0.07)\times0.1/2]$ 

S=0,0885m²

- Charge Permanente:
	- Poids properer:

 $G = \gamma b \times S$ .

 $G = 25 \times 0.0885 \Rightarrow G = 2.2125 \text{KN/ml}.$ 

### Enduit de ciment:

 $G = \gamma c \times e \times 1$ .

 $G= 0.18 \times 1.5 = 0.27$ KN/ml $\Rightarrow$ G<sub>t</sub>= 2, 2125 + 0, 27 = 2, 4825KN/ml.

## La Surcharge d'exploitation :

 $Q = 1$  KN/ml.

## 3.7. Les voiles

Selon le RPA 99 (article 7.7.1) le pré dimensionnement des voiles se fait par les conditions suivantes :

•  $e \geq \frac{he}{20}$  pour les voiles simple.

 $e \geq 15$ cm

Donc ;  $e \ge \max(h_e/20; 15cm)$ 

Avec : he: hauteur libre d'étage ;

e : l'épaisseur du voile

On a Dans notre cas, nous avons :

 $h_e=289-40=249$ cm pour le parking 1

 $e \ge max(12, 45cm)$ ; 15cm)  $\Rightarrow e = 15cm$ 

 $h_e=306-40=266$ cm pour le parking 2

 $e \ge max(13,3cm)$ ; 15cm)  $\Rightarrow e = 15cm$ 

 $\geq h_e = 2.72 \cdot 40 = 2.32$ cm pour les étages d'habitation

 $e \ge max(11,6cm)$ ; 15cm)  $\Rightarrow e = 15cm$ 

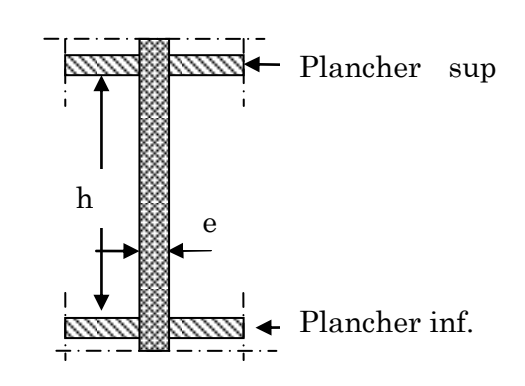

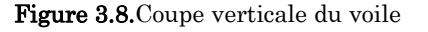

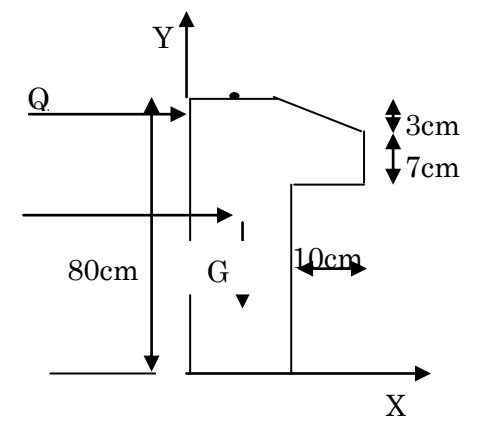

Figure 3.7.Coupe transversale de l'acrotère

 $\sqrt{ }$ 

Donc on adopte dans le des voiles de contreventement d'épaisseur :  $e = 15cm$ 

## 3.8. Les poteaux :

Selon le RPA99 (version2003),les dimensions de la section transversale des poteaux doivent satisfaire les conditions suivantes pour la zone IIa :

$$
\begin{cases}\n\min(b_1, h_1) \ge 25cm \\
\min(b_1, h_1) \ge \frac{h_e}{20} \quad \text{Tel que} \\
0.25 < \frac{b_1}{h_1} < 4.\n\end{cases}
$$

h<sup>e</sup> : Hauteur libre d'étage.

he= 2,72m les étages courant.

he= 3,06m Pour le parking 2.

he= 2,89m pour le parking 1.

On adopte la section des poteaux  $(b_1 \times h_1)$  comme suit :

 $\div$  entre-sol 1 et 2 est de section (40x50) cm<sup>2</sup>.

 $\bullet$  La RDC et 1<sup>er</sup> étages est de section (40x45) cm<sup>2</sup>.

 $\div$  2<sup>éme</sup> et 3<sup>éme</sup> étage est de section (40x40) cm<sup>2</sup>.

 $\mathbf{\hat{4}}$   $4^{6}$  meet  $5^{6}$  meet étage est de section (35x40) cm<sup>2</sup>.

 $\div$  6<sup>éme</sup> et 7<sup>éme</sup> étage est de section (35x35) cm<sup>2</sup>.

## 3.9. Evaluation des charges permanente

## 3.9.1. Plancher à corps creux

#### Tableau 3.2.Evaluation des charges du plancher terrasse inaccessible 1 et 2

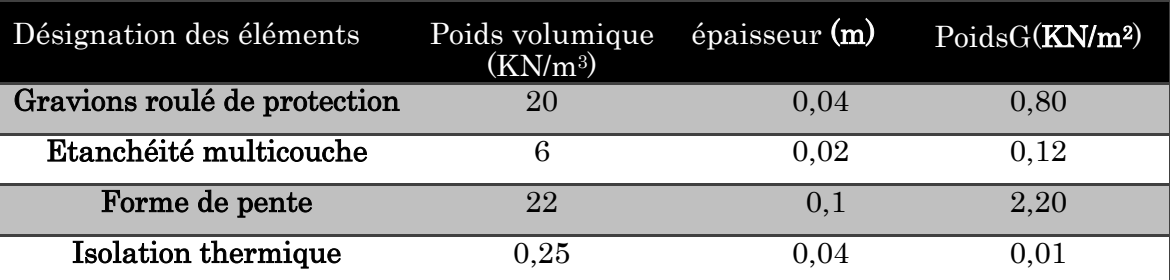

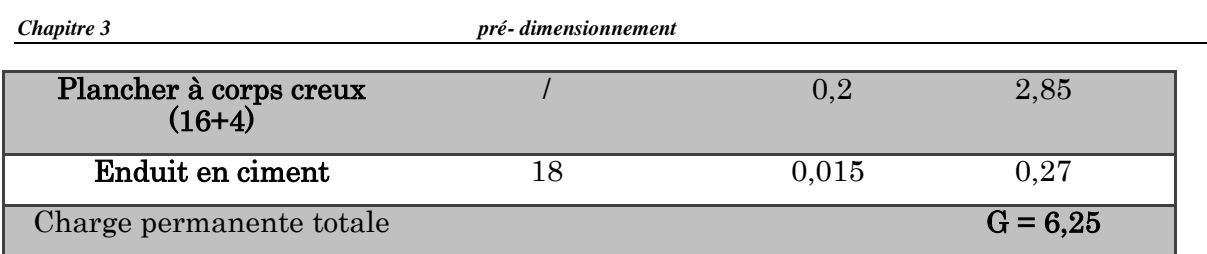

#### Tableau 3.3.Evaluation des charges du plancher étage courant en corps creux

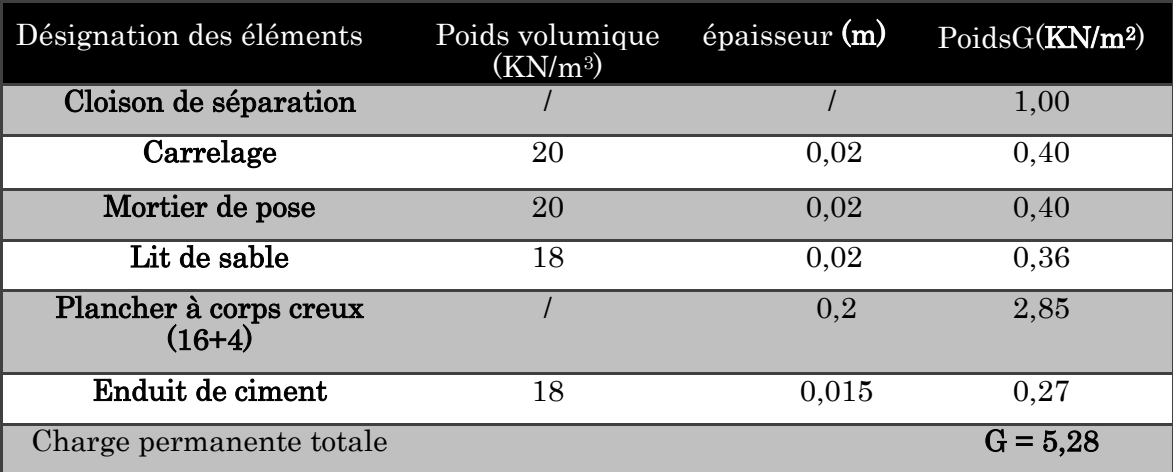

## 3.9.2. Plancher en dalle plein

Tableau 3.4.Evaluation des charges du plancher en dalle pleine

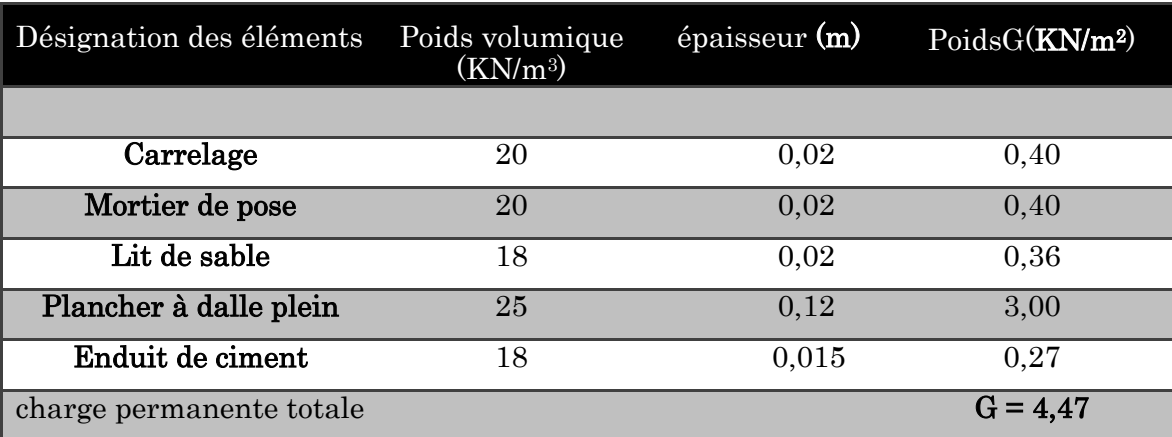

## 3.9.3. Murs extérieurs double parois en brique creuses

Tableau 3.5.Evaluation des charges dans des murs extérieurs.

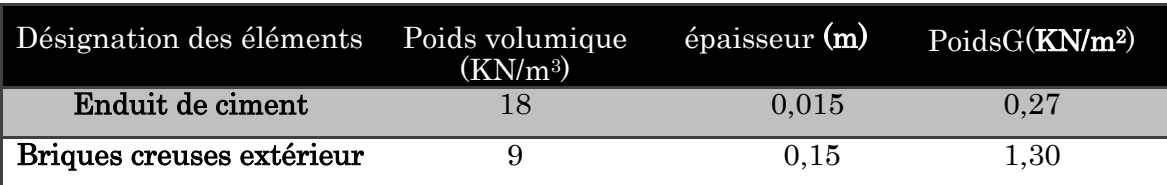

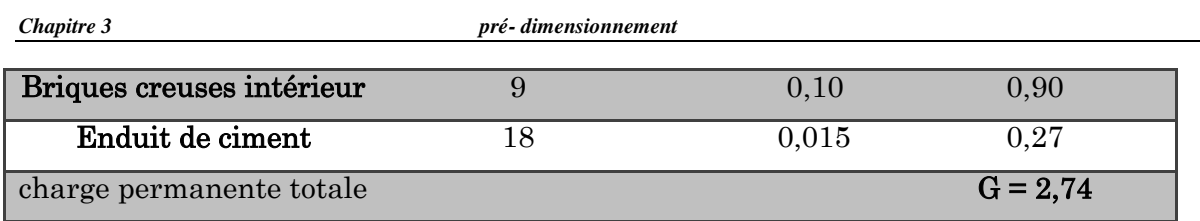

## 3.9.4. Murs intérieurs une seule paroi en brique creuse

Tableau 3.6.Evaluation des charges dans les murs intérieurs.

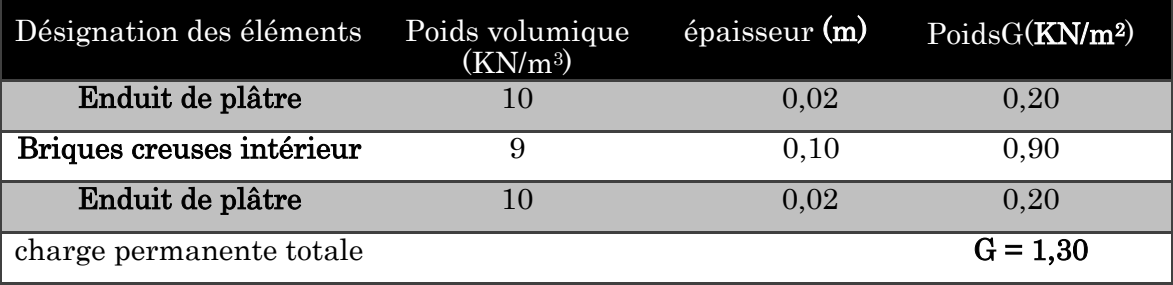

## 3.9.5. Escaliers

## a.1. Palier

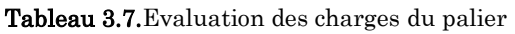

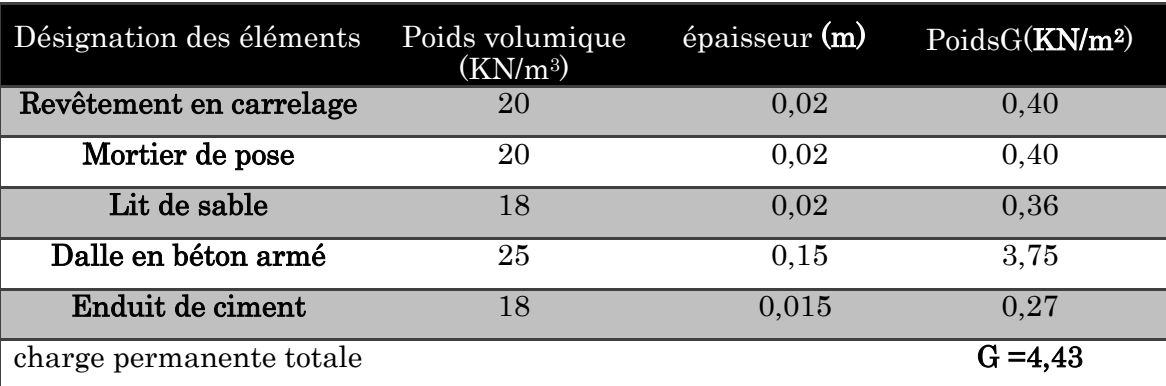

## a.2. Volée

Tableau 3.8.Evaluation des charges de la volée.

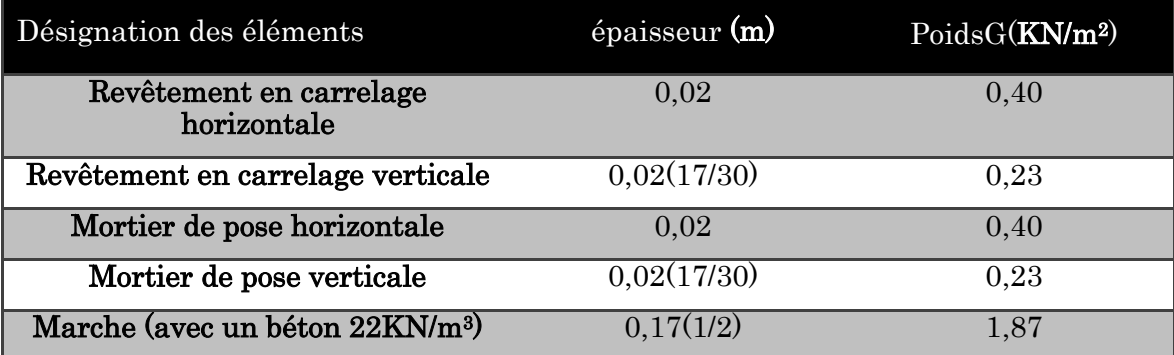

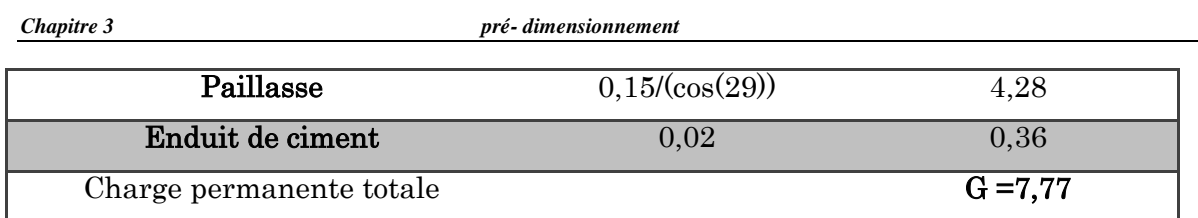

## 3.9.6. Evaluation des surcharges d'exploitations(Q)

Tableau 3.9.Evaluation des surcharges d'exploitation

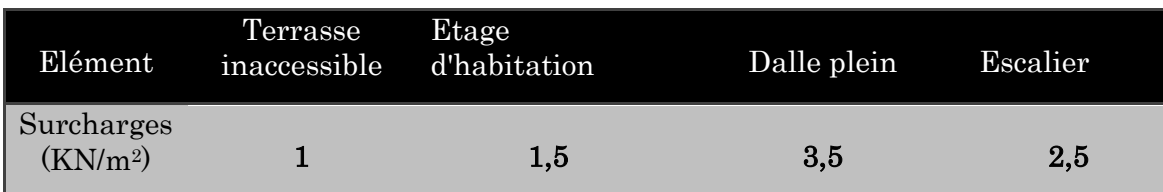

## 3.9.7. Poussé des terres sur les voiles de soutènements

- Caractéristiques des TVO
	- Poids volumique :  $\gamma_h=19 \frac{k n}{m^3}$
	- L'angle de frottement : φ=32°
	- $C$ ohésion :  $C=0$

Calcul des poussées des terres

 $\sigma = \gamma_h$  .z . $k_0$ 

Avec  $k_0 = 1 \cdot \sin \varphi = 1 \cdot \sin 32 = 0,470$ 

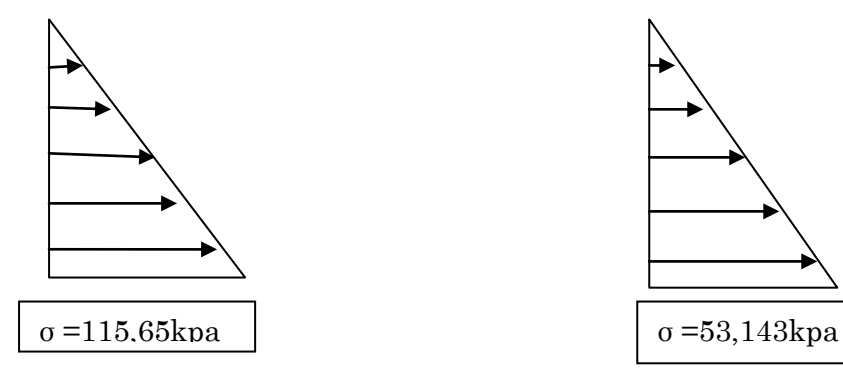

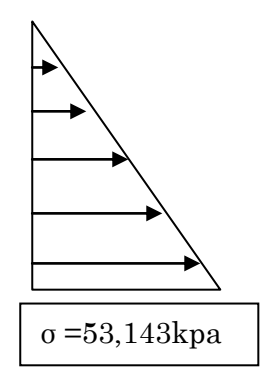

Cote principale  $\qquad \qquad \text{cote } \text{ latérale } \text{ droit et gauche}$ 

*Chapitre 3 pré- dimensionnement* 

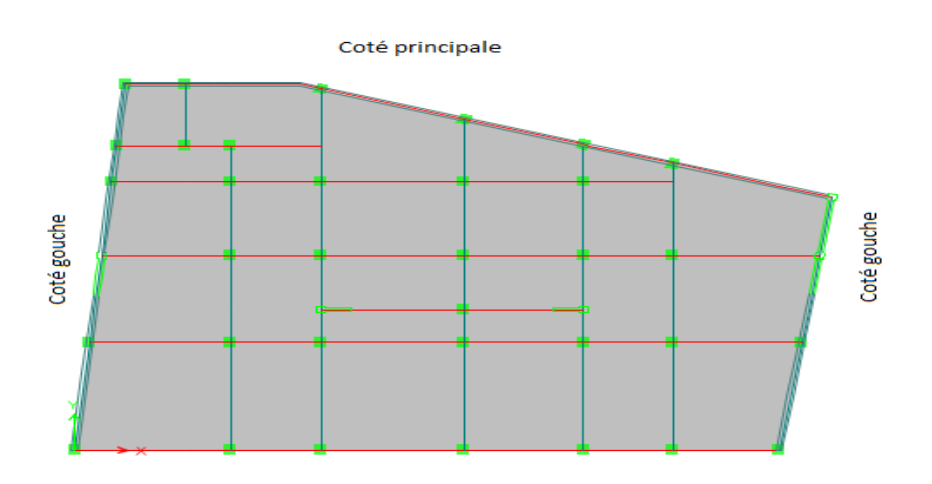

Figure 3.9. Les faces qui reprend les charges des poussée des terres

## 3.10. Conclusion :

Les dimensions (section ou épaisseur) adaptées sont comme suit :

## a. Plancher :

-

Pour le corps creux est  $(16+4)$ ; pour les dalles pleines e = 12cm

#### b. Poutres :

- Poutres principales :  $30 \times 40$  cm<sup>2</sup>
- Poutres secondaires : 30×35 cm²
- Poutres de chainages :30×25 cm²

#### c. Voile :

 $e_p = 15$  cm.

#### d. Poteaux :

- entre-sol 1 et 2 est de section (40x50) cm².
- La RDC et 1er étages est de section (40x45) cm².
- 2éme et 3éme étage est de section (40x40) cm².
- 4émeet 5éme étage est de section (35x40) cm².
- 6éme et 7éme étage est de section (35x35) cm².

# Chapitre 4 Modélisation 3D et analyse statique et dynamique de bâtiment

## 4.1. Introduction

L'ouvrage faisant l'objet de cette étude est un bâtiment en béton armé de dix niveaux (deux sous-sol + RDC+7 étages), à usage d'habitation.

Pour rappel, le système de contreventement qu'on a privilégié pour la structure est le système de contreventement mixte assuré par des voiles et des portiques avec justification de l'interaction portiques-voiles.

Dans ce chapitre est présenté :

- La modélisation 3D du bâtiment
- Vérification du pré dimensionnement des poteaux sous les charges gravitaires
- Analyse sismique et justification des prescriptions du RPA99/version2003

## 4.2. Modélisation

La modélisation numérique de la structure(les deux entre-sols compris) est faite en éléments finis à l'aide du logiciel ETABS 2016, qui permet à la fois l'analyse statique et l'analyse dynamique (analyse des vibrations libres, analyse modale spectrale...etc.).

Les poteaux et les poutres sont modélisés en utilisant des éléments finis linéaires de type « frame » disponibles dans la bibliothèque du logiciel (Column pour les poteaux et Beam pour les poutres). Des éléments finis surfaciques de type « Shell » sont utilisés pour la modélisation des planchers (corps creux et dalles pleines), les voiles (voiles de contreventement et voiles périphériques) ainsi que escaliers (volée+palier) et le reste des éléments sont introduit comme un chargement.

Les planchers utilisés sont nervurés et considérés rigides dans leur plan (diaphragmes horizontaux rigides) par application de contraintes cinématiques en utilisant l'option « diaphragm » disponible dans le logiciel. Cette considération permet de réduire sensiblement le nombre de degrés de liberté dynamiques.

Le chargement vertical est effectué à l'aide des charges gravitaires (G et Q) sous forme de charges surfaciques (Shell load - Uniform load sets), et le chargement sismique est obtenu par l'application de deux spectres de réponse dans les deux directions (X et Y) pour avoir respectivement (Vxdyn et Vydyn). Les masses dynamiques sont évaluées en utilisant la relation ci-dessous prescrite dans les règles parasismiques Algériennes (RPA99/2003).

Les charges gravitaires (G et Q) sont appliquées sous forme de charges surfaciques (Shell Load Assignement - Uniform). Afin de permettre l'application de la loi de dégression des charges d'exploitation nous avons définis deux types de charges d'exploitation : « Roof live » pour le chargement de la terrasse et « Reducible live » pour le reste.

L'application de la loi de dégression des charges d'exploitation est mise en œuvre conformément à la norme algérienne en vigueurs (DTR B.C. 2.2 -Charges permanentes et charges d'exploitation) à travers le paramétrage du coefficient de réduction des charges variables « Live Load Reduction Factor » de chaque poteau. On retrouve ce coefficient dans le menu déroulant « Design » : « Concrete Frame Desing » puis « View /Revise Overwites ».

La poussé des terres sur les voiles de soutènements est prise en compte sous forme de charge triangulaire appliqué directement sur les voiles soutènements (shell load-non uniform).

Le calcul des forces sismiques est effectué par la méthode d'analyse modale spectrale « Réponse Spectrum ». L'action sismique est appliquée séparément dans les deux directions (X et Y) du modèle (Ex et Ey respectivement).

Les masses dynamiques sont évaluées en utilisant la relation ci-dessous prescrite dans les règles parasismiques Algériennes (RPA99/2003).

- $m = mG + \beta mQ$  (Relation 4.5);
- mG : masse dû aux charges permanentes (poids propre des éléments compris) ;
- mQ : masse dû aux charges d'exploitations ∶ Coefficient de pondération, fonction de la nature et de la durée de la charge d'exploitation, égal à 0.2 dans notre cas (tableau 4.5).

Les effets de la torsion accidentelle, sont pris en charge dans le modèle 3D, par l'application d'une excentricité additionnelle dans chaque plancher de l'ordre de  $\pm$  0.05 L (L : étant la dimension du plancher perpendiculaire à la direction de l'action sismique) lors de l'application l'action sismique (réponse spectrale).

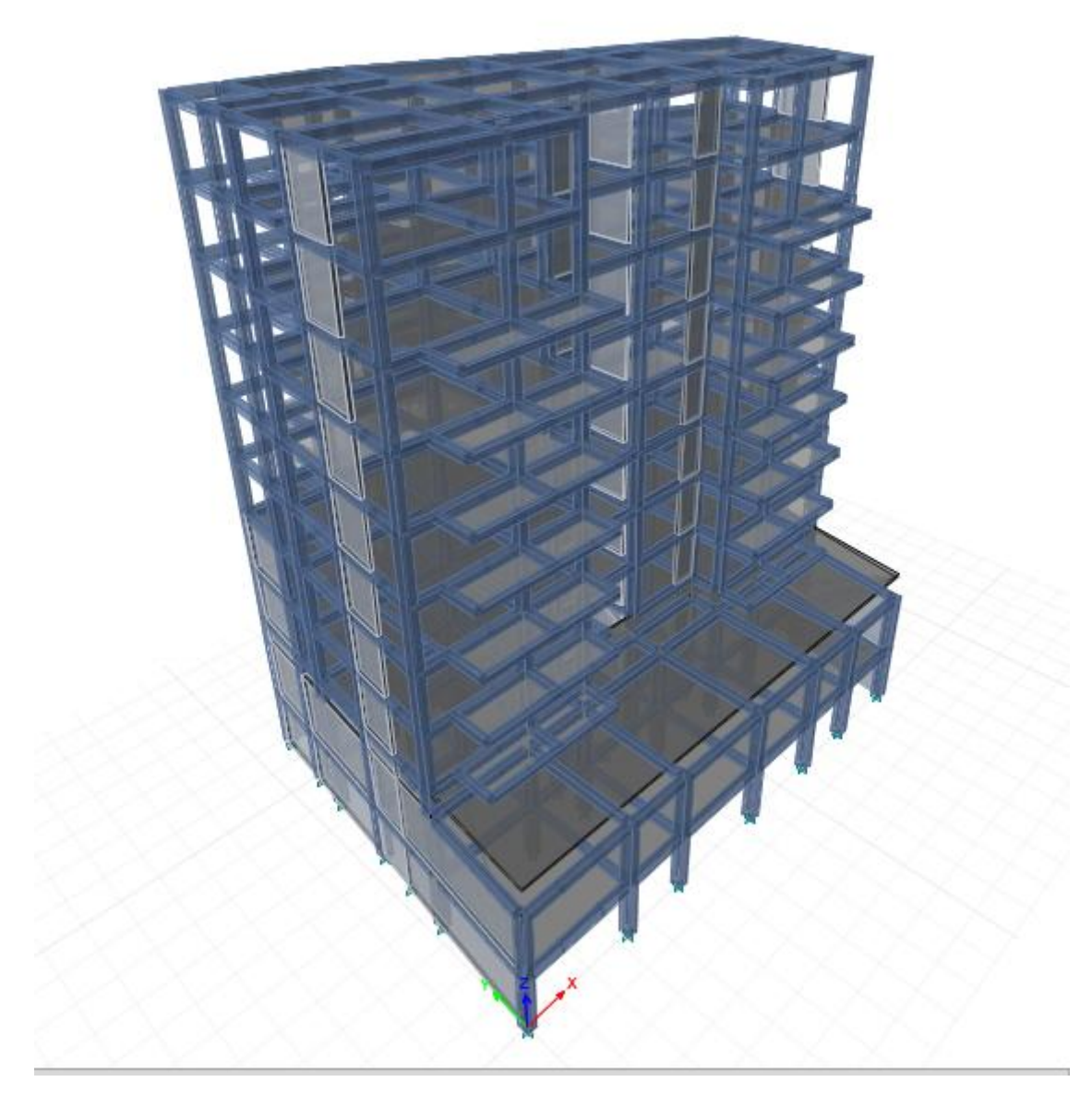

Figure 4.1.Modélisation 3D de la structure sur ETABS 2016.

## 4.3. Analyse statique pour la vérification du pré dimensionnement des poteaux sous charges gravitaires

## 4.3.1. Vérification de la prise en compte de la dégression des charges d'exploitation avec le Logiciel

Les résultats de la dégression des charges d'exploitation obtenus par le logiciel sont représenté sur le tableau suivant :

*Chapitre 4 Modélisation en 3D et analyse statique et dynamique de bâtiment* 

Tableau 4.1.Effort normale dans le poteau C11.

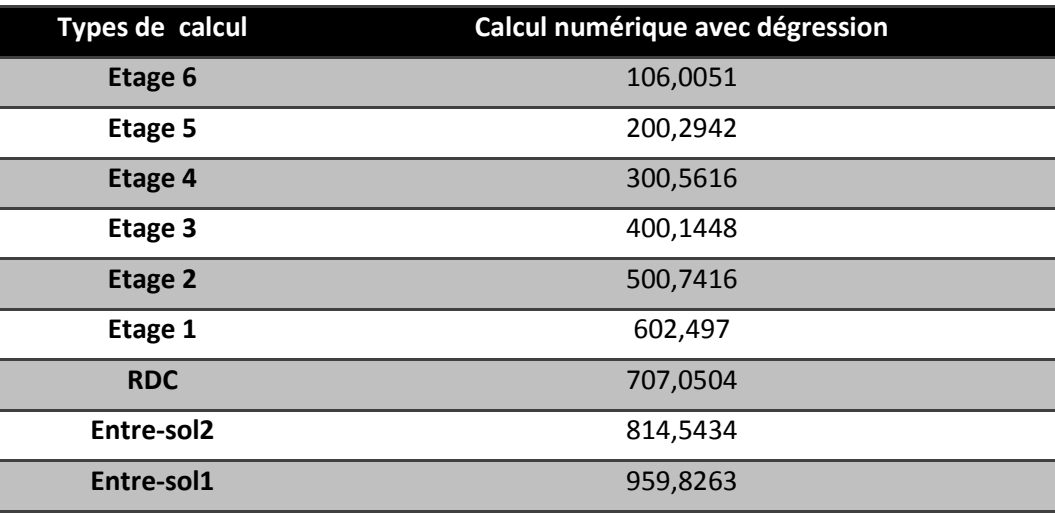

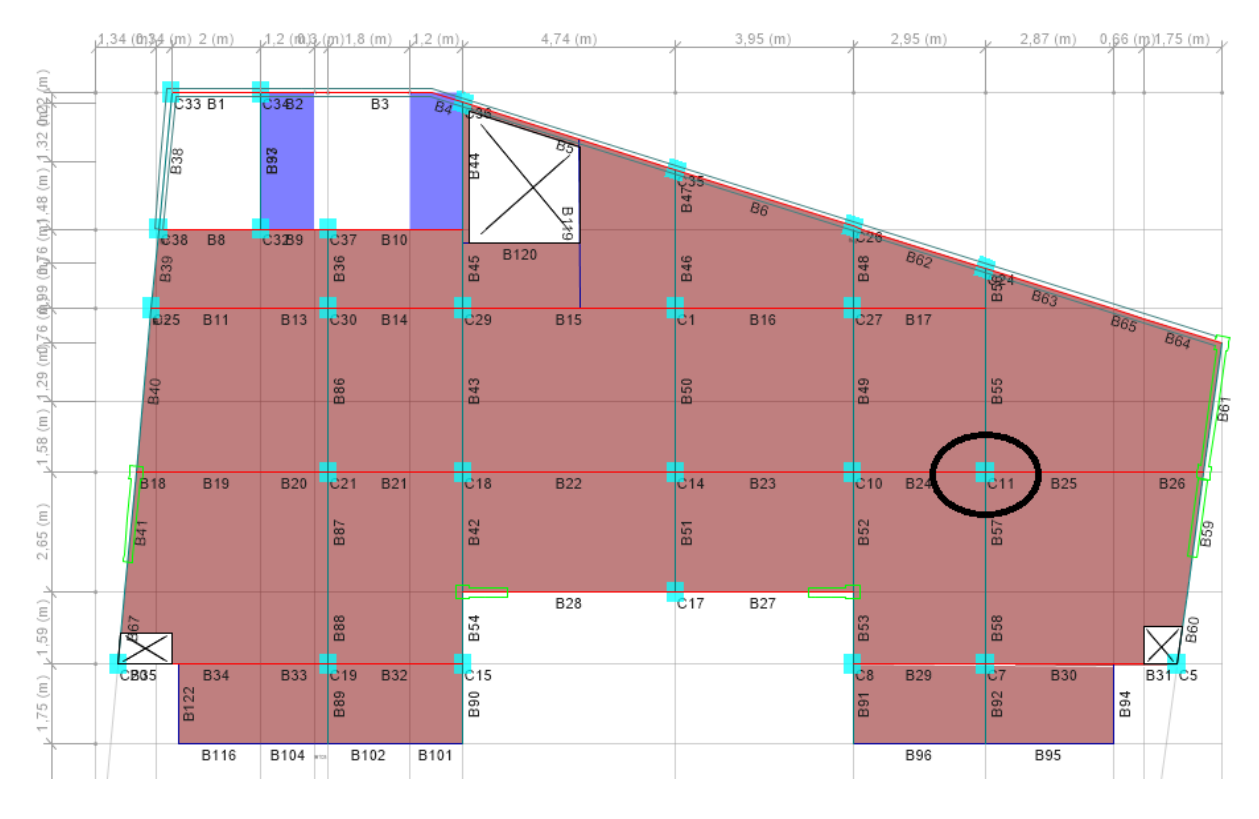

Figure 4.2. Position de poteau le plus sollicité C11.

## 4.3.2. Vérification des poteaux à la compression simple sous les charges gravitaires

Selon le CBA93 (Art B.8.4.1), l'effort normal agissant ultime Nu d'un poteau doit être au plus égal à la valeur suivante :

$$
Nu \leq \overline{Nu} = \alpha \times \left[ \frac{Br \times fc_{28}}{0.9 \times \gamma_b} + \frac{As \times fe}{\gamma_s} \right]
$$

#### Avec:

Nu : effort normal ultime

*Nu* : Effort normal admissible

Br: section réduite du béton  $(B_r = (a-2)*(b-2))$ .

As : Section d'acier.

γb= 1,5 : coefficient de sécurité du béton (cas durable).

γs= 1,15 : coefficient de sécurité d'acier.

 $\alpha$  : coefficient réducteur qui est fonction de l'élancement ( $\lambda$ ).

$$
\begin{cases}\n\alpha = \frac{0.85}{1 + 0.2 \times \left(\frac{\lambda}{35}\right)^2} \text{si} : 0 < \lambda \le 50 \\
\alpha = 0.6 \times \left(\frac{50}{\lambda}\right)^2 \quad \text{si} : 50 < \lambda \le 70\n\end{cases}
$$

Tel que : *i*  $\lambda = \frac{l_f}{l}$ 

lf: longueur de flambement lf =  $0.7$  l<sub>0</sub> (BAEL91art B.8.3, 31) l<sub>0</sub> : la hauteur libre du poteau l<sub>0</sub>= h <sub>poteau</sub> −h <sub>poutre principale</sub>

i : Rayon de giration  $b \times h$  $i = \sqrt{\frac{l}{l}}$  $\times$  $=$ 

I : Moment d'inertie Cas d'une section rectangulaire 12  $I = \frac{h \times b^3}{4.5}$ 

Figure : Repérage des poteaux

Exemple de calcul :

Vérification du poteau le plus sollicités C11 le plus élance

l∈ 0,7 × (3,06 – 0,4) = 2,66 poteau (50\*40)cm<sup>2</sup>  $As = 1\%$  Br

$$
\lambda = l_f \frac{\sqrt{12}}{h} = 2,66 \frac{\sqrt{12}}{0.5} \Rightarrow \lambda = 20
$$

*Chapitre 4 Modélisation en 3D et analyse statique et dynamique de bâtiment* 

Ce qui donne :  $\lambda = 20 < 50$   $\Rightarrow \alpha = \frac{0.85}{5} = 0.72$ ² 35  $1 + 0.2$  $\frac{0.85}{\sqrt{2}}$  =  $\overline{\phantom{a}}$  $\mathsf{I}$  $\overline{\phantom{a}}$ J  $\left(\frac{\lambda}{25}\right)$  $\setminus$  $+0.2\left(\frac{\lambda}{\lambda}\right)$ 

On doit vérifier que *Nu* > Nu

$$
\overline{Nu} = \alpha \times \left[ \frac{Br \times fc_{28}}{\gamma_b} + \frac{Br \times fe}{100\gamma_s} \right] = 0,72 \times \left[ \frac{0,1575 \times 25}{1,5} + \frac{0,1575 \times 400}{100 \times 1,15} \right]
$$

 $\overline{Nu}$  = 2501,41 KN > Nu = 1055,8089 KN

Tableau 4.2.Vérification au flambement des poteaux.

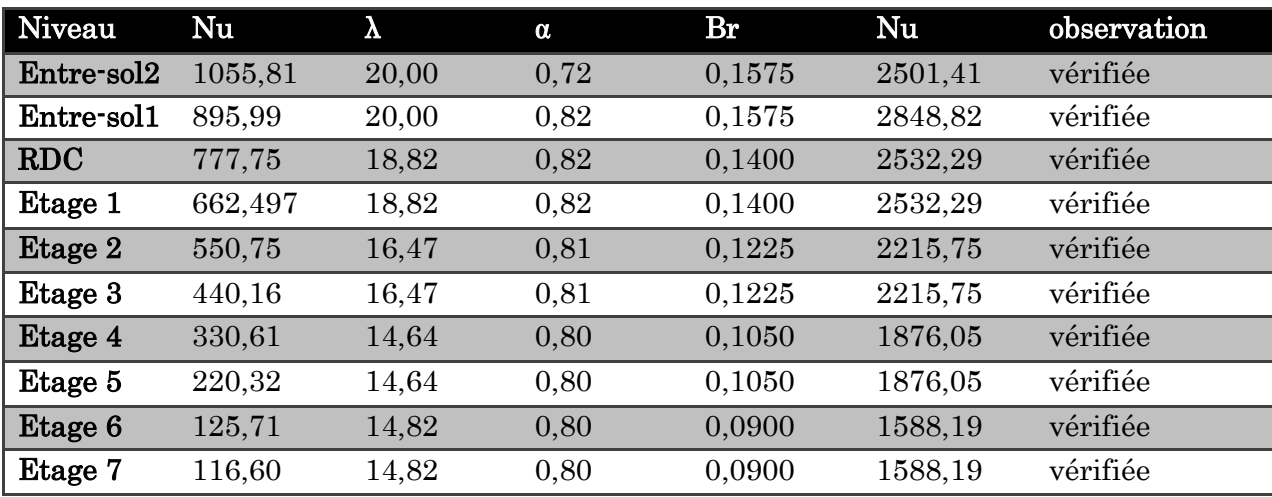

On remarque que la condition Nu >Nu est vérifiée dans tous les niveaux.

## 4.3.3. Vérification des conditions du RPA 99 (art 7.4.1)

Tableau 4.3.Vérification de l'exigence du RPA pour le poteau C21

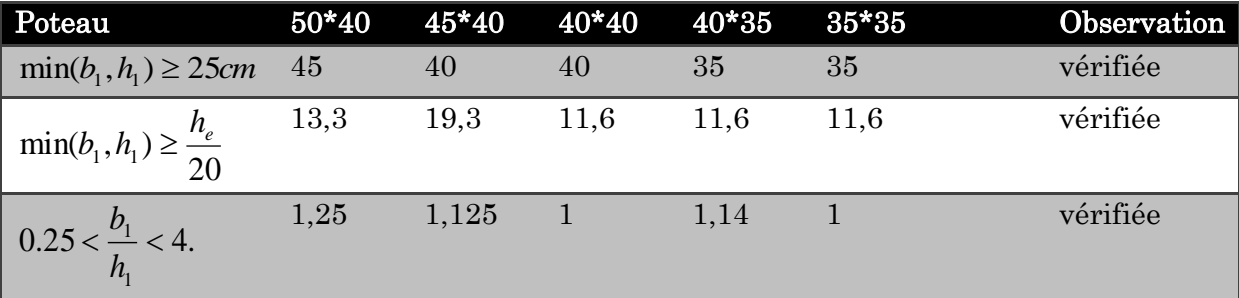

## 4.4. Analyse sismique

### 4.4.1. Méthode de calcul des forces sismiques

Selon les règles parasismiques Algériennes (RPA99/version2003) l'étude peut être menée suivant trois méthodes :

- 1. Par la méthode d'analyse modale spectrale
- 2. Par la méthode statique équivalente ;
- 3. Par la méthode d'analyse dynamique par accélérogrammes ;

Pour ce qui est de notre structure, les conditions d'application de la méthode statique équivalente ne sont pas réunis pour cause de sa hauteur qui dépasse les 23 m à côté du fait qu'elle soit irrégulière en plan, se situe en zone IIa et appartient au groupe d'usage 2

Selon les exigences du RPA99/version2003, la méthode à utiliser dans ce cas est celle de l'analyse modale spectrale, qui reste applicable et dont l'utilisation est possible et simplifiée avec le logiciel ETABS 2016.

Par la méthode dynamique spectrale, il est recherché, pour chaque mode de vibration le maximum des effets engendrés dans la structure par les forces sismiques représentées par un spectre de réponse de calcul.

Le spectre de réponse de calcul des règles parasismique algériennes RPA99/V200 est défini par l'expression suivante :

$$
\frac{S_a}{g} = \begin{cases} 1.25 \times A \times \left(1 + \frac{T}{T_1} \left(2.5\eta \frac{Q}{R} - 1\right)\right) & 0 \le T \le T_1 \\ 2.5 \times \eta \times (1.25A) \times \left(\frac{Q}{R}\right) & T_1 \le T \le T_2 \\ 2.5 \times \eta \times (1.25A) \times \left(\frac{Q}{R}\right) \times \left(\frac{T_2}{T}\right)^{2/3} & T_2 \le T \le 3.0 \text{ s} \\ 2.5 \times \eta \times (1.25A) \times \left(\frac{T_2}{3}\right)^{2/3} \times \left(\frac{3}{T}\right)^{5/3} \times \left(\frac{Q}{R}\right) & T > 3.0 \text{ s} \end{cases}
$$

Tel que :

A : Coefficient d'accélération de zone ;

D : Facteur d'amplification dynamique moyen ;

W : Poids total de la structure ;

η:Facteur de correction d'amortissement.

T : Période propre ;

R : coefficient de comportement global de la structure dont les valeurs sont fonction du système de contreventement et du matériau constitutif de la structure. Ses valeurs varient de 2 pour les structures peu dissipatives à 6 pour les structures très dissipatives (tableau4.3 du RPA99)

Figure Spectre de réponse

#### 4.4.2. Calcul de l'effort tranchant statique totale à la base  $(Vst)$

La résultante des forces sismiques à la base  $V_{dyn}$  obtenue par combinaison des valeurs modales ne doit pas être inférieure à 80% de la résultante des forces sismiques déterminée par la méthode statique équivalente  $V_{st}$  pour une valeur de la période fondamentale donnée par la formule empirique appropriée.

Si  $V_{dyn}$ <0,8 $V_{st}$  il faudra augmenter tous les paramètres de la réponse (forces, déplacements, moments,.....) dans le rapport 0,8 $V_{st}/V_{dyn}$ 

La force sismique V<sub>st</sub> appliquée à la base de la structure, doit être calculée successivement dans les deux directions horizontales et orthogonales selon la formule :

$$
V_{st} = \frac{A \times D \times Q}{R} \times W
$$

La valeur de Q est déterminée par la formule 4.4 donnée au RPA :

$$
Q = 1 + \sum_{i=1}^{6} p_q
$$

Pq : est la pénalité à retenir selon que le critère de qualité q est satisfait ou non. Les valeurs à retenir pour les deux sens (x et y) sont dans le tableau suivant :

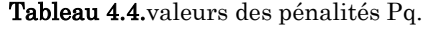

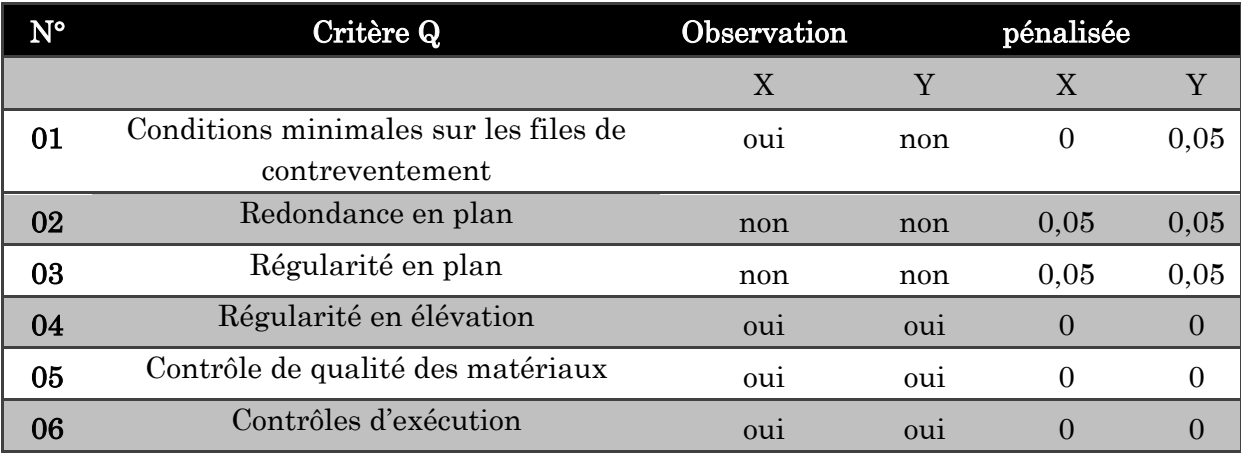

Ce qui donne : 
$$
Q_x = 1,10
$$
  
 $Q_y = 1,15$ 

La valeur de W est une fraction des charges d'exploitation.

Il est égal à la somme des poids  $W_i$ ; calculés à chaque niveau (i) :

$$
W = \sum_{i=1}^{n} W_i
$$
 Avec  $W_i = W_{Gi} + \beta W_{Qi}$ 

 : Coefficient de pondération, il est fonction de la nature et de la durée de la charge d'exploitation donné par le tableau 4.5 (RPA99)

Concernant notre projet on a des niveaux à usage d'habitation, donc le coefficient de pondération est  $\beta$  = 0.20

Le poids total de la structure a été calculé en utilisant le logiciel ETABS 2016 la valeur trouvé est :W=28263,8662 kn.

 $\triangleright$  D : Facteur d'amplification dynamique. Il est donné par l'expression suivante :

$$
D = \begin{cases} 2.5\eta & 0 \le T \le T_2 \\ 2.5\eta \left(\frac{T_2}{T}\right)^{\frac{2}{3}} & T_2 \le T \le 3s \\ 2.5\eta \left(\frac{T_2}{3}\right)^{\frac{2}{3}} \left(\frac{3}{T}\right)^{\frac{5}{3}} & T \ge 3s \end{cases}
$$
 RPA99/2003 (Formula 4.2)

0.7 2  $\frac{7}{2}$  >  $\ddot{}$  $=$ ξ RPA99/2003 (Formule 4.3)

Avec  $\xi$ : Le pourcentage d'amortissement critique fonction du matériau constitutif, du type de structure et de l'importance des remplissages. (Tableau 4.2 RPA99/version 2003).

Pour une construction mixte on peut prendre  $\xi = 10\%$ 

D'où,  $\eta = 0.764$ 

 $\sqrt{ }$ 

T1 et T2 : période caractéristique relative au sol.

Selon le rapport de l'étude géotechnique, nous considèrerons un site de catégorie S3 (conformément à l'article 3.3.2. du RPA99 « classement du site selon la disponibilité des essais »).

Ce qui nous donne les périodes caractéristiques :  $\overline{\mathcal{L}}$ ⇃  $\int$  $=$  $=$  $T2 = 0.5s$  $T1 = 0.15s$  $2 = 0.5$  $1 = 0.15$ 

Période fondamentale de la structure. (T) RPA99/2003 (Tableau 4.7)

Pour une structure contreventée partiellement par des voiles en béton armé, la période fondamentale est donnée par le minimum des deux expressions du RPA99 (art 4.2.4) suivantes :

$$
\begin{cases}\nT = C_T \times h_N^{\frac{3}{4}} \\
T = \frac{0.09 \times h_N}{\sqrt{L}}\n\end{cases}
$$

 $H = 28.9$  m : Hauteur total du bâtiment (acrotère non compris).

 $CT=0.05$  : Coefficient qui dépend du système de contreventement utilisé (Tableau 4.6 du RPA99)

L : Dimension maximal du bâtiment à sa base dans le sens de calcul

$$
\begin{cases}\n\text{Lx=25,10m} \\
\text{Ly=17,92} \\
\text{Donc, } Tx = \min(0,62, 0,52s) \\
Ty = \min(0,62s, 0,61) \\
\text{P} \quad \text{Divi}: Tx = 0,52sTy = 0,61s\n\end{cases}
$$

 $D=2.5\eta(\frac{12}{2})^3$  $2.5\eta(\frac{I_2}{I_1})$ *T*  $\delta \eta (\frac{T_2}{T_1})^{\frac{2}{3}}$  D<sub>x</sub> = 1,863 et D<sub>y</sub>= 1,666

Coefficient d'accélération (A)

Groupe d'usage 2

Donc : A=0,15

Zone sismique IIa

 $\geq$  coefficient de comportement global (R)

Pour un contreventement mixte voiles/portiques avec justification de l'interaction  $R=5$ 

 $\triangleright$  La force sismique statique totale à la base de la structure

sens 
$$
X: V_x = \frac{A \times D_x \times Q_x}{R} \times W = 1737,634
$$
 Kn

 $\times W =$  $\times D_{v}$   $\times$  $=\frac{1+2y+2y}{2} \times W$ sens  $Y: V_y = \frac{A \times D_y \times Q_y}{R} \times W = 1624,522$  Kn

### 4.5. Disposition des voiles

Plusieurs dispositions ont été testées afin d'aboutir à un meilleur comportement de la structures en satisfaisant à la fois les contraintes architecturales et l'interaction (voileportique).

On a abouti à la disposition suivante :

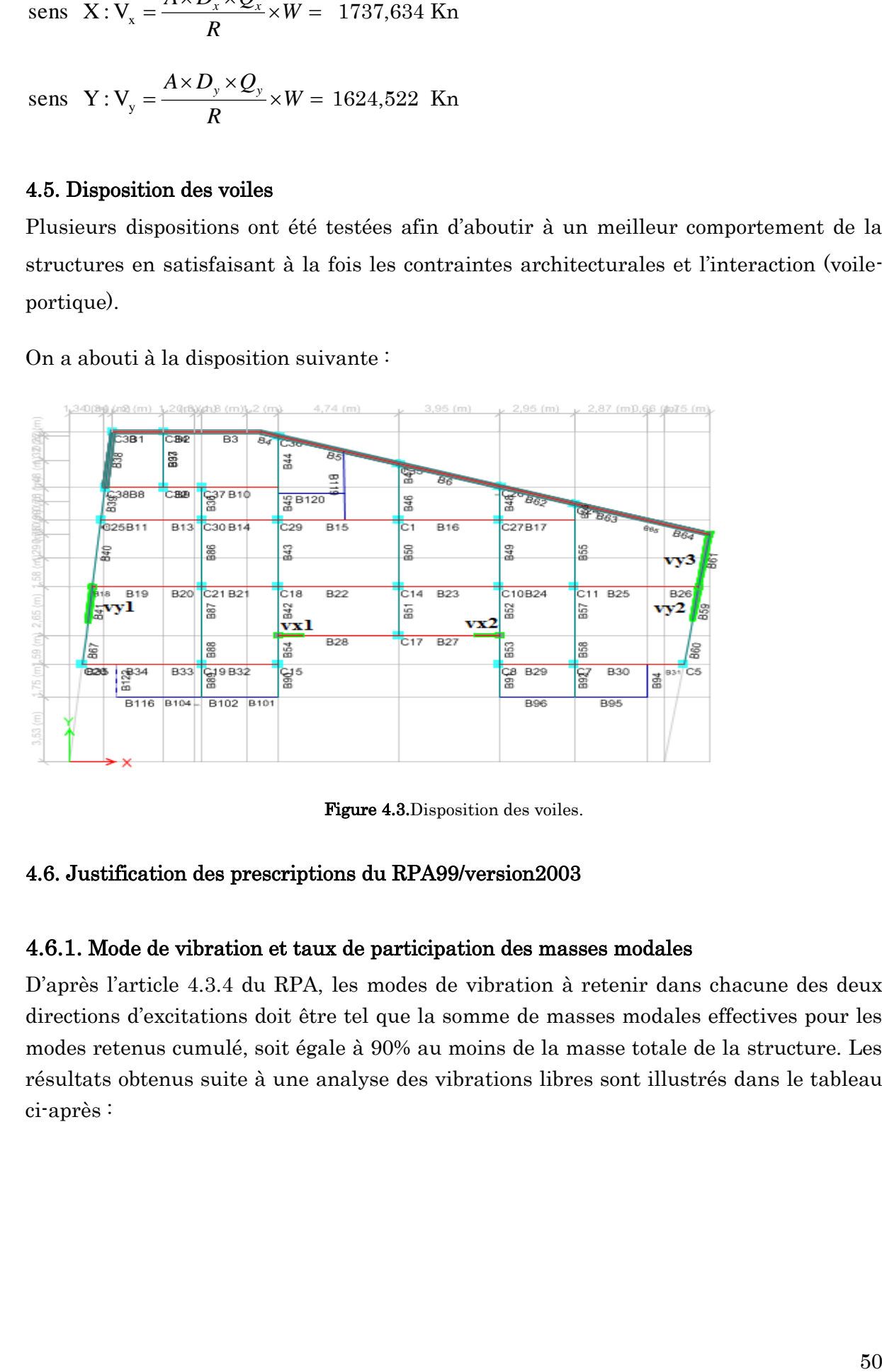

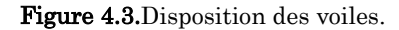

#### 4.6. Justification des prescriptions du RPA99/version2003

#### 4.6.1. Mode de vibration et taux de participation des masses modales

D'après l'article 4.3.4 du RPA, les modes de vibration à retenir dans chacune des deux directions d'excitations doit être tel que la somme de masses modales effectives pour les modes retenus cumulé, soit égale à 90% au moins de la masse totale de la structure. Les résultats obtenus suite à une analyse des vibrations libres sont illustrés dans le tableau ci-après :

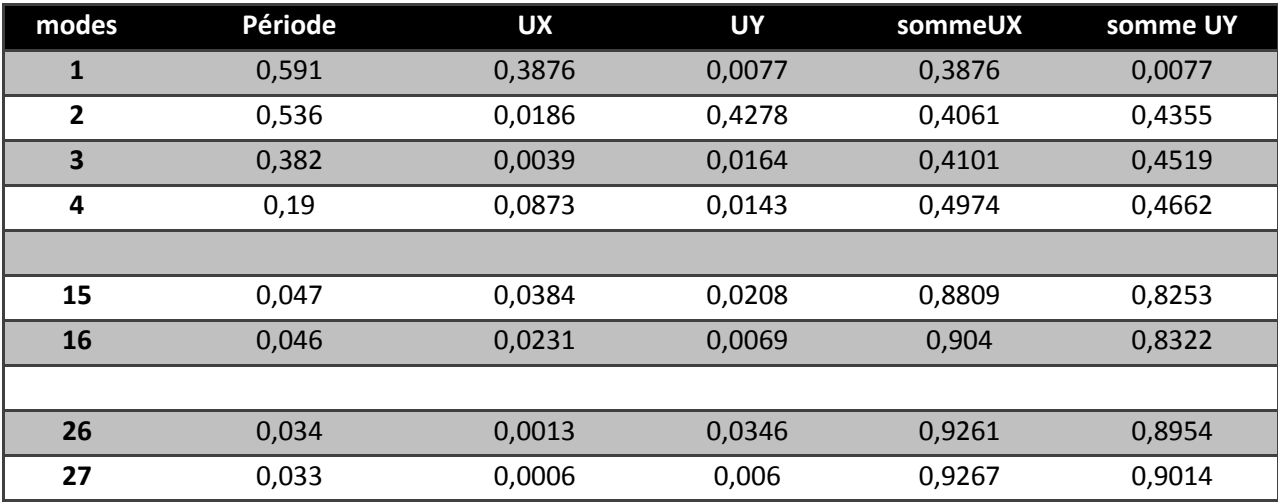

.Tableau 4.5. Période de vibration et taux de participation massique.

Ces résultats montrent que :

- $\triangleright$  Le premier mode est un mode translation selon la direction X avec un taux de participation massique de38, 76% dans cette direction.
- Le deuxième mode est un mode translation selon la direction Y avec un taux de participation massique de 42,78 % dans cette direction.
- Le troisième mode est un mode de torsion autour de la direction verticale Z
- $\geq$  La condition du RPA99 (Art 4.3.4) sur le nombre de modes à retenir est satisfaite à partir du 27ème mode dans la direction Y et au 16ème mode dans la direction X.

Les trois premiers modes de vibration sont montrés sur les figures suivantes :

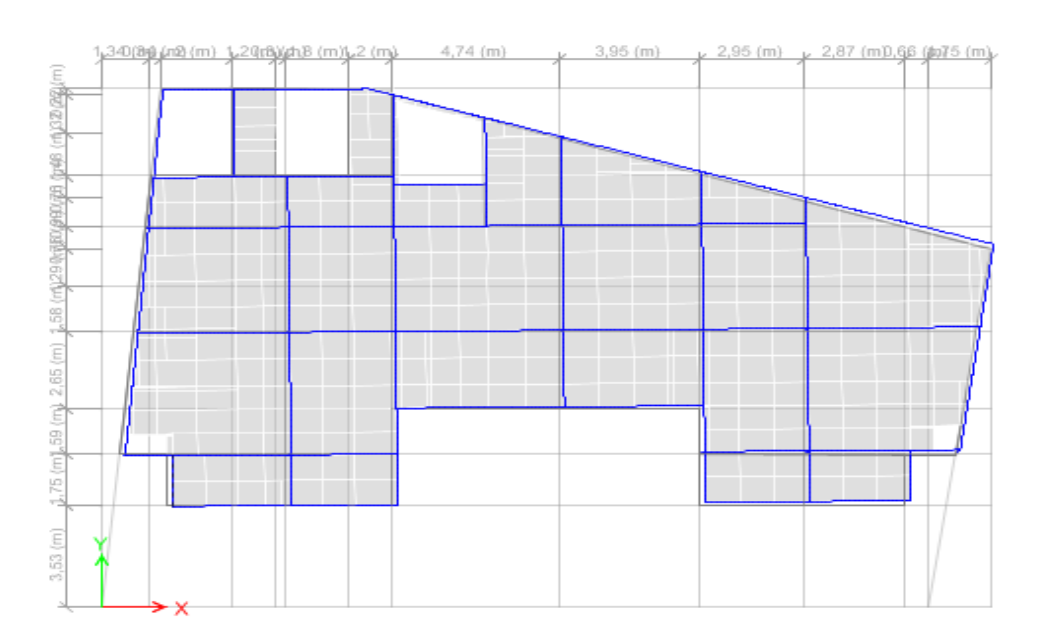

Figure 4.4. 1ermode de vibration T=0,598s

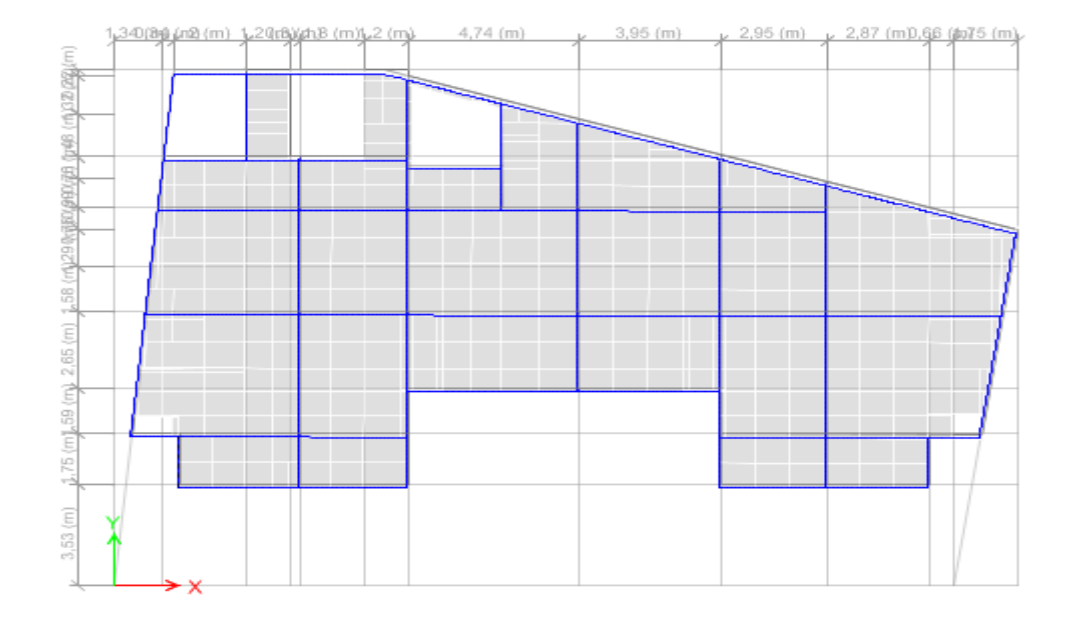

**Figure 4.5.**  $2^{\text{eme}}$  mode de vibration T=0,544s

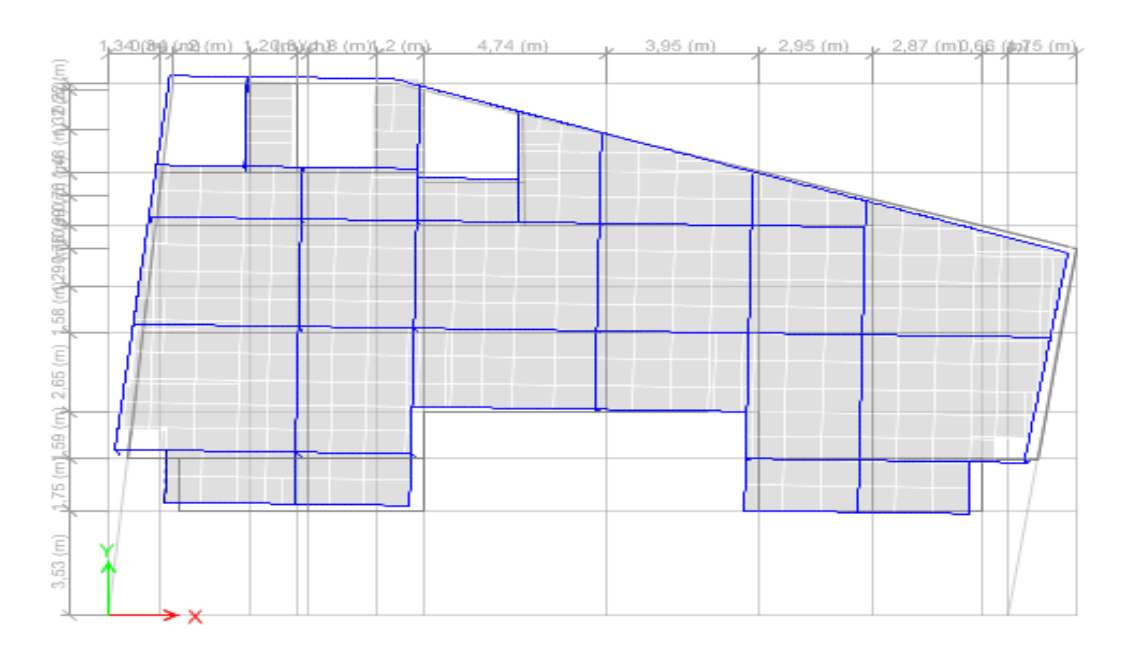

**Figure 4.6.**3<sup>ème</sup>mode de vibration  $T=0.393s$ 

## 4.6.2. Justification de la résultante des forces sismiques de calcul à la base

La résultante des forces sismiques à la base  $V_{dyn}$  obtenue par combinaison des valeurs modales ne doit pas être inférieure à 80% de la résultante des forces sismiques déterminée par la méthode statique équivalente Vst pour une valeur de la période fondamentale donnée par la formule empirique appropriée.

Si  $V_{dyn} < 0.8V_{St}$ , il faudra augmenter tous les paramètres de la réponse (forces, déplacements, moments,.....) dans le rapport  $0.8V_{\rm St}/V_{\rm dyn}$ 

Pour le calcul de  $V_{dyn}$  nous avons utilisé un spectre ci-après :  $Q = max$  ( $Qx$ ;  $Qy$ ) = 1.15 La vérification de la résultante sismique en se référant à l'article 4-3-6 DU RPA99/2003 est résumée dans le tableau suivant :

Au vu de l'importance des efforts tranchants dans les deux directions (x et y) sous les combinaisons dynamique Ex et Ey, l'effort tranchant sera calculé par l'équation quadratique suivante :  $V_{x,y} = \sqrt{Vx^2 + Vy^2}$ 

| Sens         | D     | $\rm V_{\rm dyn}(kn)$ |          | $V_{St}$ (kn) $0.8*V_{St}$ (kn) Remarque observation |                                  |
|--------------|-------|-----------------------|----------|------------------------------------------------------|----------------------------------|
| X-X          | 1,863 | 1223,442              |          | 1737,634 1390,1072                                   | $V_{dyn}<0.8V_{St}$ Non vérifiée |
| $\sqrt{Y-Y}$ | 1,666 | 1167,298              | 1624,522 | 1299.6176                                            | $V_{dyn}<0.8V_{St}$ Non vérifiée |
|              |       |                       |          |                                                      |                                  |

Tableau 4.5. Vérification de la résultante des forces sismique

D'après le tableau  $V_{dyn} < 0.8V_{St}$  dans les deux directions, alors on doit majorer les réponses obtenue à partir de la méthode modale spectrale de  $0.8V_{\text{St}}/V_{\text{dyn}}$ , comme suit :

Sens X : 0,8\*
$$
\frac{\text{VSt}}{\text{Vdyn}} = 1,12
$$
  
Sens Y : 0,8\* $\frac{\text{VSt}}{\text{Vdyn}} = 1,12$ 

#### 4.6.3. Justification de l'interaction voiles portiques

L'article 3.4.4.a du RPA99/version2003 exige que pour les constructions à contreventement mixte avec justification de l'interaction que :

- $\triangleright$  Les voiles de contreventement doivent reprendre au plus 20% des sollicitations dues aux charges verticales.
- Les charges horizontales sont reprises conjointement par les voiles et les portiques.
- $\triangleright$  Les portiques doivent reprendre au moins 25% de l'effort tranchant d'étage.

#### a. Sous charges horizontales

Il fait que :

$$
\frac{\sum F_{poriques}}{\sum F_{poriques} + \sum F_{voiles}} \ge 25\%
$$
 Pourcentage des charges horizontales reprises par les portiques.  

$$
\frac{\sum F_{voiles}}{\sum F_{poriques} + \sum F_{voiles}} \le 75\%
$$
Pourcentage des charges horizontales reprises par les voiles.

Les résultats obtenus sont illustrés dans le tableau si dessous

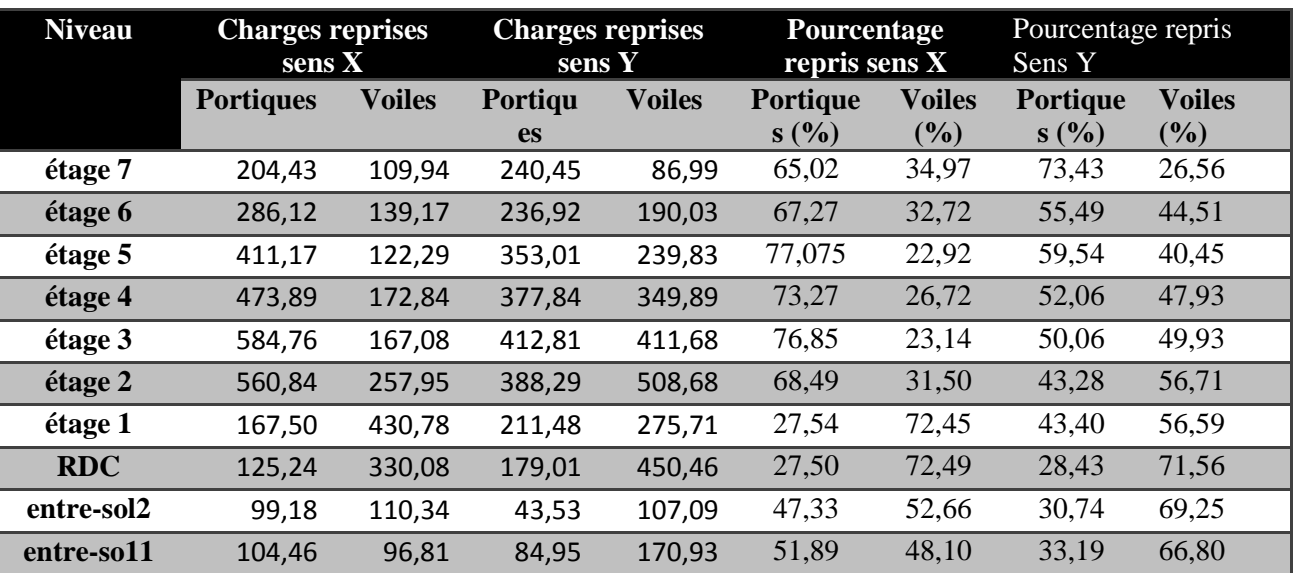

Tableau 4.6. Résultats de l'interaction sous charges horizontales.

## Remarque

On remarque que les charges horizontale des trois premiers niveaux sont moins important par-rapports aux autres niveaux cela reviens a la présence des voiles de soutènements.

## b. Sous charges verticales (RPA99/2003(Art 4.a))

Il fait que :

 $\frac{Z}{\sum F_{portiques} + \sum F_{voiles}} \ge 80\%$  $\sum$ *portiques*  $\sqrt{\phantom{a}}\mathcal{L}$  *voiles portiques*  $F_{\textit{\scriptsize{portiaues}}} + \sum F$ *F* Pourcentage des charges verticales reprises par les portiques.

 $\frac{Z}{\sum F_{portiques} + \sum F_{voiles}} \le 20\%$  $\sum$ *portiques*  $\angle$  *z voiles voiles*  $F_{\textit{\tiny{portiaues}}} + \sum F$ *F* Pourcentage des charges verticales reprises par les voiles.

Les résultats obtenus à partir du logiciel ETABS 2016 sont illustrés dans le tableau si dessous :

Tableau 4.7.Résultats de l'interaction sous charges verticales à la base.

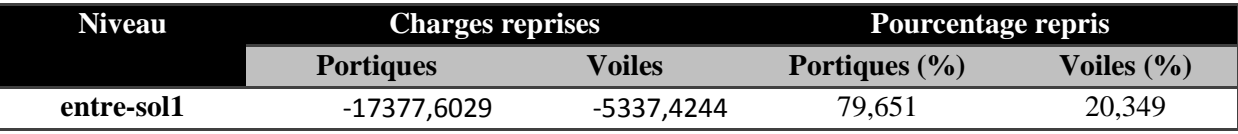

D'après les deux tableaux on ne constate que l'interaction voiles-portiques (horizontale et verticale) est vérifiée.

## 4.6.4. Vérification de l'effort normal réduit

Dans le but d'éviter ou limiter le risque de rupture fragile sous sollicitation d'ensemble dues au séisme. Le RPA99 (Art 7.4.3.1) exige de vérifier l'effort normal de compression de calcul qui est limité par la condition suivante :

$$
\mathbf{v} = \frac{Nd}{B \times fc28} \le \theta, 3
$$

Tel que :

 $N_d$ : Désigne l'effort normal de compression de calcul sous combinaison accidentelles (sismiques).

B : l'aire (section brute) de cette dernière.

f<sub>cj</sub>: la résistance caractéristique du béton.

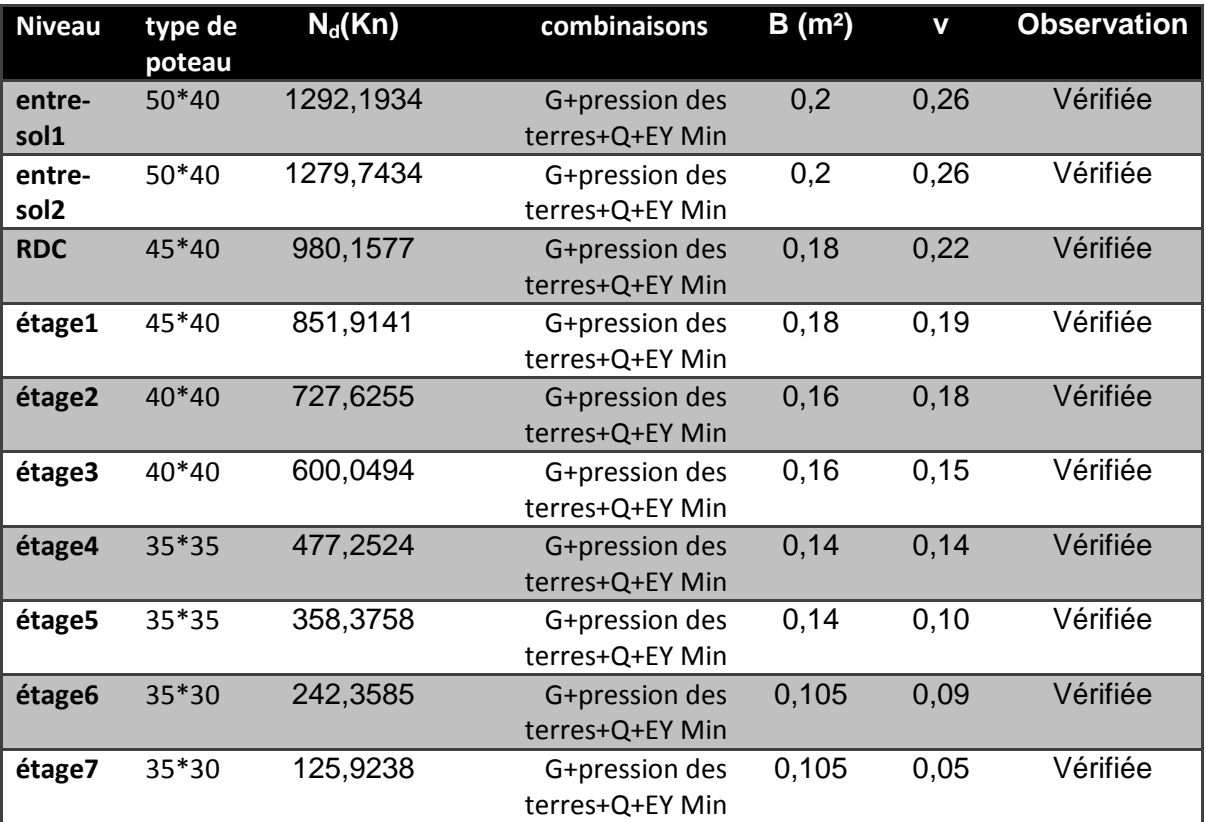

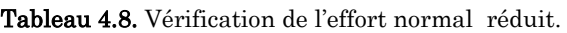

## 4.6.5. Justification vis à vis des déformations

Selon le RPA99/2003 (Art 5.10), les déplacements relatifs latéraux d'un étage par rapport aux étages qui lui sont adjacents, ne doivent pas dépasser 1.0% de la hauteur de l'étage.

Le déplacement relatif au niveau "k" par rapport au niveau "k-1" est égale à :

 $\delta_k - \delta_{k-1}$ RPA99/version2003 (Article 4.4.3)  $\delta_k = R \times \delta_{ek}$ RPA99/version2003 (Article 4.4.3)

 $\delta_{\scriptscriptstyle{ek}}$  :Déplacement dû aux forces sismiques Fi (y compris l'effet de torsion).

R : coefficient de comportement dynamique (R=5).

h<sup>k</sup> : étant la hauteur de l'étage.

Les résultats sont résumés dans les tableaux suivants :

Tableau 4.9.Vérification des déplacements dans le sens X.

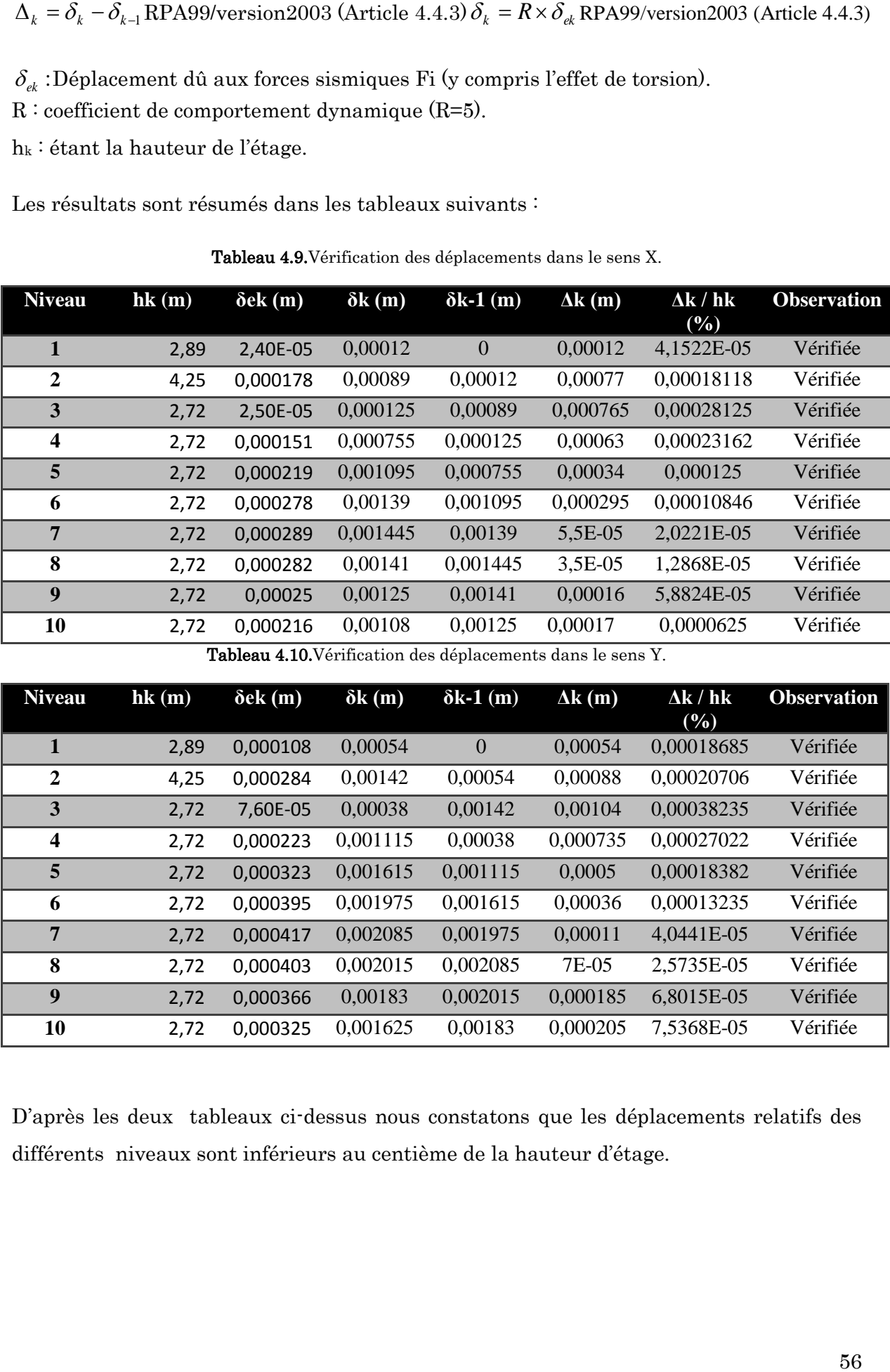

Tableau 4.10.Vérification des déplacements dans le sens Y.

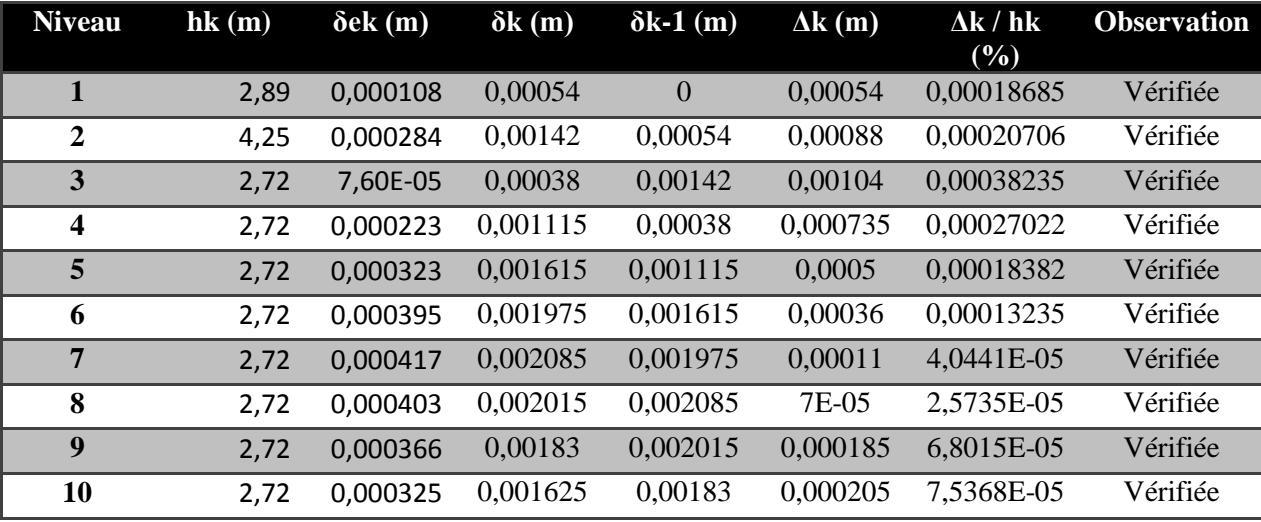

D'après les deux tableaux ci-dessus nous constatons que les déplacements relatifs des différents niveaux sont inférieurs au centième de la hauteur d'étage.

## 4.6.6. Justification vis-à-vis l'effet P-∆ (RPA99(Art5.9)

Les effets du 2ème ordre (ou effet P-Δ) sont les effets dus aux charges verticales après déplacement. Ils peuvent être négligés dans le cas des bâtiments si la condition suivante est satisfaite à tous les niveaux :

$$
\theta = \frac{p_K \times \Delta_K}{V_K \times h_k} \leq 0,1 \ ;
$$

Tel que :

P<sup>k</sup> : Poids total de la structure et des charges d'exploitation associées au-dessus du niveau « k »

∆K: Déplacement relatif du niveau "k" par rapport au niveau "k-1"

 $h_K$ : Hauteur de l'étage "k".

$$
p_k = \sum_{i=1}^n (W_{Gi} + \beta \times W_{Qi})
$$

Vk: Effort tranchant d'étage au niveau "k"

- $\triangleright$  Si  $0.1 \le \theta_K \le 0.2$ , les effets  $(P-\Delta)$  peuvent être pris en compte de manière approximative en amplifiant les effets de l'action sismique calculé au moyen d'une analyse élastique du 1<sup>er</sup> ordre par le facteur  $1/(1 - \theta_K)$ .
- $\triangleright$  Si  $\Theta$ K $>$  0.2, la structure est potentiellement instable et elle doit être redimensionnée

Les résultats sont résumés dans les tableaux suivants :

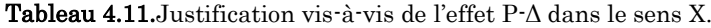

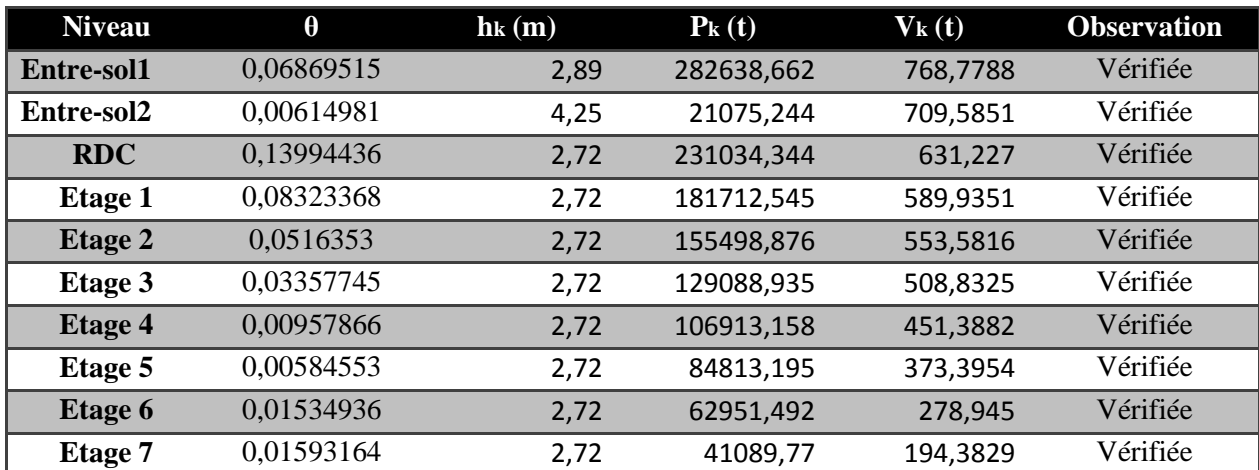

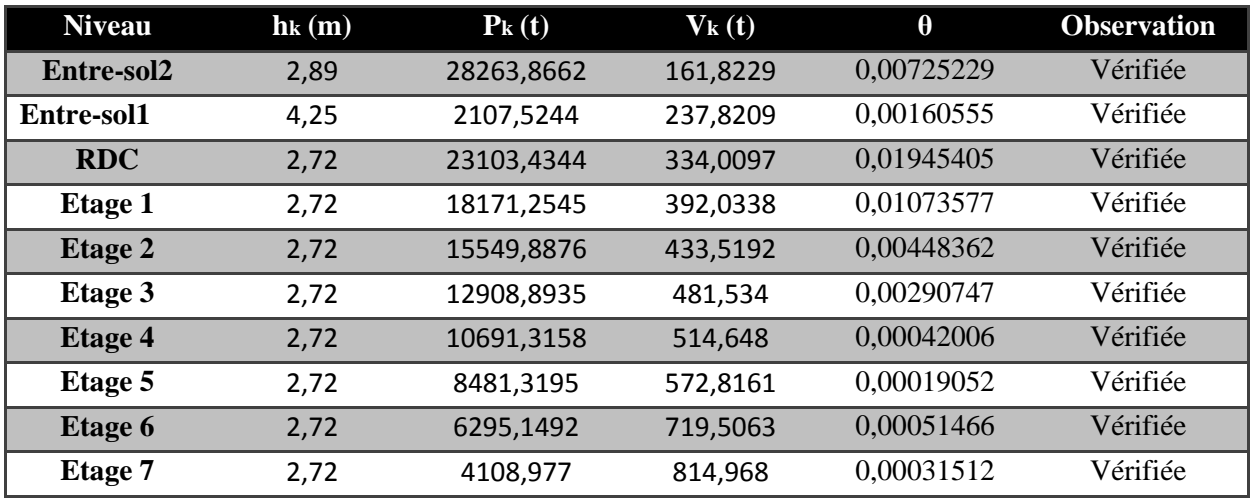

Tableau 4.12.Justification vis-à-vis de l'effet P-Δ dans le sens Y

On voit bien que la condition < 0,1 est largement satisfaite, donc l'effet P−∆ n'est pas à prendre en considération dans les calculs.

## 4.7. Conclusion

Après plusieurs essais sur la disposition des voiles de contreventement et après justification de toutes les vérifications des règles parasismique algériennes (RPA99/2003) On a dû augmentée les sections des voiles ( $e = 20cm$ )

# Chapitre 5 Ferraillage des éléments

## 5.1. Introduction

La superstructure est la partie supérieure du bâtiment, située au-dessus du sol. Elle est constituée de l'ensemble des éléments de contreventement :

Les portiques (poteaux poutres) et les voiles. Ces éléments sont réalisés en béton armé. Leur rôle est d'assurer la résistance et la stabilité de la structure avant et après le séisme. Cependant ces derniers doivent être bien armés et bien disposés de telle sorte qu'ils puissent supporter et reprendre tous genre de sollicitations.

### 5.2. Etude des poteaux

Les poteaux sont des éléments verticaux destinés à reprendre et transmettre les charges à la base de la structure. Ils sont soumis à des efforts normaux et moments fléchissant en tête et à la base dans les deux sens, ils sont donc calculés en flexion bi-axiale composée, les combinaisons de calcul considérées

Pour la détermination des sollicitations  $(N, M_{v}, M_{z})$  dans les poteaux sont : ELU:

- $-1,35G + 1,5Q$
- $G + Q \pm E$
- $-0,8G \pm E$

ELS:

 $-G + Q$ 

Le ferraillage des poteaux doit être mené conformément aux exigences du CBA et aussi aux prescriptions du RPA données ci-après :

#### **a) Les armatures longitudinales**

Les armatures longitudinales doivent être à haute adhérence, droites et sans crochets.

- $\text{A}$  *Amin* = 0.8% de la section de béton (en zone IIa).
- $\text{Im} \alpha x = 4\%$  de la section de béton (en zone courante).
- $\cdot$  Amax = 6% de la section de béton (en zone recouvrement).
- $\textbf{\textit{}}$   $\phi$   $\textit{min}$  = 12 *mm* (diamètre minimal utilisée pour les barres longitudinales).
- $\cdot$  La longueur minimale de recouvrement (*Lmin*) est de 40 $\emptyset$  en zone IIa.
- $\bullet$  La distance ou espacement (St) entre deux barres verticales dans une face de poteau ne doit pas dépasser 25cm (zone IIa).

Les jonctions par recouvrement doivent être faites si possible, en dehors des zones nodales (critique).

- $\triangleleft$  La zone nodale est définie par l'eth'.
- $\mathbf{\dot{v}}$   $l' = 2h$

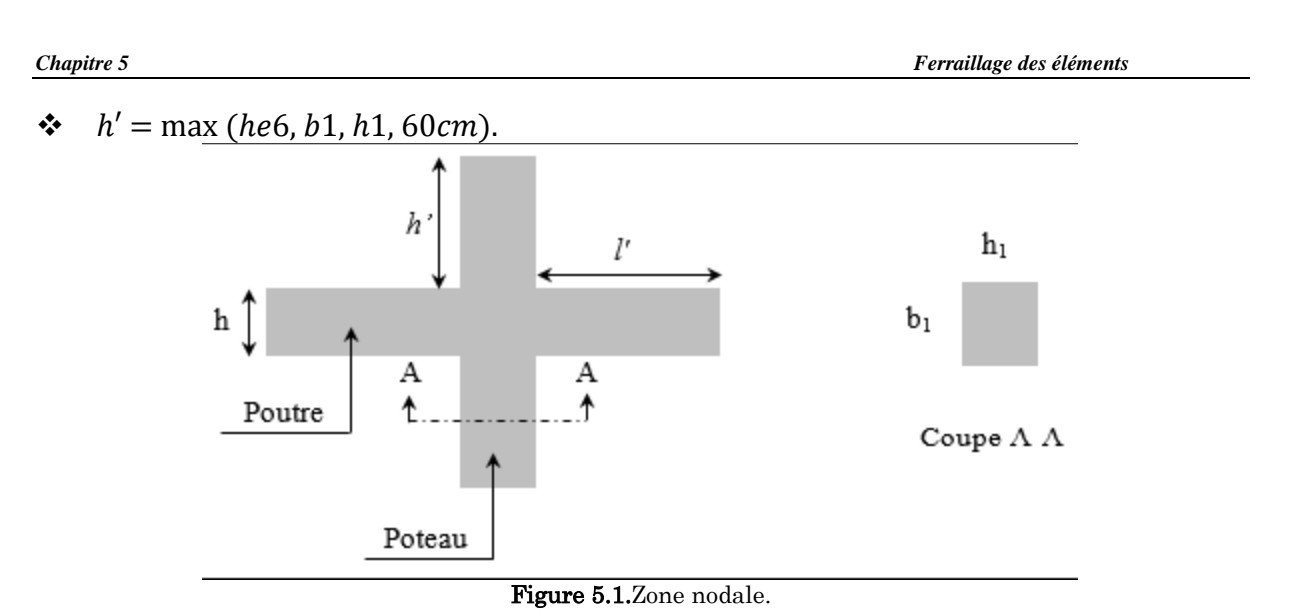

Les valeurs numériques relatives aux prescriptions du RPA concernant notre ouvrage sont rapportées dans le tableau suivant :

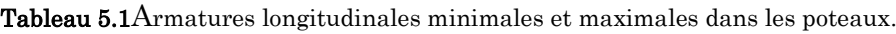

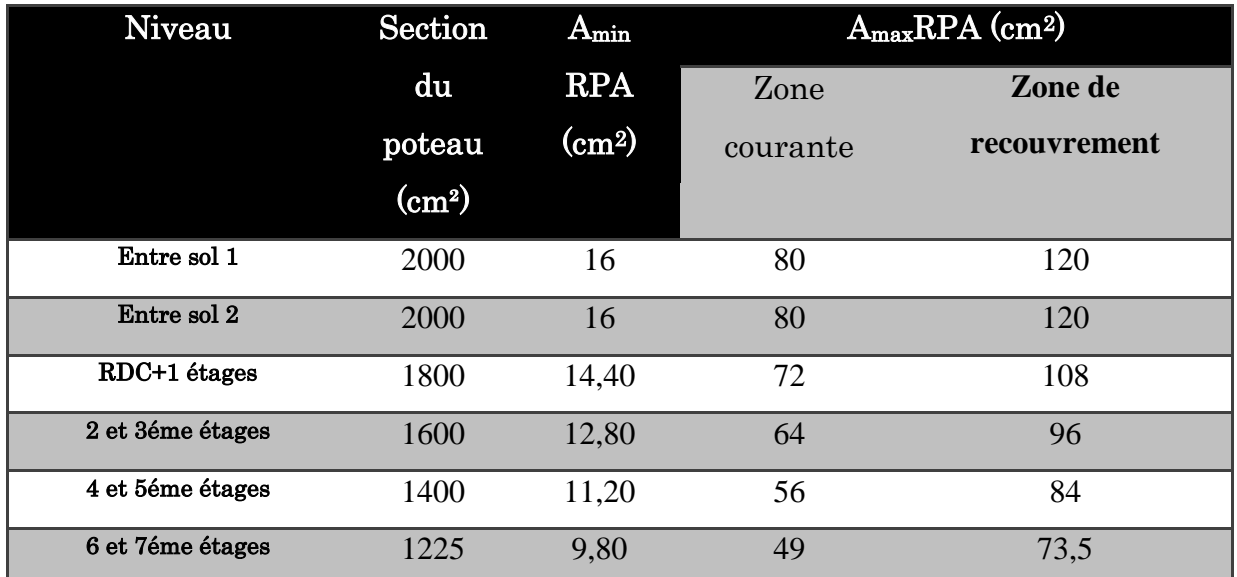

## **a. b) Les armatures** transversales

Les armatures transversales des poteaux sont calculées à l'aide de la formule:

$$
\frac{A_{\mu}}{t} = \frac{\rho_a V_u}{h_1 f_e} \text{RPA99/version2003 (Art 7.4.2)}
$$

Avec:

 $V_u$ : L'effort tranchant de calcul.

 $h_{\rm l}$ : Hauteur totale de la section brute.

 $f_e$ : Contrainte limite élastique de l'acier d'armature transversale.

*Chapitre 5 Ferraillage des éléments*

 $\rho_a$ : Coefficient correcteur qui tient compte du mode de rupture fragile par effort tranchant.

Il est pris égal à :  $\int 2.5$  Si  $\lambda_g \geq 5$  ( $\lambda_g$ : l'élancement géométrique),  $\int$  3.75 Si  $\lambda$ g < 5

$$
\lambda_g = \left(\frac{l_f}{a} \text{ ou } \frac{l_f}{b}\right)
$$

Avec a et b : sont les dimensions de section droite du poteau dans la direction de déformation considérée.

 $t$  : L'espacement des armatures transversales dont la valeur est déterminé dans la

formule précédente.

Par ailleurs la valeur max de cet espacement est fixée comme suit pour la zone IIa :

- Dans la zone nodale :*t*≤ *Min* (10Φ<sup>L</sup> min ,15*cm*).
- Dans la zone courante :*t*≤ 15Φ<sub>L</sub><sup>min</sup>.

Où : Φ<sub>L</sub><sup>min</sup>est le diamètre minimal des armatures longitudinales du poteau.

• La quantité d'armatures transversales minimales :  $A_t^{\min}$  en % est donnée comme suit :

$$
A_t^{\min} = 0.3\% (t \times b_1) \qquad si \quad \lambda_g \ge 5
$$
  

$$
A_t^{\min} = 0.8\% (t \times b_1) \qquad si \quad \lambda_g \le 3
$$
 **RPA99.V2003**

 $\sin 3 < \lambda_g < 5$  Interpoler entre les valeurs limites précédentes.

$$
\lambda_g
$$
: est l'element géométrique du poteau  $\lambda_g = \left(\frac{l_f}{a} \text{ ou } \frac{l_f}{b}\right)$ 

Avec : a et b, dimensions de la section droite du poteau dans la direction de déformation considérée, et *f l* : longueur de flambement du poteau.

 $\lambda_i$ : Coelinent correcter qualitation density and the transformation of the statement of the statement of the statement of  $\lambda_i = \begin{pmatrix} i_2 & 0 \\ 0 & 0 \end{pmatrix}$ ,  $\lambda_i = \begin{pmatrix} i_2 & 0 \\ 0 & 0 \end{pmatrix}$ ,  $\lambda_i = \begin{pmatrix} i_2 & 0 \\ 0 & 0 \end{pmatrix}$ , Les cadres et les étriers doivent être fermés par des crochets à 135° ayant une longueur droite de 10 min

## 5.3. Calcul du ferraillage longitudinal

Les sollicitation les plus défavorables obtenus pour chaque niveau sont résumés dans le tableau suivant :
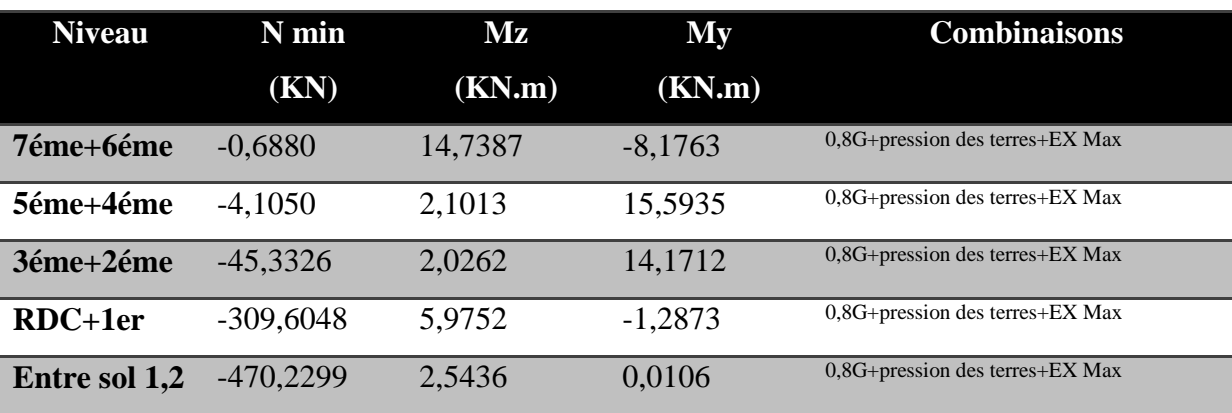

Tableau 5.2.Les sollicitations les plus défavorables.

Les ferraillages à retenir sont le max entre les armatures minimales exigés par le RPA et celles calculées. Ainsi les armatures adoptées pour chaque niveau sont résumés dans le

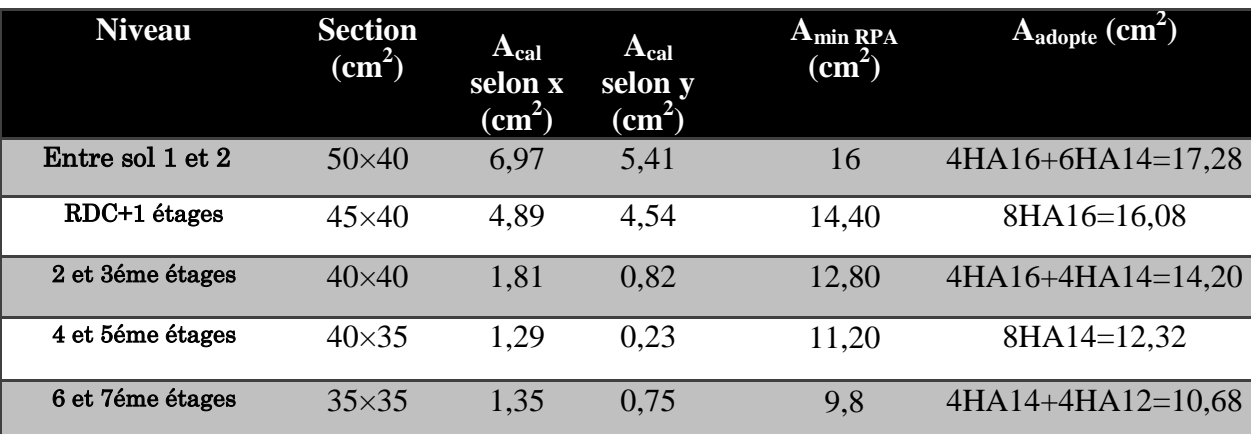

.Tableau 5.3.Armatures calculées et adoptés dans les poteaux.

#### 5.3.1. Exemple de calcul

Nous exposerons un exemple de calcul pour les poteaux du niveau Entre sol 1:

Hypothèses de calcul :

- Fissuration peu nuisible  $(e = 3 \text{ cm})$ ;
- Calcul en flexion composée ;
- Calcul suivant BAEL 91 version. 99.

#### Données :

Soit :  $b = 40$  cm ;  $h = 50$  cm ;  $d = 47$  cm ; Situation accidentelle: Tel que :  $\overline{\mathcal{L}}$ ⇃  $\left\lceil \right\rceil$  $=$  $=$ 1,15 1,5 *s b* γ γ

**Calcul de A1 et A1':**

*cm*  $\lt \frac{h}{2} = \frac{50}{2} = 25$ *cm N M e*  $N \text{ min} = -470,2299 \text{ KN} \rightarrow M_{\text{corres}} = 2,5436 \text{KN} \cdot m$ *u u G* =  $\frac{M_u}{N_u}$  =  $\frac{2,5436}{470,2299}$  *KN*  $\rightarrow$  *M*<sub>corres</sub> = 2,5436*KN.m*<br> *G* =  $\frac{M_u}{N_u}$  =  $\frac{2,5436}{470,2299}$  × 100 = 0,54 lcm <  $\frac{h}{2}$  =  $\frac{50}{2}$  = 25  $\frac{KN}{50}$ 2  $100 = 0,541$ 470,2299  $=\frac{M_u}{1.2}=\frac{2,5436}{1.283333}\times 100=0,541cm<\frac{h}{2}=\frac{50}{2}=25cm$ ݁

 $\Rightarrow$ le centre est à l'intérieur de la section N est un effort de traction et le centre est à l'intérieur de la section du béton, donc :

N<sub>min</sub> → M<sub>core</sub> = 0.8G + presionles terres + EX Max  
\nN min = -470,2299 KN → M<sub>corres</sub> = 2,5436KN/m  
\n
$$
e_G = \frac{M_u}{N_u} = \frac{2,5436}{470,2299} \times 100 = 0,541cm < \frac{h}{2} = \frac{50}{2} = 25cm^3
$$
  
\n⇒ le centre est à l'intérieur de la section N est un effort de traction et le centre est à l'intérieur  
\nde la section du béton, donc :  
\nA1= $\frac{Nu \epsilon^2}{fs10 (d-d)}$   
\nA2= $\frac{Nu \epsilon^4}{fs10 (d-d)}$   
\nA2= $\frac{Nu \epsilon^4}{fs10 (d-d)}$   
\nAN:  
\ne1= $(\frac{h}{2} - d^2) + e = 0,703$  m  
\n $e^2 = (d - d^2) - e1 = -0,263$  m  
\n $A_1 = -\frac{470,23*(-0,263) \cdot 10^{-3}}{400*(0,47-0.03)} = 6,54$  cm<sup>2</sup>  
\n $A_1 = -\frac{470,23*(0,703) \cdot 10^{-3}}{400*(0,47-0.03)} = 6,54$  cm<sup>2</sup>  
\n  
\n2  
\nCalculate A<sub>2</sub> t:  
\nN<sub>min</sub> → M<sub>over</sub> = 0,8G + presiondes terres + EX Max  
\nN min = -470,2299 KN → M<sub>corres</sub> = 0,0106KN.m  
\n $e_G = \frac{M_u}{N_u} = \frac{2,5436}{470,2299} \times 100 = 0,002254cm < \frac{h}{2} = \frac{50}{2} = 25cm^3$   
\n⇒ le centre est à l'intérieur de la section N est un effort de traction et le centre est à l'intérieur  
\nde la sector at d'interéur de la section N est un effort de traction et le centre est à l'intérieur  
\nde l  
\nA1= $\frac{Nu \epsilon^2}{fs10 (d-d^2)}$   
\nA2= $\frac{Nu \epsilon^2}{s(10 (d-d^2)}$   
\nA3= $\frac{470$ 

**Calcul de A2 et A2':**  $N_{\min} \rightarrow M_{\text{corres}} \Rightarrow 0.8G + \text{presiondes terres} + \text{EX Max}$ *M N*  $\min = -470,2299$  *KN*  $\rightarrow M_{\text{corres}} = 0,0106$ *KN .m*  $m \frac{50}{1}$  $2.5426$  $\min = -470,2299 \ KN \rightarrow M_{\text{corres}} = 0,0106 \ KN$ .

$$
N \text{ min} = -470,2299 \text{ KN} \rightarrow M_{\text{corres}} = 0,0106 \text{ KN} \cdot m
$$
\n
$$
e_G = \frac{M_u}{N_u} = \frac{2,5436}{470,2299} \times 100 = 0,002254 \text{ cm} < \frac{h}{2} = \frac{50}{2} = 25 \text{ cm}^{-3}
$$

 $\Rightarrow$ le centre est à l'intérieur de la section N est un effort de traction et le centre est à l'intérieur

de la section du béton, donc :

$$
A1 = \frac{Nu e2}{fs10 (d-d')}
$$
  
\n
$$
A2 = \frac{Nu e1}{fs10 (d-d')}
$$
  
\nAN:  
\n
$$
e1 = (\frac{h}{2} - d') + e = 0,635 \text{ m}
$$
  
\n
$$
e2 = (d - d') - e1 = -0,195 \text{ m}
$$
  
\n
$$
A2 = \frac{-470,23*(-0,195)*10^{-3}}{400*(0,47-0,03)} = 5,23 \text{ cm}^2
$$

$$
A2^{\bullet} = \frac{-470.23 \cdot (0.635) \cdot 10^{-3}}{400 \cdot (0.47 - 0.03)} = 5.41 \text{ cm}^2
$$

Donc : **A2**=**A2'=5,41 cm<sup>2</sup>**

#### 5.3.2. Calcul Ferraillage transversale :

Exemple de calcul :

On prend pour exemplele poteau (40×50):

Soit: 
$$
\frac{A_t}{t} = \frac{\rho_a \times V_u}{h_1 \cdot f_e}
$$
  
\n $\lambda g = (\frac{l_f}{a} \quad ou \frac{l_f}{b}) = \frac{0.7 \times 2.49}{0.4} = 4.357 \Rightarrow \rho_a = 3.75$   
\n*D'où*:  $A_t = \frac{3.75 \times 14.5801 \times 10^{-3} \times 15}{50 \times 400} \times 10^4 = 0.41 cm^2$ 

#### - **Longueur de recouvrement**

$$
L_r \ge 40 \phi_{\text{max}} \Longrightarrow L_r = 64 \text{ cm}
$$

#### - **Espacement**

- Dans la zone nodale :  $t \leq Min (10\phi_{l_{min}}; 15 \text{ cm}) = min (12; 15) \Rightarrow t = 10 \text{ cm}$
- Dans la zone courante :  $t' \le 15$   $\phi_{\text{tmin}} = 15 \times 1,2 = 18$  *cm*  $\Rightarrow t' = 15$  *cm*

#### - La quantité d'armature minimale

On a  $3 < \lambda g < 5$ , *d'où* :

- Dans la zone nodale :  $A_t^{\min} = 0.5\%(t \times b) = 0.5\%(10 \times 40) = 2cm^2$
- Dans la zone courante :  $A_t^{\min} = 0.5\%(t \times b) = 0.5\%(15 \times 40) = 3cm^2$

Donc : on adopte pour **3** cadre **HA8=3,02 cm²0**

Les résultats de calcul des armatures transversales pour les différents poteaux des différents niveaux sont résumés dans le tableau suivant :

| <b>Niveau</b>               | Entre sol    | Entre<br>sol 2 | <b>RDC</b><br>1 étages | 2, 3<br>étages | 4,5éme<br>étages | $6,7$ éme<br>étages |
|-----------------------------|--------------|----------------|------------------------|----------------|------------------|---------------------|
| Section $(cm2)$             | $40\times50$ | $40\times50$   | $40\times45$           | $40\times40$   | $35\times40$     | $35\times35$        |
| $\mathcal{O}_{lmax}$ (cm)   | 1.6          | 1.6            | 1.6                    | 1.6            | 1,4              | 1.4                 |
| $\varnothing_{l \min}$ (cm) | 1,4          | 1,4            | 1.6                    | 1,4            | 1,4              | 1,2                 |
| $L_0$ (cm)                  | 249          | 385            | 232                    | 232            | 232              | 232                 |
| $L_f$ (cm)                  | 174,3        | 269,5          | 162,4                  | 162,4          | 162,4            | 162,4               |

Figure 5.4.Ferraillage transversal des poteaux.

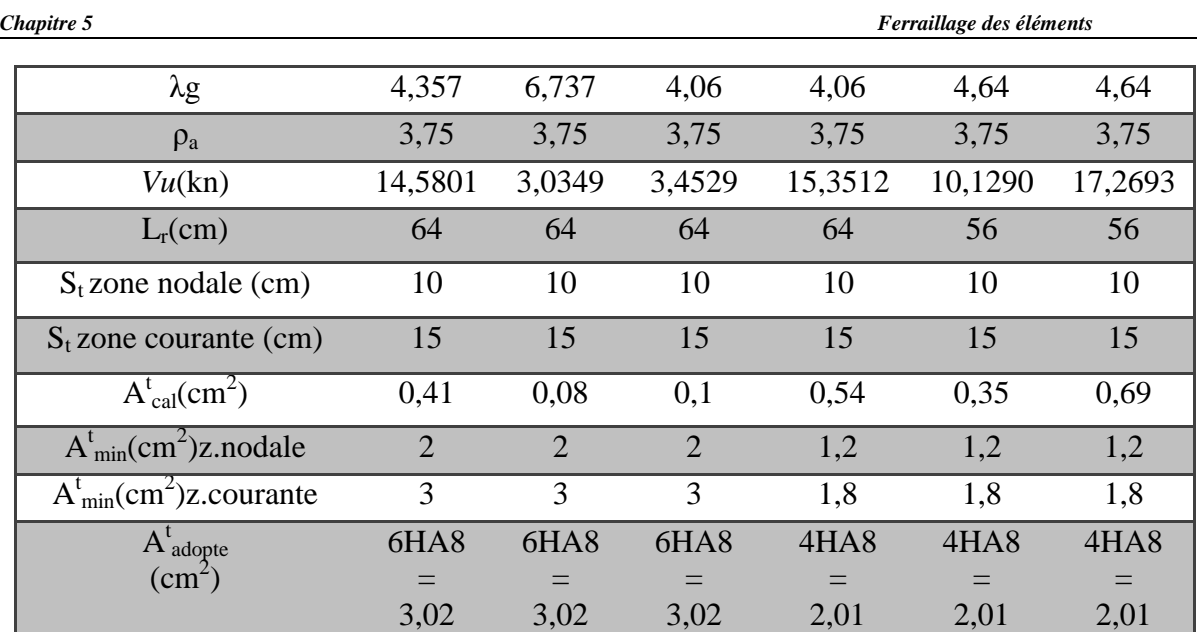

#### 5.3.3. Vérifications

#### **a) Vérification au flambement**

Selon le CBA93 (art 4.4.1), les éléments soumis à la flexion composée doivent être justifiés vis à vis de l'état limite ultime de stabilité de forme.

L'effort normal ultime est définit comme étant l'effort axial maximal que peut supporter un poteau sans subir des instabilités par flambement.

La vérification se fait pour le poteau le plus sollicité à chaque niveau et le poteau le plus élancé.

#### **Exemple de calcul**

On prend pour exemple le poteau C11 :

$$
l_0 = 2,49m \text{ et } N_u = 1055,8089KN.
$$
  

$$
B_r \times f_{c28}
$$

$$
N_u \leq N_d = \alpha \times (\frac{Br \wedge J^{c2s}}{0.9 \times \gamma_b} + A_s \times \frac{J^e}{\gamma_s})
$$

- Tel que :  $\overline{\mathcal{L}}$ ⇃  $\left\lceil \right\rceil$  $=$  $=$ 1,15 1,5 *s b* γ  $\gamma_b = 1.5$  Coefficients de sécurité béton, acier.
- $\alpha$ : Coefficient fonction de l'élancement  $\lambda$

*Br* : Section réduite du béton.

*A*<sub>*s*</sub>: Section d'acier comprimée prise en compte dans le c

 $l_f$ : Longueur de flambement (0.7 ×l<sub>0</sub> = 2,625m)

*i* : Rayon de giration

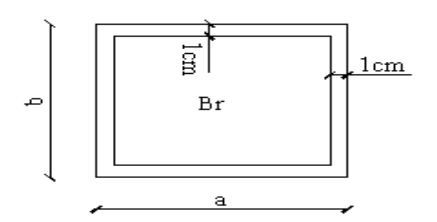

Figure 5.2.Section réduite du béton

$$
i = \sqrt{\frac{I}{A}} = \sqrt{\frac{b \times h^3}{12b}} = \sqrt{\frac{h^2}{12}} = \sqrt{\frac{0.5^2}{12}} \Rightarrow i = 0.102m
$$
  
\n
$$
\alpha = \frac{0.85}{1 + 0.2(\frac{\lambda}{35})^2}
$$
  
\n
$$
\alpha = 0.6(\frac{\lambda}{50})^2
$$
  
\n
$$
\alpha = 0.6(\frac{\lambda}{50})^2
$$
  
\n
$$
\lambda = \text{datament du potential}
$$
  
\n
$$
\lambda = 4Mf/\phi
$$
  
\n
$$
\lambda = 4Mf/\phi
$$
  
\n
$$
\lambda = 4Mf/\phi
$$
  
\n
$$
\lambda = 4Mf/\phi
$$
  
\n
$$
\lambda = 4Mf/\phi
$$
  
\n
$$
\lambda = 4Mf/\phi
$$
  
\n
$$
\lambda = 4Mf/\phi
$$
  
\n
$$
\lambda = 4Mf/\phi
$$
  
\n
$$
\lambda = 4Mf/\phi
$$
  
\n
$$
\lambda = 4Mf/\phi
$$
  
\n
$$
\lambda = 4Mf/\phi
$$
  
\n
$$
\lambda = 4Mf/\phi
$$
  
\n
$$
\lambda = 4Mf/\phi
$$
  
\n
$$
\lambda = 4Mf/\phi
$$
  
\n
$$
\lambda = 4Mf/\phi
$$
  
\n
$$
\lambda = 4Mf/\phi
$$
  
\n
$$
\lambda = 4Mf/\phi
$$
  
\n
$$
\lambda = 4Mf/\phi
$$
  
\n
$$
\lambda = 4Mf/\phi
$$
  
\n
$$
\lambda = 4Mf/\phi
$$
  
\n
$$
\lambda = 4Mf/\phi
$$
  
\n
$$
\lambda = 4Mf/\phi
$$
  
\n
$$
\lambda = 4Mf/\phi
$$
  
\n
$$
\lambda = 4Mf/\phi
$$
  
\n
$$
\lambda = 4Mf/\phi
$$
  
\n
$$
\lambda = 4Mf/\phi
$$
  
\n
$$
\lambda = 4Mf/\phi
$$
  
\n
$$
\lambda = 4Mf/\phi
$$
  
\n
$$
\lambda =
$$

#### Tableau 5.4.Verification des poteaux au flambement.

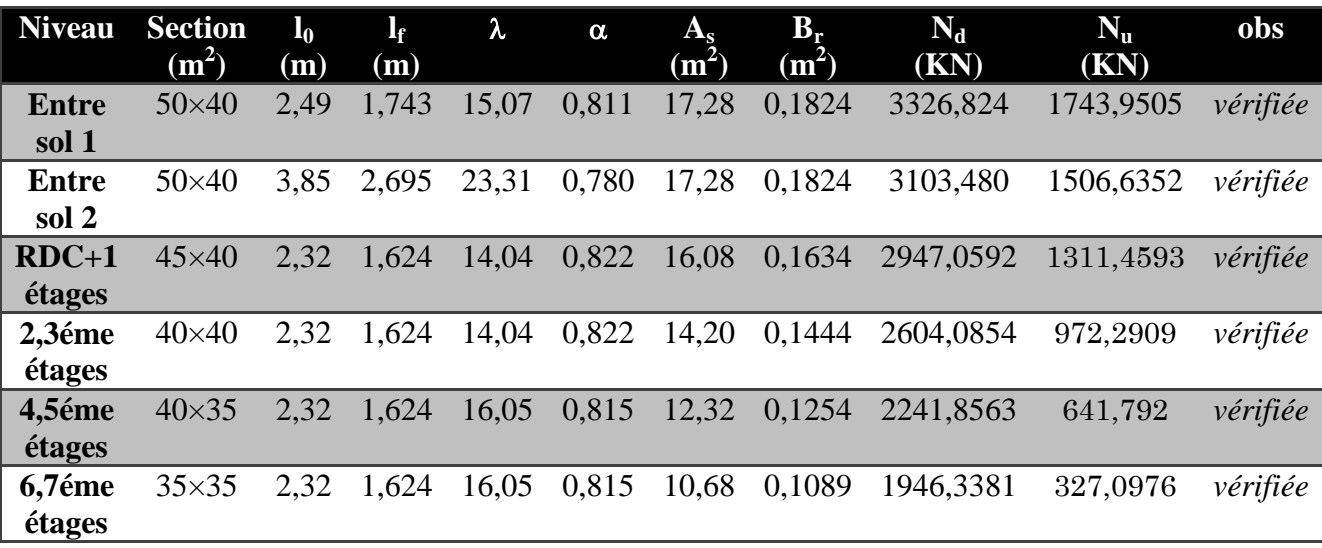

Les résultats des calculs effectués sont représentés dans le tableau précèdent montre que  $N_u < N_d$  pour tous les niveaux de cette structure, donc il n'y pas de risque de flambement

#### **b)Vérification des contraintes de compression**

La fissuration est peu nuisible, donc la vérification se fait pour la contrainte de compression du béton seulement, cette vérification sera faite pour le poteau le plus sollicité à chaque niveau là où il y a réduction de section.

$$
\sigma_{bc1,\,2\,\leq\overline{\sigma_{^{bc}}}}
$$

$$
\overline{\sigma_{bc}} = 0.6 f_{c28} = 15 MPa \text{ tel que}:
$$

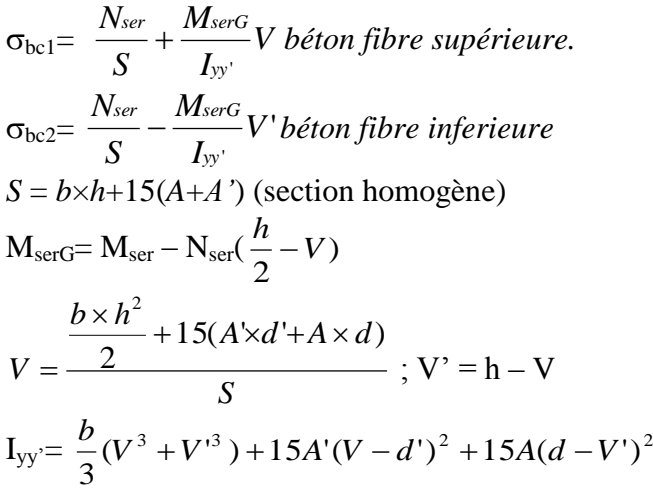

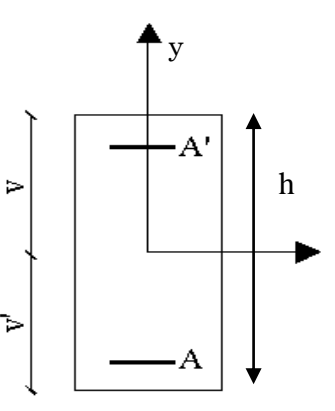

Section d'un poteau Figure 5.3.

Tous les résultats de calcul sont résumés dans le tableau suivant :

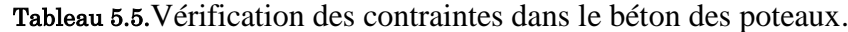

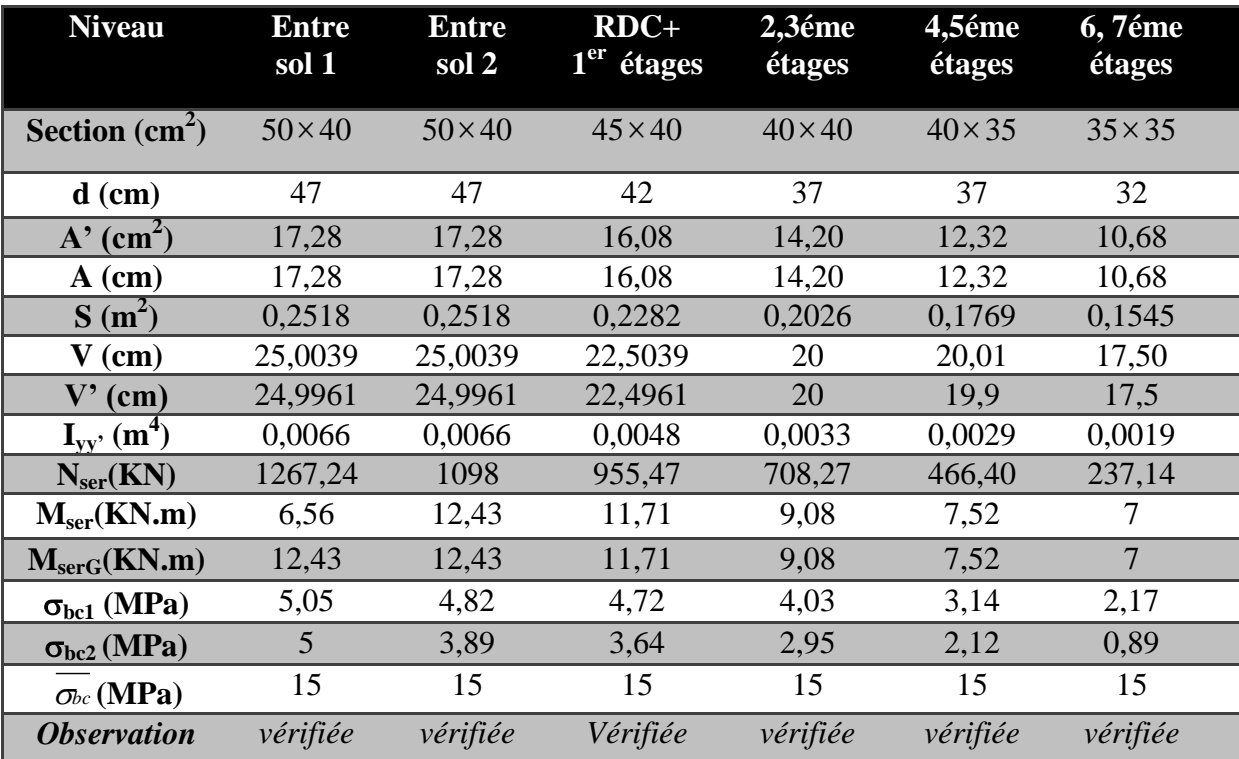

#### **c) Vérification aux des sollicitations tangentes**

Selon leRPA99addenda2003 (Article 7.4.3.2) :

 $\tau_{bu} \leq \overline{\tau}_{bu}$  Tel que :  $\overline{\tau}_{bu} = \rho_d \times f_{c28}$  avec :  $0.075$  si  $\lambda_{g} \ge 5$  $0.04$  si  $\lambda_{\rm g}$  < 5 *g d g si si* λ  $\rho_d = \begin{cases} 0.04 \sin \lambda \end{cases}$  $\int$  0.075 si  $\lambda_{g} \ge$  $=\{$  $\left[0.04\,\text{s}i\,\lambda_{\text{g}}\right]<$  $f \left( \begin{array}{ccc} 1 & 1 \end{array} \right)$  $a_g = -\frac{\partial u}{\partial g}$  $l_f$   $l$  $\frac{f}{a}$  *ou*  $\lambda_g = \frac{f}{b}$  $\lambda_{\varrho} = \frac{\iota_f}{\nu}$  ou  $\lambda_{\varrho} = \frac{\iota}{\nu}$ 

 $\overline{0}$  $v_{bu} = \frac{v_u}{l_u}$ *V*  $b_0 \times d$  $\tau_{ba} =$  $\times$ (La contrainte de cisaillement conventionnelle de calcul dans le béton sous combinaison sismique).

Les résultats de calculs effectués sont représentés dans le tableau suivant :

Tableau 5.6.Vérification des sollicitations tangentes dans les poteaux**.**

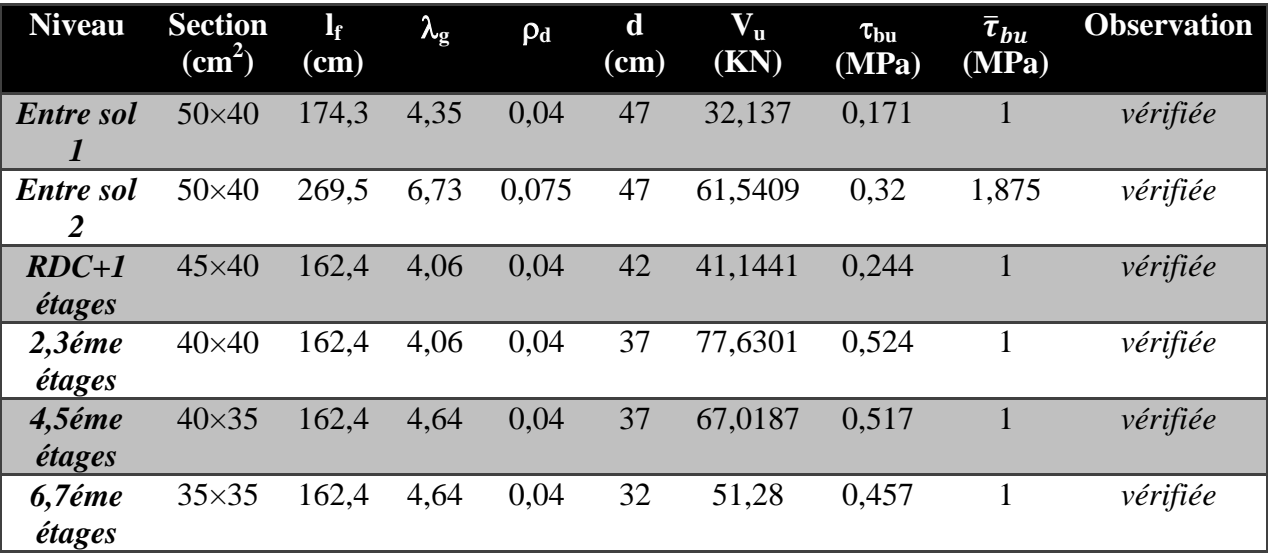

#### 5.3.4. Dispositions constructives

#### **Longueur des crochets**

 $L=10\times\phi_t = 10\times1=10$ cm

# **Longueur de recouvrement**  $\times \varphi_t = 1$ <br>gueur

 $L_r \geq 40 \times \phi$ 

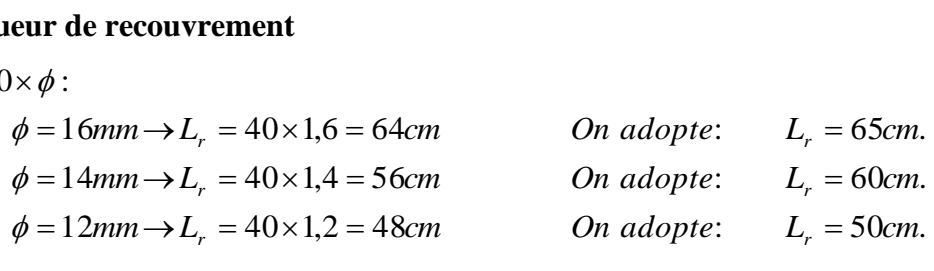

#### **Détermination de la zone nodale**

La détermination de la zone nodale est nécessaire car c'est à ce niveau qu'on disposera les armatures transversales de façon à avoir des espacements réduits. Ceci se fait car cet endroit est très exposé au risque du cisaillement.

Les jonctions par recouvrement doivent être faites si possible à l'extérieur de ces zones nodales sensibles (selon le RPA99/2003).

La longueur à prendre en compte pour chaque barre est donnée dans la figure suivante :

Avec :  
\n
$$
h' = \max(\frac{h_e}{6}; h_1; b_1; 60cm)
$$
\n
$$
L' = 2 h
$$

: *h<sup>e</sup>* Hauteur de chaque niveau.

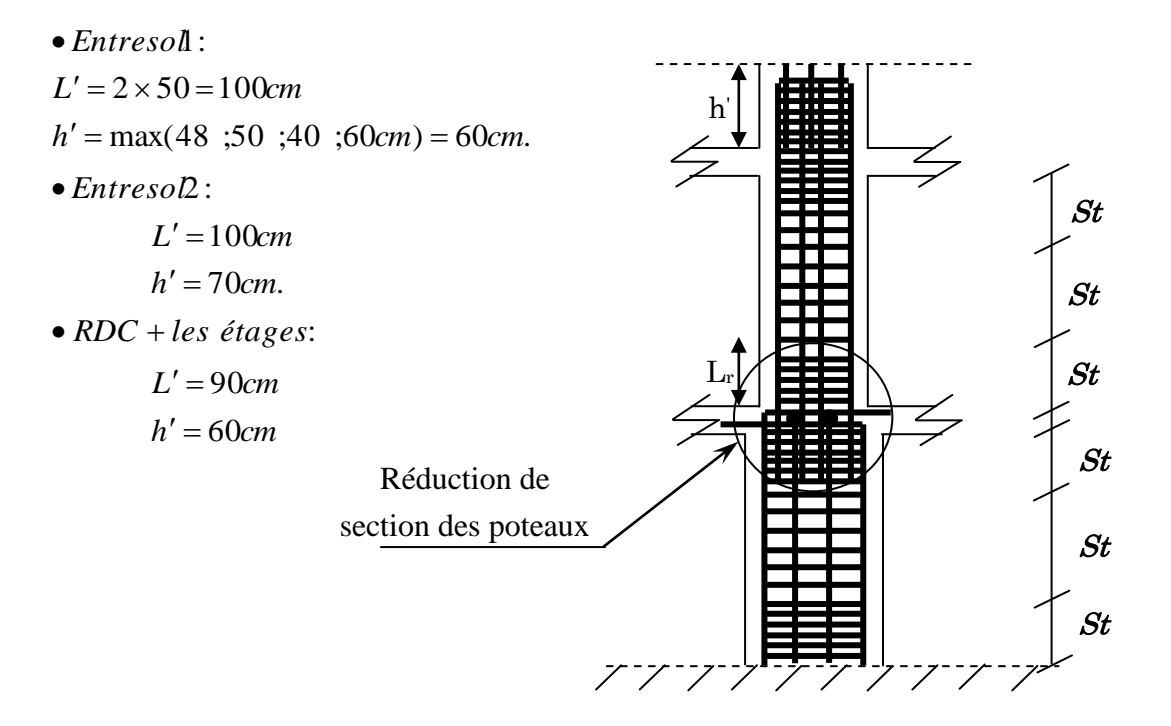

Figure 5.4.Coupe des sections de poteau.

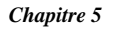

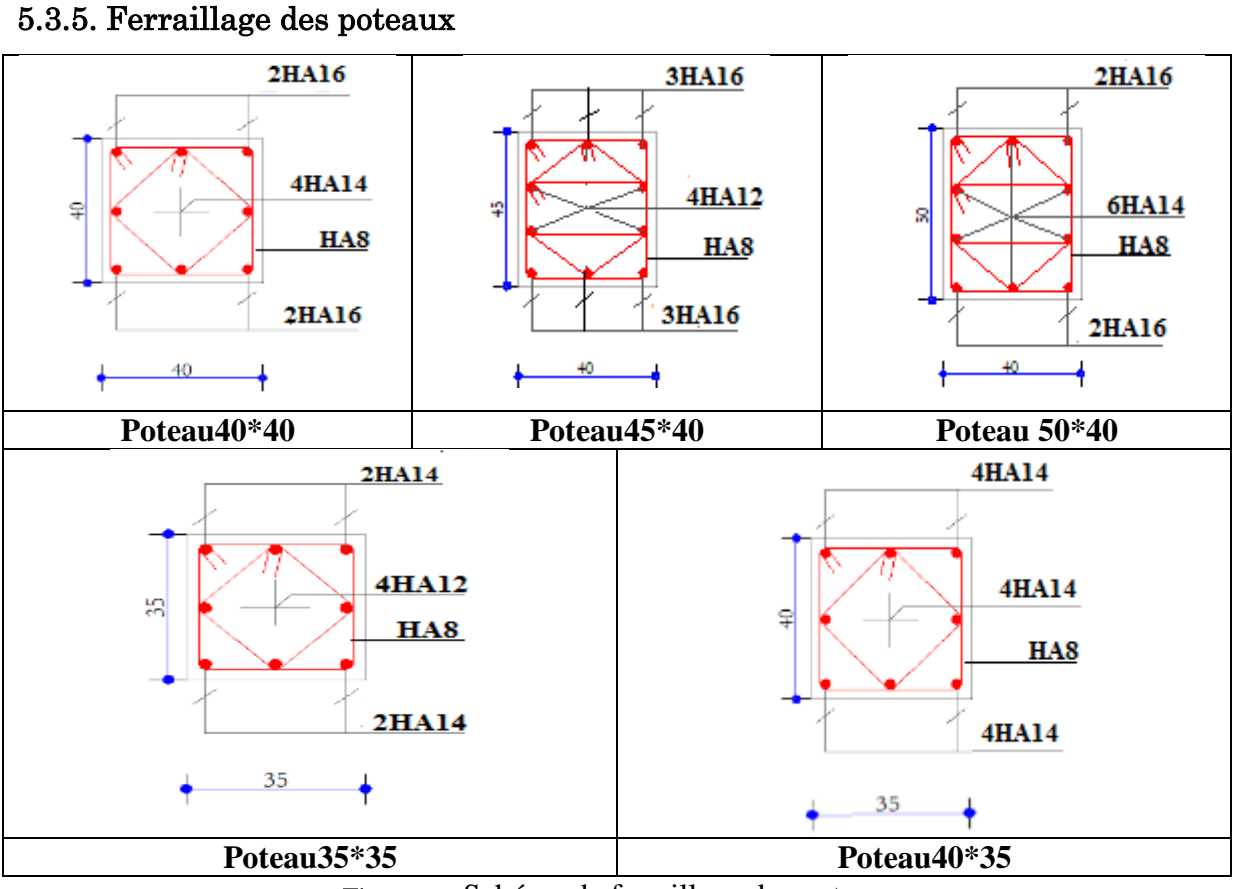

Figure 5.5.Schéma de ferraillage des poteaux

### 5.4. Etude des poutres

Les poutres sont des éléments horizontaux en béton armé destinés à reprendre les efforts, elles sont sollicitées en flexion simple.

Les sollicitations sont obtenues par les combinaisons ci-après :

 $ELU : -G + Q \pm E$  $-0.8G \pm E$  $-1.35G + 1.5Q$ 

 $ELS: G+Q$ 

Leur ferraillages est mené conformément aux exigences du CBA et aussi aux prescriptions du RPA.

Comme la fissuration est jugée peu nuisible, le ferraillage se fera à l'ELU et les contraintes seront vérifiées à l'ELS vis-à-vis de la durabilité.

#### 5.4.1. Ferraillage des poutres

#### a. Les armatures longitudinales(RPA99/2003(art7.5.2.1)

- Le pourcentage total minimum des aciers longitudinaux sur toute la longueur de la poutre est de 0.5%bxh en toute section.
- Le pourcentage total maximum des aciers longitudinaux est de :
- 4% bxh En zone courante.
- 6% bxh En zone de recouvrement
- La longueur minimale des recouvrements est de  $\colon$
- 40 ф En zone IIa.
- Avec :  $\phi$ max : est le diamètre maximale utilisé.
- Les poutres secondaires supportant de faibles charges verticales et sollicitées principalement par les forces latérales sismiques doivent avoir des armatures symétriques avec une section en travée au moins égale à la moitié de la section sur appui.

#### b. Les armatures transversales (RPA99/2003(art7.5.2.2)

- La quantité d'armatures transversales minimales est donnée par  $: 0.3\%$  stx Avec St : espacement maximum entre les armatures transversales déterminé comme suit :

 $,12 \times \phi_1$ ). 4  $S_t = min(\frac{h}{4}, 12 \times \phi_1)$ . : Dans la zone nodale

Avec h : La hauteur de la poutre.

2  $S_t \leq \frac{h}{2}$ : En dehors de la zone nodale.

- La valeur du diamètre  $\phi$  des armatures longitudinales à prendre est le plus petit diamètre utilisé, et dans le cas d'une section en travée avec armatures comprimées. C'est le diamètre le plus petit des aciers comprimés.

Les premières armatures transversales doivent être disposées à 5cm au plus du nu d'appui ou de l'encastrement.

#### **5.4.2.** Calcul du ferraillage

Le ferraillage des poutres est calculé à partir des sollicitations maximales déduites du logiciel ETABS 2016, elles sont résumées dans le tableau suivant :

|                        |                     | Poutre principale |         | <b>Poutre secondaire</b> |             |         |  |
|------------------------|---------------------|-------------------|---------|--------------------------|-------------|---------|--|
| <b>Niveaux</b>         | $M_{\text{travée}}$ | $M_{appui}$       |         | $M_{\text{travée}}$      | $M_{appui}$ | V(KN)   |  |
| <b>Entre sol</b>       | 44,5445             | $-45,5299$        | 65,6424 | 39,6757                  | $-57,4859$  | 52,6559 |  |
| <b>Etages courants</b> | 44,6885             | $-79.3478$        | 80,058  | 33,9071                  | $-55,2369$  | 17,1024 |  |
| Terrasse inaccessible  | 55,1674             | $-82,6417$        | 84,854  | 24,8478                  | $-36,3952$  | 17,1447 |  |

Tableau 5.7.Les sollicitations max dans les poutres.

#### 5.4.3. Armatures longitudinales : RPA 99/2003 (art 7.5.2.1)

 $\triangleright$  Vérification de  $\frac{6}{6}$  des armatures selon le RPA99

Le pourcentage total minimal des aciers longitudinaux sur toute la longueur de la poutre est de 0.5% en toute section.

Soit :

- Poutres principales  $(30*40) \rightarrow$  Amin = 0,5%(b\*h) = 6cm<sup>2</sup>
- Poutres secondaires  $(30*35) \rightarrow$ Amin = 0,5%(b\*h) = 5,25cm<sup>2</sup>

Le pourcentage total maximum des aciers longitudinaux  $A_{max}$  est comme suit :

- 4% en zone courante
- 6% en zone de recouvrement

Soit :

#### Tableau 5.8. Total maximum des aciers longitudinaux  $A_{max}$

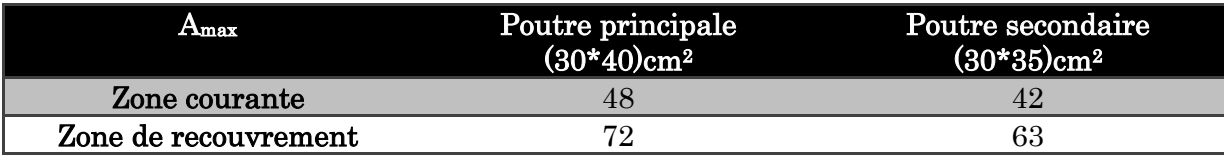

- Les poutres supportent de faibles charges verticales et sont sollicitées principalement par les forces latérales sismiques, elles doivent avoir des armatures symétriques avec une section en travée au moins égale à la moitié de la section sur appui.
- La longueur minimale de recouvrement est de 40×∅ en zone IIa.

#### 5.4.4. Armatures transversales : RPA 99/2003 (art 7.5.2.2)

Les premières armatures transversales doivent être disposées à 5cmau plus du nu de l'appui ou de l'encastrement.

#### a. Recommandation du BAEL

La section minimale des aciers longitudinaux est de :

*e t f*  $A_{\min} = 0.23 \times b \times d \times \frac{f_{t28}}{c}$  (Condition de non fragilité) BAEL91 (Art F.IV.2)

#### 5.4.5. Exemple de calcul

Prenons comme exemple de calcul de poutre principale au niveau de l'entre-sol1 avec les sollicitations suivantes :

 $\overline{\mathcal{L}}$ ⇃  $\int$  $=$  $=$ 44,5445KN.m......(ELU)  $-45,5299KN.m....(ELU)$  $M_t = 44,5445$ KN.m......(*ELU*  $M_a = -45,5299KN.m....(ELU)$ *t a*

#### a.1. Armatures en travée

$$
\mu_{bu} = \frac{M_t}{b \times d^2 \times f_{bu}} = \frac{44,5445 \times 10^{-3}}{0,30 \times 0,37^2 \times 18,47} = 0,058
$$
\n
$$
\mu_{bu} = 0,07 < 0,186 \Rightarrow A' = 0
$$
\n
$$
\mu_{bu} < \mu_t = 0,392 \rightarrow pivot \ A
$$

$$
\alpha = 1.25 \left(1 - \sqrt{1 - 2\mu_{0u}}\right) = 0,074
$$
  
\n
$$
Z = d(1 - 0, 4\alpha) = 0,359m
$$
  
\nCalculate A:  $A_{st} = \frac{M_a}{z \times f_{st}} = \frac{45,5299 \times 10^{-3}}{0,359 \times 348} \times 10^{4} = 3,64cm^{2}$ 

#### a.2. Armatures en appui

$$
\mu_{bu} = \frac{M_a}{b \times d^2 \times f_{bu}} = \frac{45,5299 \times 10^{-3}}{0,3 \times 0,37^2 \times 18,47} = 0,06
$$
\n
$$
\mu_{bu} = 0,071 < 0,186 \Rightarrow A = 0
$$
\n
$$
\mu_{bu} < \mu_l = 0,392 \rightarrow pivot \ A
$$
\n
$$
\alpha = 1.25 \ (1 - \sqrt{1 - 2\mu_{bu}}) = 0,077
$$
\n
$$
Z = d(1 - 0,4\alpha) = 0,358m
$$
\n
$$
\text{Calculate A: } A_{st} = \frac{M_a}{z \times f_{st}} = \frac{45,5299 \times 10^{-3}}{0,358 \times 348} \times 10^4 = 4,65cm^2
$$

La suite des calculs sont résumés dans le tableau si dessous :

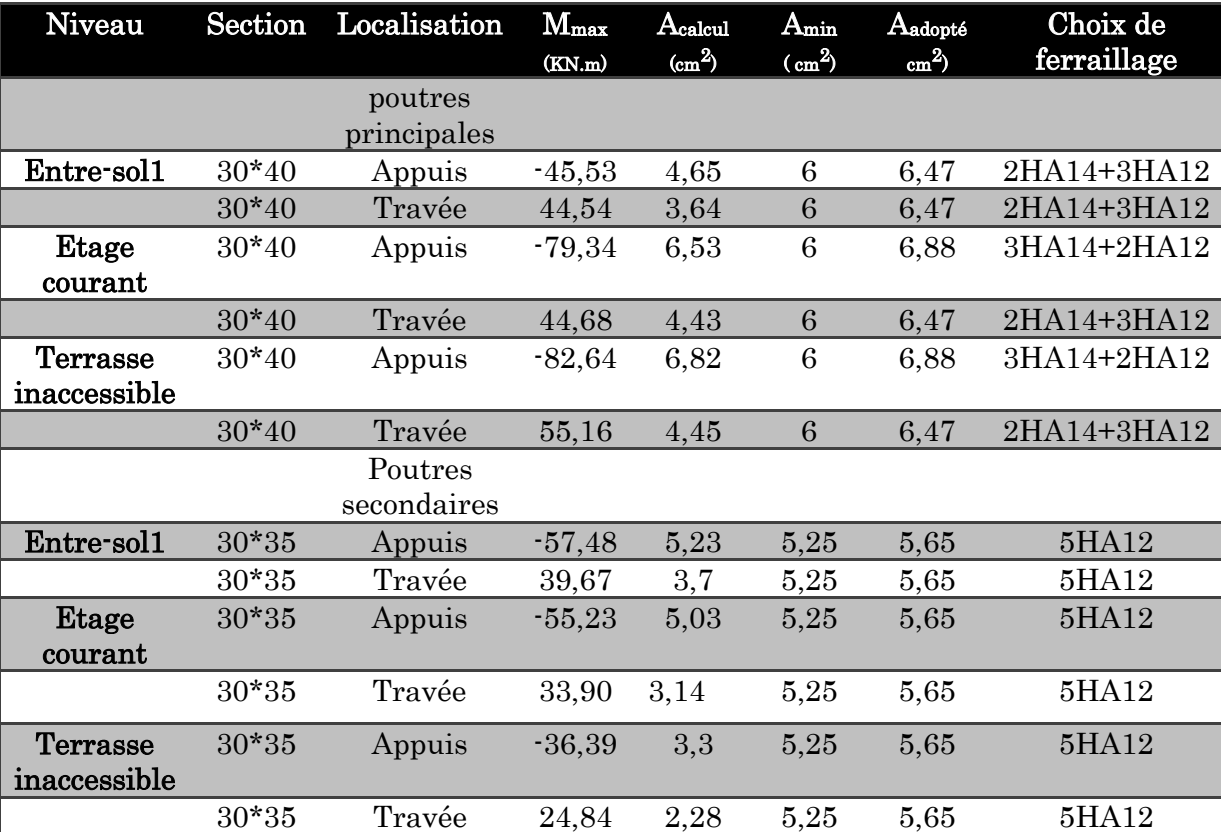

#### Tableau 5.9.ferraillage des poutres.

## 5.4.6. Vérification des armatures selon le RPA99/version2003

#### a. Les longueurs de recouvrement

Lr> 40× $\phi$  en zone II Lr> 40

 $\Phi$ =14mm L<sub>r</sub>> 40×1,4= 56 cm on adopte L<sub>r</sub> = 60 cm

 $\Phi$ =12mm L<sub>r</sub>> 40×1,2= 48 cm on adopte L<sub>r</sub> = 50 cm

#### 5.4.7. Les armatures transversales

#### a. Calcul de diamètre des armatures transversal Ф

Le diamètre des armatures transversales est donnée par :

Poutres principales  $:\phi_t \leq \min \left| \phi_t; \frac{n}{2\sigma} ; \frac{n}{2\sigma} \right|$ J  $\left(\phi_i;\frac{h}{25};\frac{b}{10}\right)$  $\setminus$  $\leq \min$ 10 ; 35  $\min\left(\phi_i;\frac{h}{2\pi};\frac{b}{\pi}\right)$  $\phi_t \le \min\left|\phi_t;\frac{n}{25};\frac{n}{10}\right| \to \Phi_t = \min(1,2:1,14:3)$ 

 $\phi$ < 12 mm onprend $\Rightarrow$  $\Phi_t$  = 8 mm

 $A_t = 4HA8=2.01cm^2$ 

Poutres secondaires  $\phi_t \leq \min \left| \phi_t; \frac{n}{2\pi} ; \frac{n}{2\pi} \right|$ J  $\left(\phi_i;\frac{h}{25};\frac{b}{10}\right)$  $\setminus$  $\leq \min$ 10 ; 35  $\min\left(\phi_i;\frac{h}{25};\frac{b}{10}\right)$  $\phi_t \le \min\left|\phi_t; \frac{n}{25}; \frac{b}{10}\right| \rightarrow \Phi_t = \min(1, 2:1:3)$ 

 $\phi$ < 12 mm on prend $\Rightarrow$  $\Phi$ <sub>t</sub> = 8 mm

 $A_t = 4HA8=2.01cm^2$ 

On adopter : 1 cadre + 1 étrier HA8 pour l'ensemble des poutres (principales + secondaires).

#### b. Calcul des espacements des armatures transversal

RPA99/version2003 (art 7.5.2.2).

**Zone nodale :**  $S_t \leq Min(\frac{h}{4}; 12\phi_{min}; 30 \text{ cm})$ 

. RPA99/version2003 (art 7.5.2.2).

- Poutres principales :  $S_t \leq Min(10cm; 14,4cm; 30cm)$  Soit :  $S_t=10$  cm
- Poutres secondaires :  $S_t \leq Min(8,75cm;14.4cm,30cm)$  Soit :  $S_t = 8$  cm

**Zone courante** :  $^{t}$ <sup> $\frac{2}{2}$ </sup>  $S_t \leq \frac{h}{2}$ RPA99/version2003 (art 7.5.2.2).

- Poutres principales :  $S_t \leq \frac{h}{2} \Rightarrow S_t \leq \frac{40}{3} = 20 \Rightarrow$ 2 40  $S_t \leq \frac{h}{2} \Rightarrow S_t \leq \frac{40}{2} = 20 \Rightarrow$  Soit : **S<sub>t</sub>=20cm**
- Poutres secondaires :  $S_t \leq \frac{h}{2} \Rightarrow S_t \leq \frac{35}{2} = 17.5 \Rightarrow$ 2 35  $S_t \leq \frac{h}{2} \Rightarrow S_t \leq \frac{35}{2} = 17,5 \Rightarrow$  Soit : **S<sub>t</sub>=15cm**

#### 5.4.8. Vérification des sections d'armatures transversales

On a

 $A_{\text{tmin}} = 0.003 \times S_t \times b = 0.003 \times 20 \times 30 = 1.8 \text{ cm} \cdot 2 \leq 2.01 \text{ cm} \cdot 2 \dots \dots \dots \dots \text{Vérifiée.}$ 

 $A_{\text{tmin}} = 0.003 \times S_t \times b = 0.003 \times 15 \times 30 = 1.35 \text{cm} \cdot 2 \leq 2.01 \text{cm} \cdot 2 \dots \dots \dots \dots \text{V}$ érifiée.

- A<sub>tmin</sub>=  $0.003 \times S_t \times b = 0.003 \times 10 \times 30 = 0.9 \text{ cm} \cdot 2 \leq 2.01 \text{ cm} \cdot 2 \dots \dots \dots \cdot N \text{érifiée.}$
- $A_{\text{tmin}} = 0.003 \times S_t \times b = 0.003 \times 8 \times 30 = 0.75 \text{ cm} \cdot 2 \leq 2.01 \text{ cm} \cdot 2 \dots \dots \dots \dots \text{V}$ érifiée.

#### 5.4.9. .Vérification à l'ELU

#### a. Vérification des contraintes tangentielles

Il faut vérifiée l'effort tranchant tel que  $: \tau_u \leq \bar{\tau}_u$ 

Avec 
$$
\bar{\tau}_u = \min(0.133 \times f_{c28}; 5MPa)
$$
 et  $\tau_u = \frac{Vu}{b*d}$ 

La vérification concerne uniquement les poutres les plus défavorables, car si ces dernières sont vérifiées, les autres le seront surement. Les résultats sont récapitulés dans le tableau suivant :

#### Tableau 5.10.Vérefications des contraintes tangentielles.

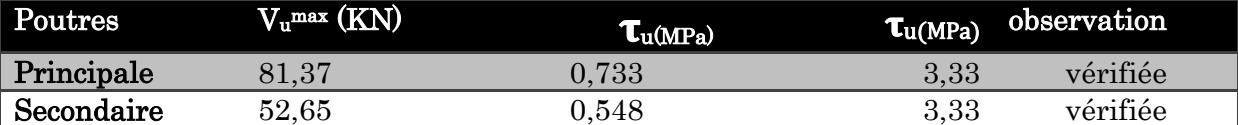

#### b. Vérification des armatures longitudinales au cisaillement

Appuis de rives : *e*  $\frac{d}{dt} > \frac{d}{dt} \frac{d}{dt}$  $A_1 > \frac{V_u \times \gamma_s}{2}$  avec  $\gamma_s = 1.15$ ,  $f_e = 400$ 

Appuis intermédiaires  $:A_{1} \geq \frac{I_{s}}{2} \times (V_{u} + \frac{M_{a}}{2})$ 0.9 ( *d M V f*  $A_i \geq \frac{r_s}{a} \times (V_u + \frac{m_a}{a}$ *u e s*  $l^2 = \frac{1}{f_e} \wedge (V_u + 0.9 \times$  $\geq \frac{\gamma_s}{\gamma} \times (V_u +$ 

Tableau 5.11.Vérifications des armatures au cisaillement.

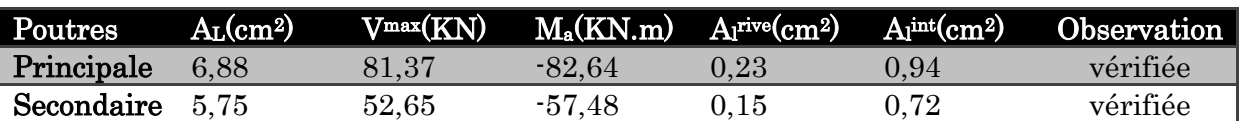

#### 5.4.10. Vérification a l'ELS.

#### a. État limite d'ouverture des fissures

Aucune vérification à faire car la fissuration est peu nuisible

#### b. État limite de compression du béton

Comme la fissuration est peu nuisible donc on a vérifié que la contrainte de compression du béton.

$$
\sigma_{bc} = \frac{M_{ser}}{I} y \le \overline{\sigma}_{bc} = 0,6 \times f_{c28} = 15 \text{ MPa}
$$
  
Calculate  $y : \frac{b \times y^2}{2} + 15(A_s + A_s') \times y - 15 \times (d \times A_s + d' \times A_s') = 0$   
Calculate  $I : I = \frac{b \times y^3}{3} + 15 \times [A_s \times (d - y)^2 + A_s' \times (y - d')^2]$ 

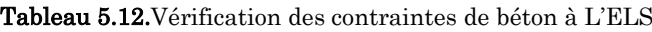

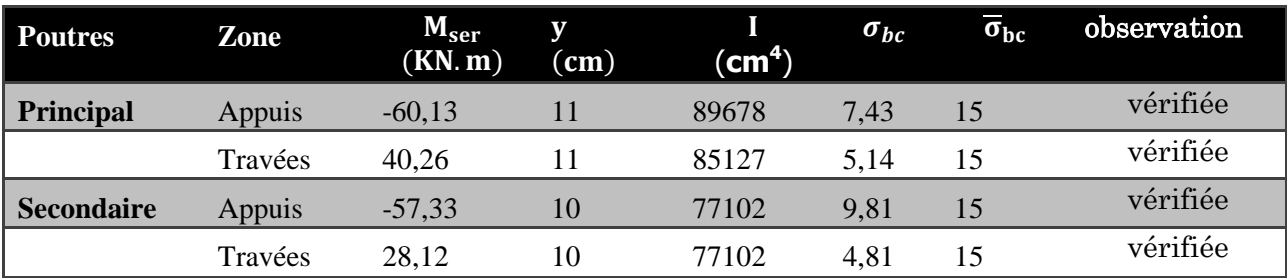

### c. État limite de déformation (évaluation de la flèche)

La vérification de la flèche est nécessaire si l'une des conditions suivantes n'est pas vérifiée :

1. 
$$
h \ge \max\left(\frac{1}{16}; \frac{M_t}{10 M_0}\right) \times l = h_f
$$

2. 
$$
A \le \frac{4,2.0.0}{f_e} = A_f
$$

$$
3. \quad L < 8 \; m
$$

Tableau 5.13.Vérification des conditions de la flèche.

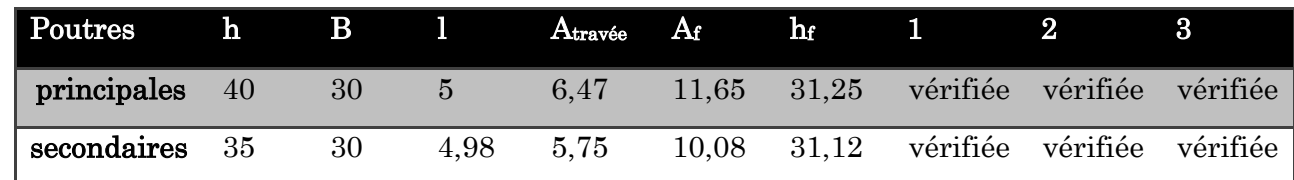

Les trois conditions étant satisfaites, la vérification de la flèche n'est pas nécessaire

### 5.4.11. Schéma de ferraillage des poutres

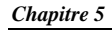

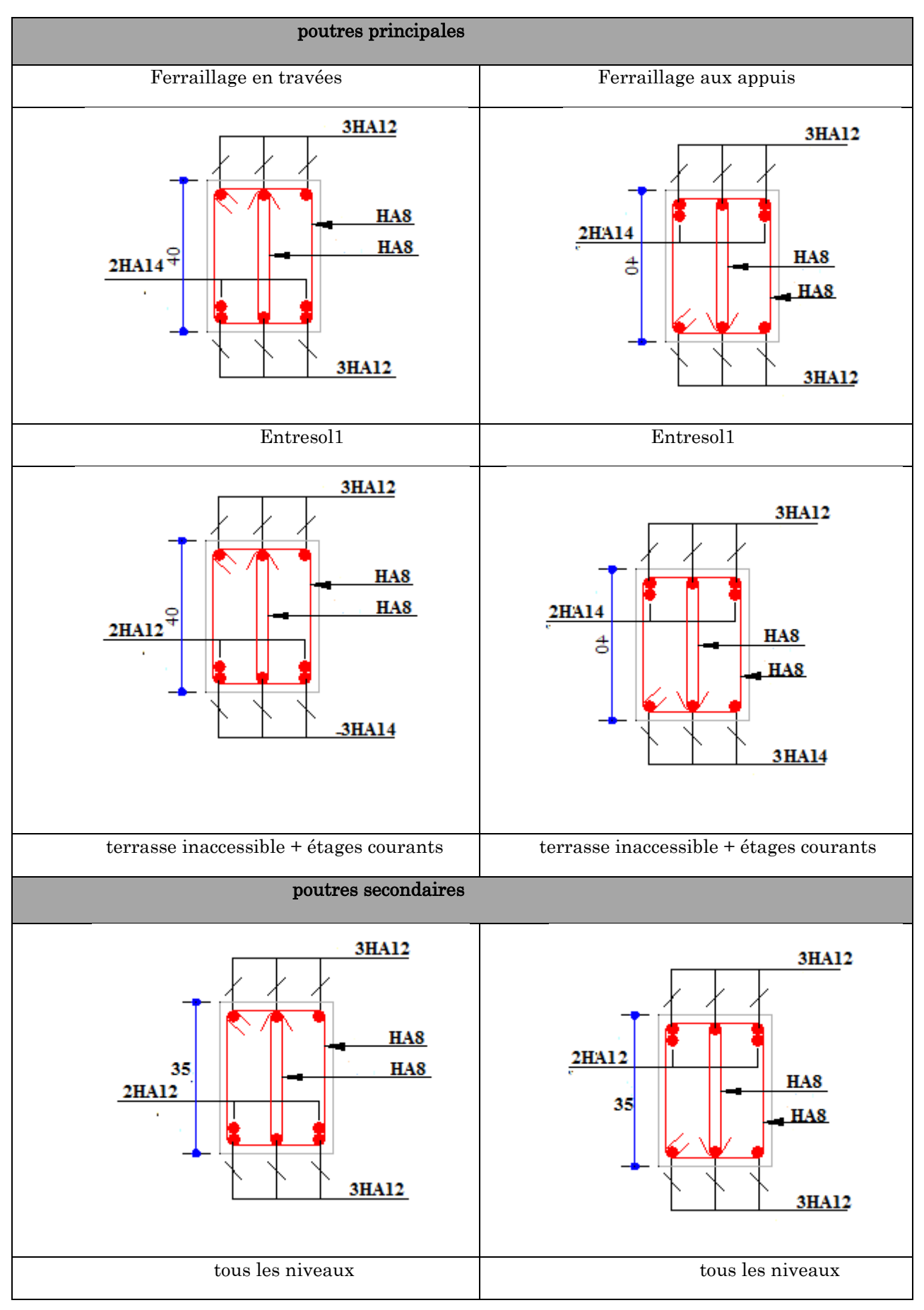

Figure 5.6.schéma de ferraillage des poutres.

#### 5.5. Vérification des zones nodales

Dans le but de permettre la formation des rotules parasismique dans les poutres et non dans les poteaux, le RPA99/2003 (Article7.6.2) exige que :

**1.25 ×**  $|M_n|$  **+**  $|M_s|$  **> 1.25 ×**  $|M_w|$  **+**  $|M_e$ 

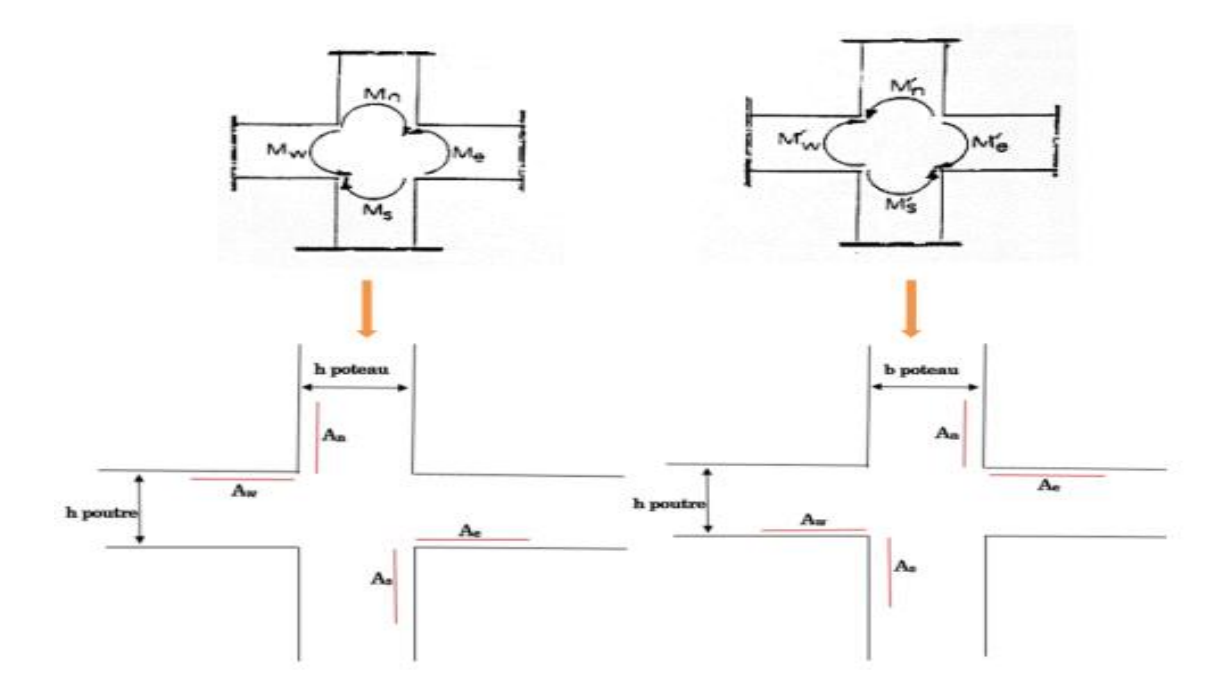

Figure 5.7.Véricfication des zones nodales.

Cette vérification est facultative pour les deux derniers niveaux des bâtiments supérieurs à R+2.

Détermination du moment résistant

Le moment résistant (MR) d'une section de béton dépend essentiellement :

- Des dimensions de la section du béton.
- De la quantité d'armatures dans la section du béton.
- De la contrainte limite élastique des aciers

 $M_R = Z \times A_s \times \sigma_s$ 

Avec:  $Z = 0.85 \times h$  (h: La hauteur totale de la section du béton).

$$
\sigma_s = \frac{f_s}{\gamma_s} = 348 \text{ MPa} .
$$

### 5.5.1. Les moments résistants dans les poteaux

Le tableau suivant illustre les moments résistants dans les poteaux dans le sens principal :

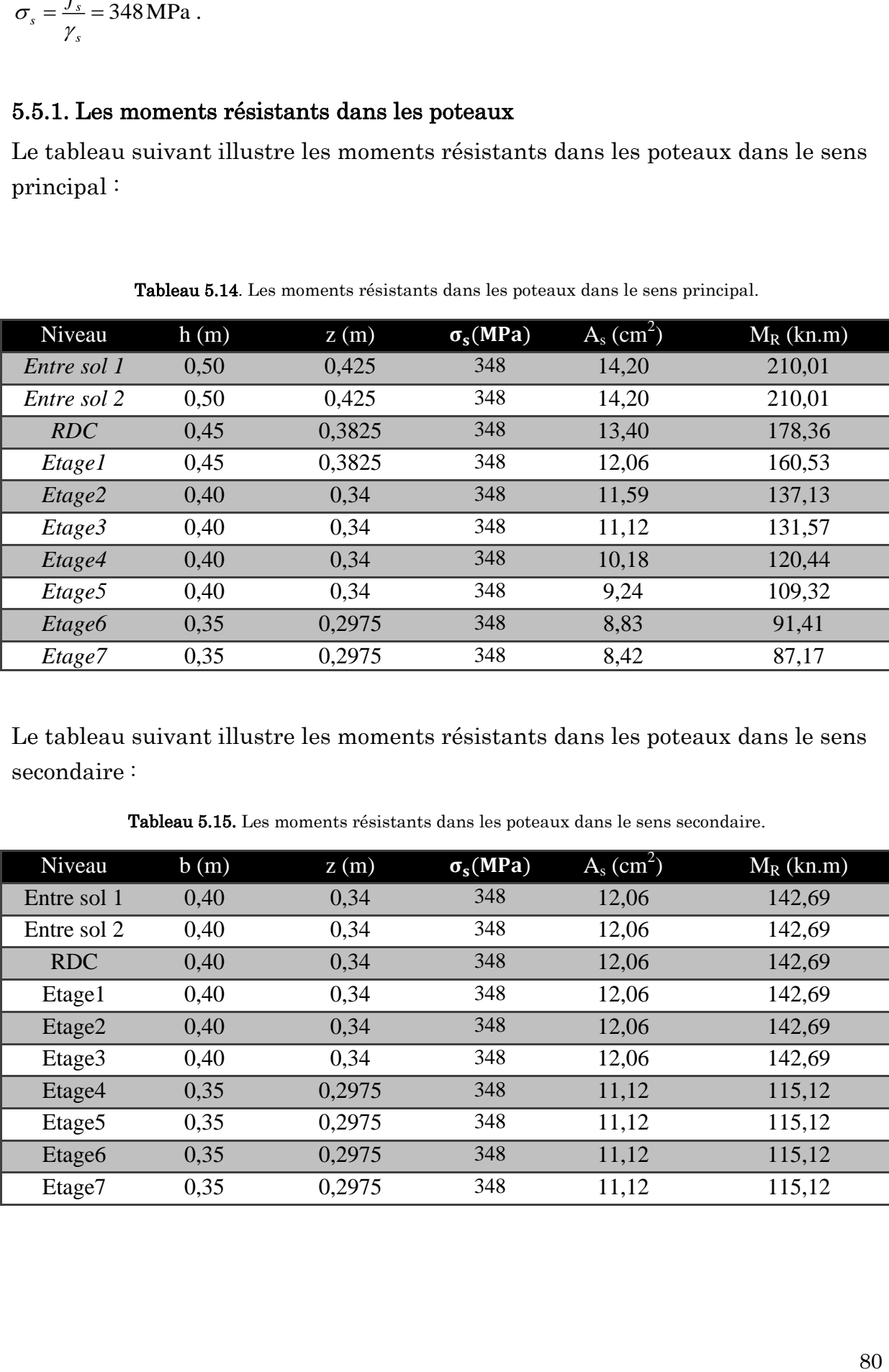

Tableau 5.14. Les moments résistants dans les poteaux dans le sens principal.

Le tableau suivant illustre les moments résistants dans les poteaux dans le sens secondaire :

Tableau 5.15. Les moments résistants dans les poteaux dans le sens secondaire.

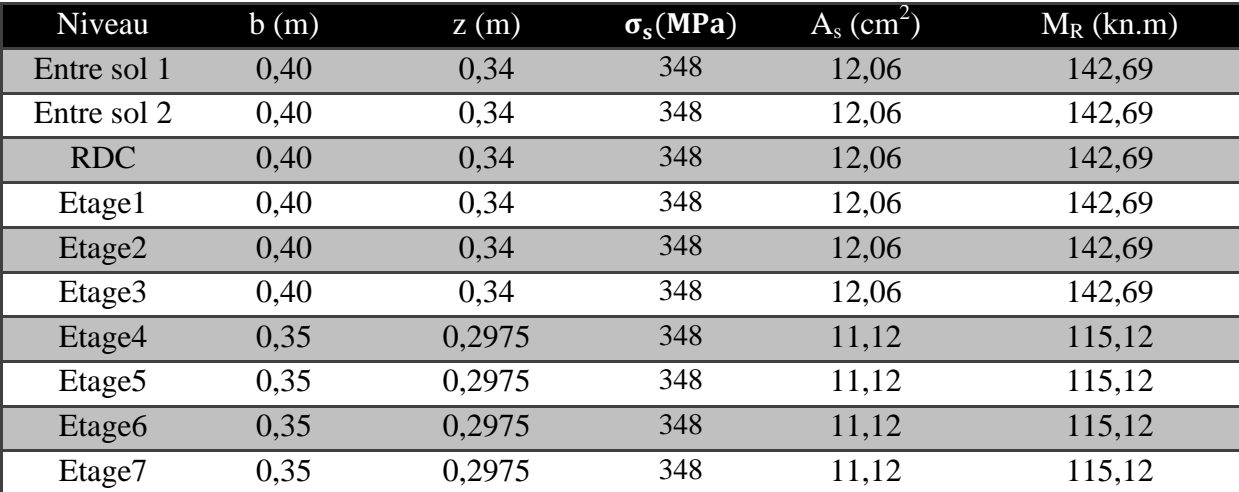

### 5.5.2. Les moments résistants dans poutres

Le tableau suivant illustre les moments résistants dans les poutres principales :

#### a. Poutres principale :

Tableau 5.16.Les moments résistants dans les poutres principales.

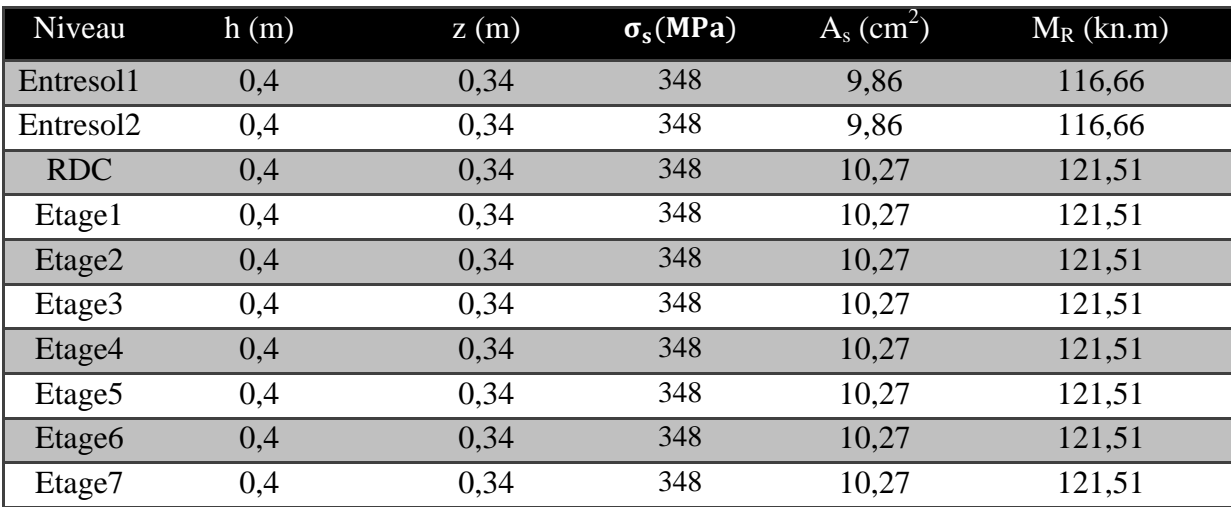

#### b. Poutre secondaire :

Tableau 5.17.Les moments résistants dans les poutres secondaires.

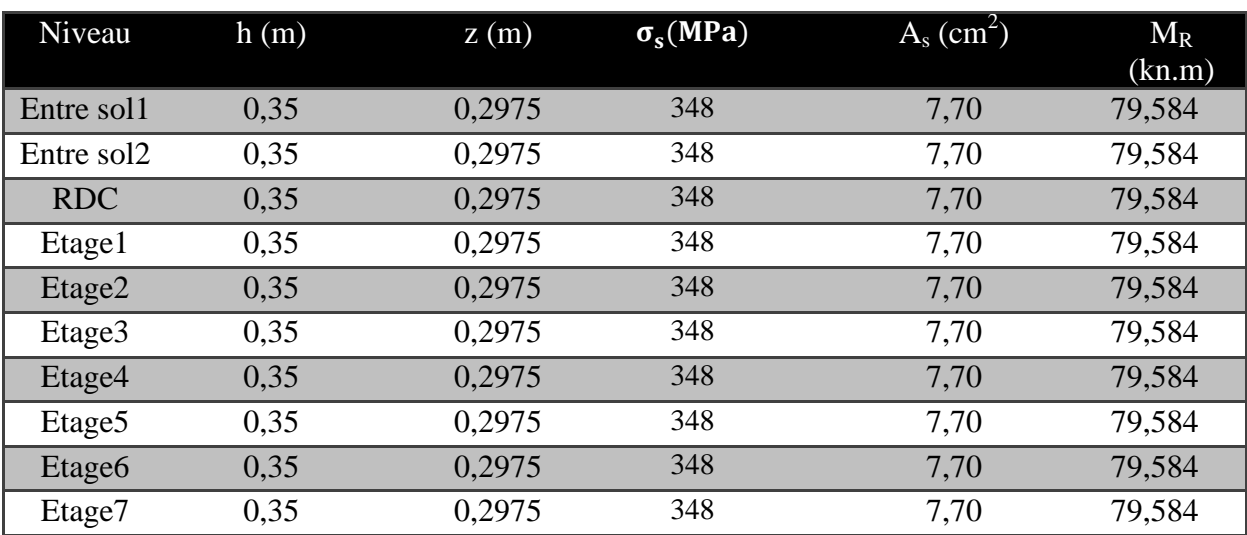

Les tableaux des rotules plastiques dans les deux directions :

Tableau 5.18.Les rotules plastiques dans la direction principale.

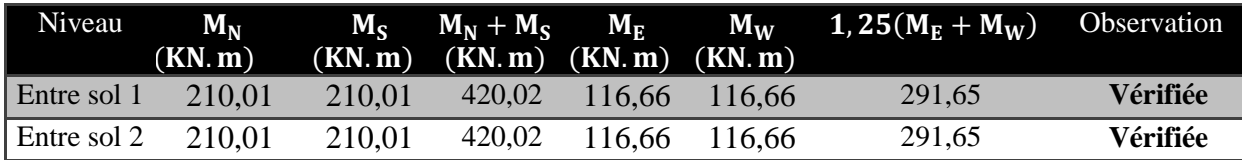

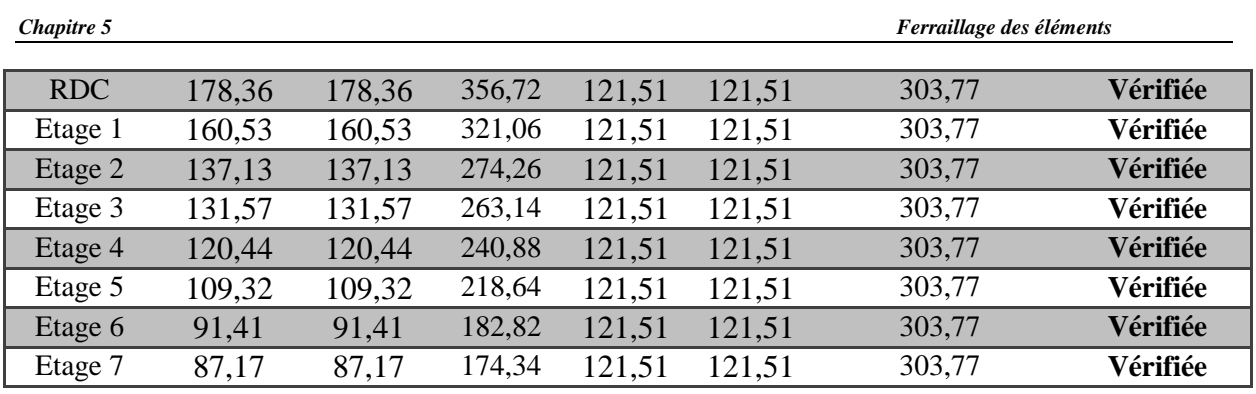

Tableau 5.19. Les rotules plastiques dans la direction secondaire.

| Niveau      | $M_N$<br>(N, m) | $M_S$<br>(KN, m) | $M_N + M_S$<br>(KN, m) | $M_{E}$<br>(KN, m) | $M_W$<br>(KN, m) | $1,25(M_E+M_W)$ | Observation |
|-------------|-----------------|------------------|------------------------|--------------------|------------------|-----------------|-------------|
| Entre sol 1 | 142,6           | 71,3             | 213,9                  | 79,584             | 79,584           | 191             | Vérifiée    |
| Entre sol 2 | 142,6           | 71,3             | 213,9                  | 79,584             | 79,584           | 191             | Vérifiée    |
| <b>RDC</b>  | 142,6           | 71,3             | 213,9                  | 79,584             | 79,584           | 191             | Vérifiée    |
| Etage 1     | 142,6           | 71,3             | 213,9                  | 79,584             | 79,584           | 191             | Vérifiée    |
| Etage 2     | 142,6           | 71,3             | 213,9                  | 79,584             | 79,584           | 191             | Vérifiée    |
| Etage 3     | 142,6           | 71,3             | 213,9                  | 79,584             | 79,584           | 191             | Vérifiée    |
| Etage 4     | 115,1           | 57,56            | 200,16                 | 79,584             | 79,584           | 191             | Vérifiée    |
| Etage 5     | 115,1           | 57,56            | 200,16                 | 79,584             | 79,584           | 191             | Vérifiée    |
| Etage 6     | 115,1           | 57,56            | 200,16                 | 79,584             | 79,584           | 191             | Vérifiée    |
| Etage 7     | 115,1           | 57,56            | 200,16                 | 79,584             | 79,584           | 191             | Vérifiée    |

# 5.6. Étude des voiles

Le RPA99 version 2003 (Art.3.4.A.1.a) exige de mettre des voiles de contreventement pour chaque structure en béton armé dépassant quatre niveaux ou 14 m de hauteur en zone IIa.

Le calcul des armatures des voiles sera fait par la méthode des contraintes et vérifier selon RPA 99/version2003 sous les effets N<sub>max</sub> et M<sub>cor</sub>.

### 5.6.1. Calcul des voiles par la méthode des contraintes

C'est une méthode simplifiée, basée sur les contraintes, elle admet de faire les calculs des contraintes en supposant un diagramme linéaire.

Les contraintes aux extrémités du voile sont déterminés, selon les hypothèses de la résistance des matériaux comme suit :

$$
\sigma_{\max} \text{ et } \sigma_{\min} : \sigma_{\max,\min} = \frac{N}{B} \pm \frac{M.V}{I}
$$

1. On découpe le diagramme de contrainte en bande de largeur d donnés par d≤ min@<sup>he</sup>  $\frac{ie}{2}$ ,  $\frac{2ic}{3}$  $\frac{1}{3}$ 

2. calcul de la langueur de la zone comprimé  $L_c$  et tendu  $L_t$ 

tel que :
$$
L_c = \frac{\sigma max}{\sigma max + \sigma min} \times L
$$
 et  $L_t = L - L_c$ 

Avec :

N : effort normal appliqué

M : moment fléchissant appliqué

B : section transversale du voile

V : bras de levier

I : inertie du voile

he: hauteur entre nus du plancher du voile considéré

- $L_c$ : longueur de la zone comprimée
- L<sup>t</sup> : longueur de la zone tendue

On distingue 3 cas :

- 1. Section entièrement comprimé
- 2. Section entièrement tendue.
- 3. Section partiellement comprimé.

Section entièrement tendu  $(\sigma max, \sigma min) < 0$ 

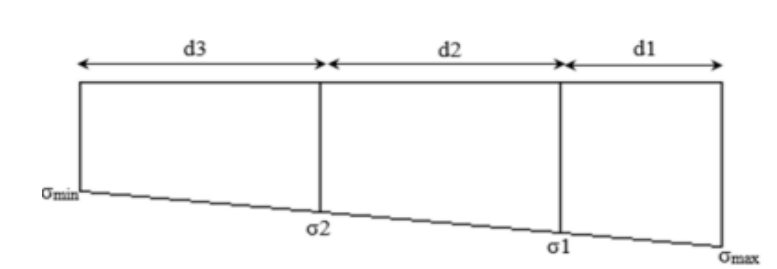

Figure 5.8. diagramme des sections entièrement tendu  $\langle \sigma max, \sigma min \rceil < 0$ . Le volume des contraintes de traction  $N_{\text{traction i},i+1}$ :

$$
N_i = \frac{\sigma_{max} + \sigma_1}{2} \times d \times e
$$
  
\n
$$
N_{i+1} = \frac{\sigma_{i+1}}{2} \times d \times e
$$
  
\n
$$
A_v = \frac{N_i}{\sigma_s} \text{si } A_{vi} \le A_{\text{min}} = 0,2\% \times e \times L \to A_{\text{retenue}} = A_{\text{min}} \text{sinon } \to A_{\text{retenue}} = A_v
$$

Section partiellement comprimé  $(\sigma max, \sigma min) < 0$ 

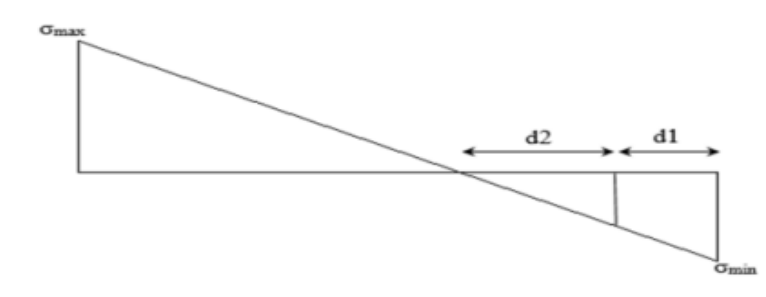

Figure 5.9. Diagramme des sections partiellement comprimée  $\langle \sigma \right|$   $\langle \sigma \right|$   $\sim$  0.

$$
N_i = \frac{\sigma m i n + \sigma 1}{2} \times d \times e \text{ et } N_{i+1} = \frac{\sigma 1}{2} \times d \times e \text{ avec } d = Lt/2
$$
  

$$
A_{vi} = \frac{Ni}{\sigma s} \text{ et } A_{vi+1} = \frac{N_{i+1}}{\sigma s}
$$

Section entièrement comprimé ( $\sigma$ max,  $\sigma$ min $\mathbb{R}$ ) > 0

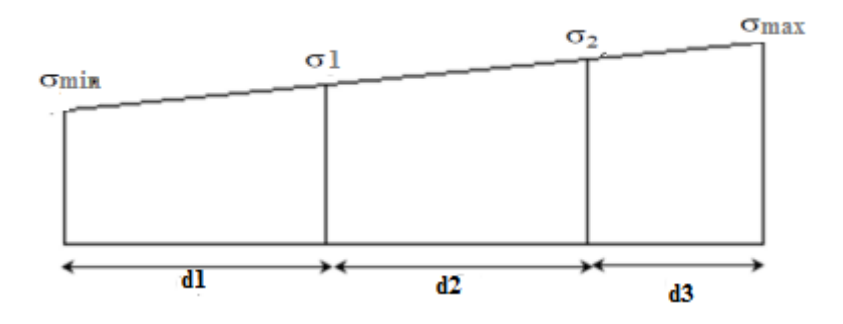

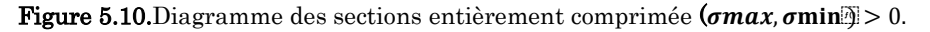

$$
N_i = \frac{\sigma max + \sigma 1}{2} \times d \times e \text{ et } N_{i+1} = \frac{\sigma 2 + \sigma 1}{2} \times d \times e
$$

$$
A_v = \frac{N_i \times B \times fbc}{\sigma s}
$$

#### 5.6.2. Recommandation du RPA99 version 2003

Armature verticales

La section d'armatures à introduire dans les voiles sera une section répartie comme suit :

- Les armatures verticales sont disposées en deux nappes parallèles aux faces des voiles.
- Les barres verticales des zones extrêmes devraient être ligaturées avec des cadres horizontaux dont l'espacement ne doit pas être supérieur à l'épaisseur du voile.
- Zone tendue : un espacement maximal de 15 cm et un pourcentage minimal de 0.20% de la section du béton, Amin =  $0.2\% \times L_t \times e$

Avec :  $L_t$ : longueur de la zone tendue,

e : épaisseur du voile.

- À chaque extrémité du voile l'espacement des barres doit être réduit de moitié sur L/10 de la longueur du voile
- Les barres du dernier niveau doivent être munies de crochets à la partie supérieure. Toutes les autres barres n'ont pas de crochets (jonction par recouvrement).
- Armatures Horizontal

Elles sont destinées essentiellement à retenir les barres verticales intermédiaires contre le flambement, leur nombre doit être égale au minimum à 4 barres / m<sup>2</sup>

- Règles communes [RBA99 ver 2003 ART.7.7.4.3]
- Le pourcentage minimum d'armatures verticales et horizontales des trumeaux, est donné comme suit :
- Globalement dans la section du voile 0,15 %

En zone courante 0,10 %

L'espacement des nappes d'armatures horizontales et verticales est  $S_t \leq$  $min[4,5e; 30cm)$ 

- Les deux nappes d'armatures doivent être reliées avec au moins 4 épingles au mètre carré.
- Le diamètre des barres verticales et horizontales (à l'exception des zones d'about) ne devrait pas dépasser l/10 de l'épaisseur du voile.
- les longueurs de recouvrements doivent être égales à :

1) 40Φ pour les barres situées dans les zones où le renversement du signe des efforts est possible.

2) 20Φ pour les barres situées dans les zones comprimées sous l'action de toutes les combinaisons possibles de charges.

Le long des joints de reprise de coulage, l'effort tranchant doit être repris par les aciers de couture dont la section doit être calculée avec la formule :

 $A_{ij} = 1.1 \text{ V/f}_e$  Avec  $V = 1.4 V_u$ 

Cette quantité doit s'ajouter à la section d'aciers tendus nécessaires pour équilibrer les efforts de traction dus aux moments de renversement.

#### 5.6.3. Ferraillage des voiles

 $\triangleright$  exemple de calcul

Ferraillage du voile  $V_{y3}$  est sous combinaison G+pression des terres+Q+EY Min

a. calcul des contraintes :  $\sigma$ max =  $\frac{N}{R}$  $\frac{N}{B}+\frac{M.V}{I}$  $\frac{N}{I}$  =5274,416 KN.m<sup>-2</sup>  $\sigma min = \frac{N}{R}$  $\frac{N}{B}+\frac{M.V}{I}$  $\frac{1.6}{I}$  = -527,174 KN.m<sup>-2</sup>

 $\sigma$ max  $> 0$  et  $\sigma$ min  $< 0$ , donc la section est partiellement comprimée.

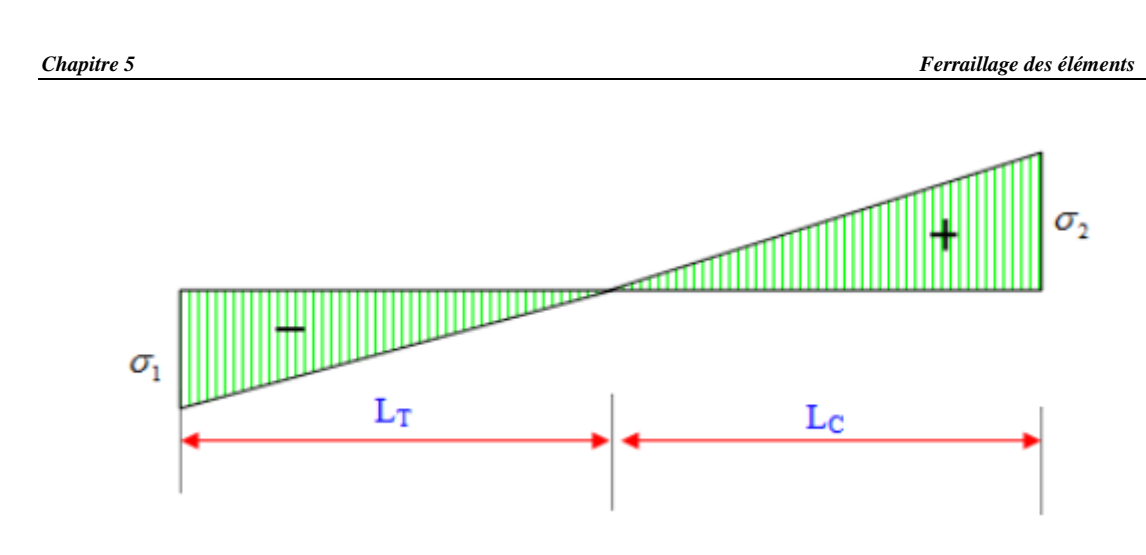

Figure 5.11.Diagramme de répartition des contraintes sur le voile Vy3.

On calcul la longueur de la zone de traction :

1. longueur de la zone comprimée :  $\sigma$ max

$$
L_c = \frac{6m\alpha x}{\sigma_{\text{max}} + \sigma_{\text{min}}} \times L = 0,2883 \text{ m}
$$

2. longueur de la zone tendue :

 $L_t = L - L_c = 2{,}8847$  m

A. Calcul de la contrainte  $\sigma$  moyenne:

$$
\frac{\sigma max}{\text{Lt}} = \frac{\sigma m}{\text{Lt} - b} \rightarrow \sigma m = 1828,41 \text{ KN} \cdot \text{m}^{-2}
$$

1. Poteau:

$$
N1 = \frac{( \sigma max + \sigma m) \times b \times h}{2} = 319,627 \text{ KN}.
$$

$$
Av1 = \frac{N1}{\sigma S} = 7{,}99 \text{cm}^2
$$

2. voile :

La force résultante est donnée par :

$$
N2 = \frac{\sigma 3 \times (\text{Lt} - \text{b}) \times \text{e}}{2} = 472,58 \text{ KN}
$$

$$
\text{Av}_2 = \frac{N1}{\sigma s} = 11,81 \text{ cm}^2
$$

Les résultats du ferraillage pour le reste des voiles et des étages sont résumés dans les tableaux suivants :

#### b. Ferraillage de voile Vy3

Tableau 5.20. Ferraillage de voile  $V_{y3}$ .

| niveau                      | entre-<br>sol <sub>2</sub> | entre-<br>sol1 | RDC+<br>étage1                      | étages<br>$2 + 3$     | étages<br>$4 + 5$ | étages<br>$6+7$ |
|-----------------------------|----------------------------|----------------|-------------------------------------|-----------------------|-------------------|-----------------|
| L(m)                        | 3,173                      | 3,173          | 3,173                               | 3,173                 | 3,173             | 3,173           |
| $B(m^2)$                    | 0,895                      | 0,895          | 0,895                               | 0,895                 | 0,895             | 0,895           |
| $e(m^2)$                    | 0,200                      | 0,200          | 0,200                               | 0,200                 | 0,200             | 0,200           |
| $\sigma$ max(Kn/m2)         | 5858,55                    | 4434,59        | 4520,42                             | 5274,42               | 3519,45           | 1235,82         |
| $\sigma min(Kn/m2)$         | 3574,31                    | 3035,31        | 763,340                             | $-527,17$             | 1235,81           | 145,830         |
| $V_{\mathrm{u(Kn)}}$        | 261,820                    | 311,790        | 436,590                             | 311,850               | 190,450           | 93,4500         |
| $L_{t(m)}$                  | 1,13660                    | 1,28930        | 2,71450                             | 2,88470               | 2,33950           | 2,83810         |
| $L_{c(m)}$                  | 1,85610                    | 1,88370        | 0,43850                             | 0,28830               | 0,83340           | 0,33490         |
| d(m)                        | 1,05700                    | 1,05700        | 1,05700                             | 0,96000               | 1,05700           | 1,05700         |
| $\sigma$ 1(Kn/m2)           | 4097,05                    | 3968,16        | 3268,04                             | 3516,26               | 2764,23           | 872,490         |
| $\sigma$ 2(Kn/m2)           | 3835,81                    | 3505,73        | 2015,96                             | $-527,20$             | 2009,02           | 509,160         |
| $\sigma$ 3(Kn/m2)           | 3574,55                    | 3035,31        | 763,340                             |                       | 1253,81           | 145,830         |
| $N_{1(Kn)}$                 | 981,770                    | 888,730        | 823,750                             | 845,270               | 664,600           | 222,980         |
| $N_{2(Kn)}$                 | 820,740                    | 790,060        | 558,840                             | $-50,690$             | 504,850           | 146,130         |
| $N_{3(Kn)}$                 | 759,710                    | 691,410        | 293,900                             |                       | 345,090           | 69,2700         |
| $Av_1$ (cm <sup>2</sup> )   | 24,5700                    | 21,2100        | 20,5900                             | 11,8100               | 15,2100           | 5,57000         |
| $Av_2$ (cm <sup>2</sup> )   | 20,5100                    | 19,7500        | 13,0200                             | 7,9900                | 12,6200           | 3,65000         |
| $Av_3$ (cm <sup>2</sup> )   | 17,4900                    | 17,2800        | 7,34000                             |                       | 8,62000           | 1,75000         |
| $A_{min}RPA(cm2)$           | 5,26000                    | 5,15000        | 10,8580                             | 11,5700               | 9,35000           | 11,3500         |
| $A_{\text{1adopté}}(cm^2)$  | 12,3200                    | 12,3200        | 11,5000                             | 12,3200               | 7,66000           | 3,14000         |
| $A_{2adopté}(cm2)$          | 10,7800                    | 10,7800        | 6,53000                             | 9,05000               | 6,19000           | 3,14000         |
| $A_{3adopté}(cm2)$          | 9,05000                    | 9,05000        | 4,52000                             |                       | 4,52000           | 3,14000         |
| Choix/nappe: $A_1$          | 8HA14                      | 8HA14          | 6HA14+<br>2HA12                     | 8HA10                 | 4HA12+4HA10       | 4HA10           |
| Choix/nappe: $A_2$          | <b>7HA14</b>               | <b>7HA14</b>   | 3HA12+                              | 4HA20+                | 3HA12+5HA10       | 4HA10           |
|                             |                            |                | 4HA10                               | 4HA16                 |                   |                 |
| Choix/nappe: A <sub>3</sub> | 8HA12                      | 8HA12          | 4HA12                               |                       | 4HA12             | 4HA10           |
| $S_{t1 (cm)}$               | 15                         | 15             | 15                                  | $15\,$                | 15                | 20              |
| $S_{t2(cm)}$                | 18                         | 18             | 18                                  |                       | 15                | 20              |
| $S_{t3(m)}$                 | 15                         | 15             | 20                                  |                       | 20                | 20              |
| $A_H$ (cm <sup>2</sup> )    | 3,173                      | 3,173          | 3,173                               | 2,88                  | 3,172             | 3,172           |
| $\rm A_{adopt\'e}(cm^2)$    | 3,93                       | 3,93           | 3,93                                | 3,14                  | 3,93              | 3,93            |
| Choix/nappe                 | 5HA10                      | 5HA10          | 5HA10                               | 4HA10                 | 5HA10             | 5HA10           |
| At(cm <sup>2</sup> )        |                            |                | 4épingles<br>$\mathrm{d}\mathrm{e}$ | $H$ A8/m <sup>2</sup> |                   |                 |
| $\tau b$ (Kn/m2)            | 650                        | 750            | 1060                                | 764                   | 460               | 220             |
| $\tau adm(Kn/m2)$           | 5000                       | 5000           | 5000                                | 5000                  | 5000              | 5000            |
| $\sigma bc(Kn/m2)$          | 5410                       | 4780           | 4580                                | 5280                  | 5260              | 1280            |
| $\sigma \alpha dm$ (Kn/m2)  | 15000                      | 15000          | 15000                               | 15000                 | 15000             | 15000           |

# b.1. Ferraillage de voile  $V_{y2}$

| niveau                          | entre-<br>sol <sub>2</sub> | entre-<br>sol1 | $RDC+$<br>étage1 | étages<br>$2 + 3$ | étages<br>$4 + 5$  | étages 6+7 |
|---------------------------------|----------------------------|----------------|------------------|-------------------|--------------------|------------|
| L(m)                            | 1,730                      | 1,730          | 1,730            | 1,730             | 1,730              | 1,730      |
| $B(m^2)$                        | 0,373                      | 0,373          | 0,373            | 0,373             | 0,373              | 0,373      |
| $e(m^2)$                        | 0,200                      | 0,200          | 0,200            | 0,200             | 0,200              | 0,200      |
| $\sigma$ max(Kn/m2)             | 7320,33                    | 7637,36        | 6206,19          | 4969,67           | 2818,89            | 1487,33    |
| $\sigma min(Kn/m2)$             | 2006,59                    | 1602,59        | 2092,71          | 1101,89           | 207,150            | 263,591    |
| $V_{u(Kn)}$                     | 123,580                    | 217,120        | 177,160          | 154,190           | 124,840            | 71,0500    |
| $L_{t(m)}$                      | 1,52340                    | 1,43230        | 1,29600          | 1,41850           | 1,61420            | 1,47190    |
| $L_{c(m)}$                      | 0,21940                    | 0,30050        | 0,43700          | 0,31450           | 0,11860            | 0,26000    |
| d(m)                            | 0,58000                    | 0,58000        | 0,58000          | 0,58000           | 0,58000            | 0,58000    |
| $\sigma$ 1(Kn/m2)               | 3215,70                    | 5625,79        | 4835,03          | 3680,36           | 1948,31            | 1079,36    |
| $\sigma$ 2(Kn/m2)               | 3111,10                    | 3614,19        | 346,387          | 2391,12           | 1077,73            | 671,340    |
| $\sigma$ 3(Kn/m2)               | 3006,50                    | 1602,59        | 2092,71          | 1101,89           | 207,150            | 263,590    |
| $N_{1(Kn)}$                     | 877,560                    | 766,170        | 637,810          | 499,670           | 275,380            | 148,260    |
| $N_{2(Kn)}$                     | 565,470                    | 533,760        | 479,400          | 350,720           | 174,800            | 101,130    |
| $N_{3(Kn)}$                     | 353,390                    | 301,350        | 320,980          | 201,770           | 74,2200            | 54,0000    |
| $Av_1$ (cm <sup>2</sup> )       | 20,4300                    | 19,1540        | 15,9400          | 11,4900           | 6,88000            | 3,70000    |
| $Av_2$ (cm <sup>2</sup> )       | 11,4300                    | 10,3400        | 11,1800          | 7,76000           | 4,37000            | 2,52000    |
| $Av_3$ (cm <sup>2</sup> )       | 7,83000                    | 7,53000        | 8,02000          | 5,04000           | 1,85000            | 1,35000    |
| $A_{min}RPA(cm2)$               | 6,02000                    | 5,72000        | 5,18000          | 5,67000           | 6,45000            | 5,88000    |
| $\rm A_{1adopt\'e}(cm^2)$       | 10,0500                    | 10,0500        | 7,70000          | 5,65000           | 3,93000            | 3,93000    |
| $\rm A_{2adopt\acute{e}}(cm^2)$ | 5,65000                    | 5,65000        | 5,65000          | 3,93000           | 3,93000            | 3,93000    |
| $A_{3adopté}(cm2)$              | 3,93000                    | 3,93000        | 3,93000          | 3,93000           | 3,93000            | 3,93000    |
| Choix/nappe $:A_1$              | 5HA16                      | 5HA16          | 5HA14            | 5HA12             | 5HA10              | 5HA10      |
| Choix/nappe $: A_2$             | 5HA12                      | 5HA12          | 5HA12            | 5HA10             | 5HA10              | 5HA10      |
| Choix/nappe: A <sub>3</sub>     | 5HA10                      | 5HA10          | 5HA10            | 5HA10             | 5HA10              | 5HA10      |
| $S_{t1(m)}$                     | 14                         | 14             | 14               | 14                | 14                 | 14         |
| $S_{t2(cm)}$                    | 14                         | 14             | 14               | 14                | 14                 | 14         |
| $S_{t3(m)}$                     | 14                         | 14             | 14               | 14                | 14                 | 14         |
| $A_H$ (cm <sup>2</sup> )        | 1,733                      | 1,733          | 1,733            | 1,733             | 1,733              | 1,733      |
| $A_{\text{adopté}}(cm2)$        | 2,360                      | 2,360          | 2,360            | 2,010             | 2,010              | 2,010      |
| Choix/nappe                     | 3HA10                      | 3HA10          | <b>3HA8</b>      | 4HA8              | $4{\rm HAS}$       | 4HA8       |
| At(cm <sup>2</sup> )            |                            |                | 4épingles        | $\rm{de}$         | HAS/m <sup>2</sup> |            |
| $\tau b$ (Kn/m2)                | 550                        | 974            | 795              | 690               | 560                | 318        |
| $\tau adm$ (Kn/m2)              | 5000                       | 5000           | 5000             | 5000              | 5000               | 5000       |
| $\sigma bc(Kn/m2)$              | 4180                       | 8450           | 6450             | 5080              | 2960               | 1530       |
| $\sigma adm(Kn/m2)$             | 15000                      | 15000          | 15000            | 15000             | 15000              | 15000      |

Tableau 5.21.Ferraillage de voile Vy2

# b.2. Ferraillage de voile  $V_{y1}$

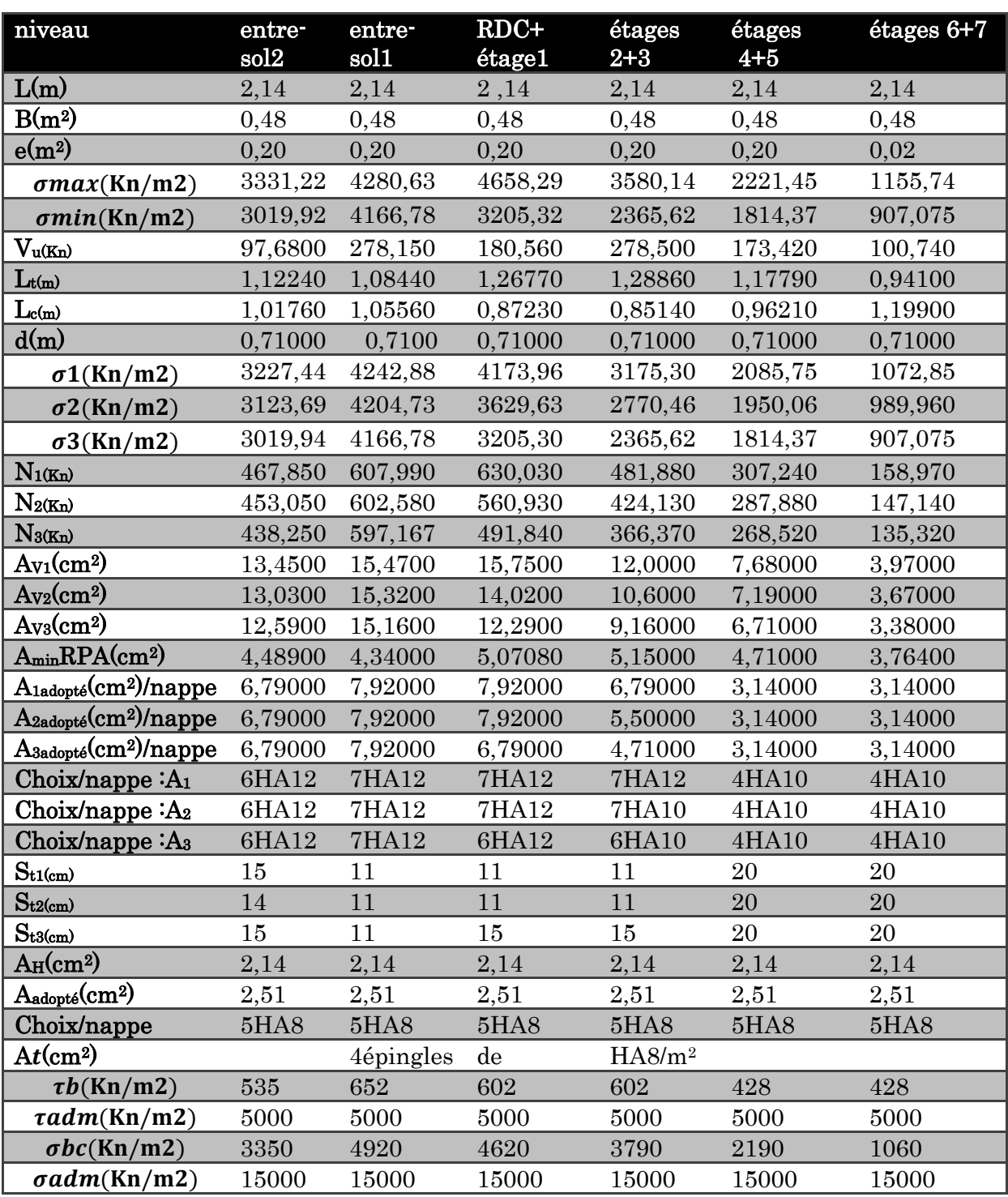

Tableau 5.22.Ferraillage de voile Vy1.

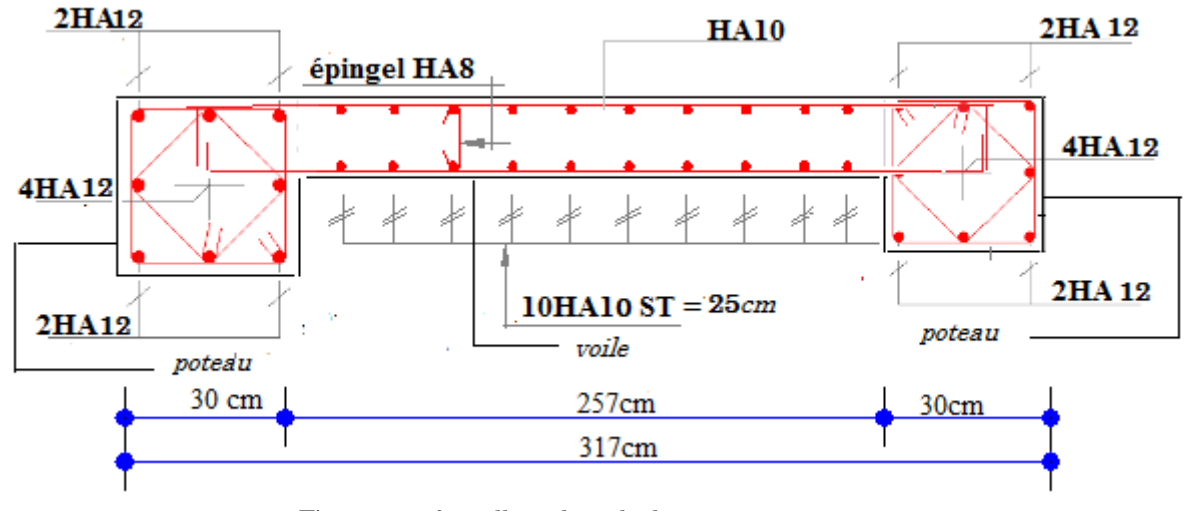

# 5.6.4. Schéma de ferraillage du voile  $V_{y3}$  au  $2^{\text{6m6}}$  et  $3^{\text{6m6}}$  étage

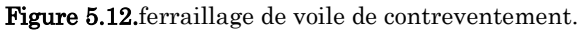

#### 6.1. Introduction

L'infrastructure est la partie au-dessous du niveau 0,00, elle a pour objectif la transmettre des déferont charge venue de la superstructure vers sol, cette transmission peut se faire par un contacte directe (semelles posées directement sur le sol  $\Rightarrow$  fondations superficielles) ou indirecte (semelles sur pieux $\Rightarrow$  fondations profondes).

Une bonne conception de l'infrastructure en termes de stabilité et résistance peut assurer :

- Un bon encastrement de la structure dans le sol.
- Une bonne transmission des efforts apportés par la superstructure au sol d'assise.
- Une bonne limitation des tassements différentiels

#### 6.2. Etude des fondations

#### 6.2.1. Les déférent type de fondation

Le D.T.U 13-12 définit les défirent types de fondation en fonction du rapport D/B est qui sont:

- D/B≤6 : fondation superficielle (isole ; filant ou radier générale)
- 6<D/B≤10: fondation semi profond (puits)
- D/B≥10 : fondation profonde (pieu)

#### 6.2.2. Choix du type des fondations

Le choix du type des fondations dépend essentiellement, des facteurs suivants :

- La capacité portante du sol.
- Les Charges transmises au sol.
- La distance entre axes des poteaux.
- La nature du sol.
- La profondeur du sol résistant

Pour notre projet on adaptera des semelles superficielles  $(D=4,03m \leq B\times6)$ . Ensuit pour le choix du type on vérifie dans l'ordre suivant : les semelles isolées, les semelles filantes et le radier général et enfin on opte pour le choix qui convient.

#### 6.2.3. Vérification vis-à-vis les fondations superficielles

#### 6.2.3.1. Semelles isolées

A. Combinaisons d'actions à considérer

D'après le RPA99/Version 2003 (Article 10.1.4.1) les fondations superficielles sont dimensionnées selon les combinaisons suivantes :

- $G+Q+E$
- $-0,8G \pm E$

La vérification à faire est  $: \sigma = \frac{1}{\sigma} \leq \sigma_{sol}$ *S*  $\frac{N}{\sigma} \leq \frac{1}{\sigma}$ 

N : Effort du poteau le plus sollicité donné par le logiciel ETABS 2016.

N<sub>s</sub>=1955,09 KN M<sub>s</sub>=10,43KN.m

 $\sigma_{sol}$ = 1,54 bar

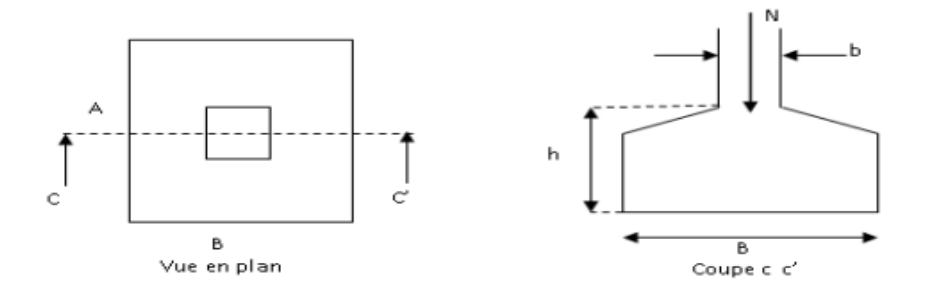

Figure 6.1.Vue d'une semelle isolée.

On a une semelle et un poteau homothétique  $\frac{A}{a} = \frac{B}{b}$  $\frac{B}{b} \rightarrow A = \frac{a}{b}$  $\frac{a}{b} \times B$ 

$$
S \ge \frac{N}{\sigma_{sol}} \leftrightarrow B \ge \sqrt{\frac{N \times a}{\sigma_{sol} \times b}} = 3,98m
$$

On remarque qu'il y'a de chevauchement entre les semelles, donc le choix des semelles isolées dans ce cas n'est pas justifié.

6.2.3.2. Vérification des semelles filantes.

Choisissant le portique le plus sollicité sous la direction des poutres principales.

Donc on prend la semelle filante qui convient au portique le plus sollicité avec 7 poteaux.

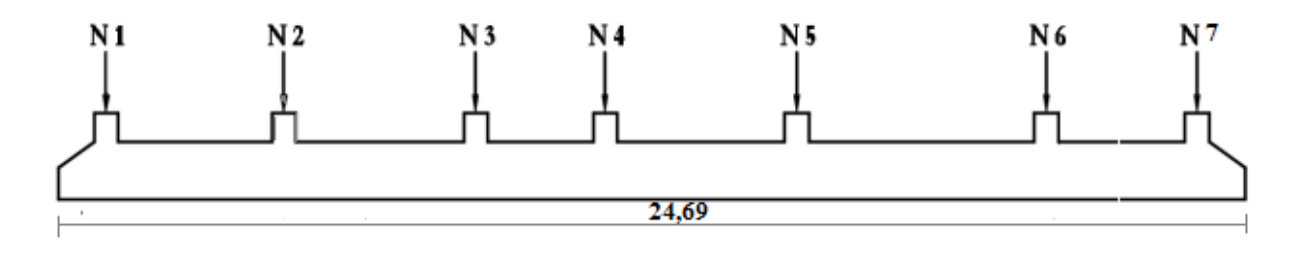

Figure 6.2.schéma de la semelle filante.

A. Les efforts normaux agissant sur la semelle filante de longueur L et de la largeur B :  $N_1$ =591,45 KN  $N_4$ =1213,71 KN  $N_7$ =1840,13 KN N<sub>2</sub>=11272,81 KN N<sub>5</sub>=1119,41 KN  $N_3=1168,54$  KN  $N_6=1396,91$  KN

La vérification à faire est : $\overline{\sigma_{sol}} \ge \frac{N}{S}$  $\frac{N}{S} \Rightarrow B \ge \frac{N}{\sigma_{sol}}$  $\overline{\sigma_{sol}}\times L$ 

Avec : -  $N_i$ : l'effort normal provenant du poteau « i ».

- B : Largeur de la semelle.
- L : Longueur de la semelle.
- $\overline{\sigma_{sol}}$ : Contrainte admissible du sol.

B. application numérique :

N = 
$$
\sum N_i = 18602,9564
$$
 KN et L = 24,69 m  
B $\ge \frac{N}{\sigma_{sol} \times L} = \frac{18602,95}{154 \times 24,96} = 4,89$  m

On remarque qu'il y'a un chevauchement entre les semelles, donc le choix des semelles filantes dans ce cas n'est pas justifié. Donc on passe à l'autre type de fondations superficielles

#### **6.2.3.3. Étude du radier général**

Un radier est une dalle plaine, éventuellement nervurée, constituant l'ensemble des fondations d'un bâtiment. Il s'étend sur toute la surface de l'ouvrage.

Il est choisi selon les critères suivants :

- Une faible capacité portante de sol.
- Charges transmises au sol sont importantes.
- rapprochement des poteaux entre eux.

#### a. Pré dimensionnement

Le radier est considéré comme infiniment rigide, donc on doit satisfaire les conditions suivantes :

#### b. La condition de coffrage

L<sub>max</sub> : La plus grande portée entre deux éléments porteurs successifs.

**Nervure** :  $h_t \geq \frac{L_{max}}{10}$  $\frac{max}{10} \Rightarrow$  L<sub>max</sub>=5 m $\Rightarrow$   $h_t \geq 5$  cm **Dalle** :  $h_t \geq \frac{L_{max}}{20}$  $\frac{max}{20} \Rightarrow$  L<sub>max</sub>=5 m $\Rightarrow$   $h_t \ge 25$  cm

#### c. La condition de raideur (rigidité)

Pour un radier rigide, il faut que :

$$
L_{max} \ge \frac{\pi \times l_e}{2}, l_e = \sqrt[4]{\frac{4 \times EI}{K \times b}}
$$

Avec :

- *l<sub>e</sub>* : Longueur élastique.
- *E*: Module de Young.
- *I*: Moment d'inertie de l'élément considéré sur 1*ml*.
- *K* : coefficient de raideur du sol.

 $\rm 0.5 \times 10^{4}~KN/m^{3}$ Très mauvais sol

 $K = \begin{cases} 4 \end{cases}$  $12 \times 10^4$ KN/m<sup>3</sup>Très bon sol  $4\times10^4$  KN/m<sup>3</sup>Sol moyen

 $K = 4 \times 10^4$  KN/m<sup>3</sup>, E=3,216  $\times 10^7$  KN/m<sup>2</sup>

*b* : Largeur de l'élément considéré par *ml*.

On a :
$$
I = \frac{b \times h_t^3}{12}
$$
  $\Rightarrow$   $h_t \ge \sqrt[3]{\frac{48 \times l_{max}^4 \times K}{\pi^4 \times E}} = 72,26$  cm

#### d. Condition de cisaillement :

$$
\tau_{bu}^{\max} = \frac{V_d}{b \times d} \le \tau_{adm} = 0.05 f_{c28} \qquad (I)
$$

$$
V_d = \frac{N_d \times L_{max} \times 1m}{2 \times S_{radier}} \Longrightarrow V_d = \frac{43219,55 \times 5}{2 \times 375,9} = 287,44 \, \text{KN}
$$

de (I)  $\Rightarrow$  d  $\geq \frac{V_d \times b}{1.25}$  $\frac{7_d \times b}{1,25} = \frac{287,44 \times 10^{-3} \times 1}{1,25}$  $\frac{1}{1,25}$  = 0,229m

A partir de ces trois conditions on opte pour :

 $-h_t = 80$ cm pour les nervures du radier.

 $-h_r = 40$ cm pour la dalle du radier.

#### **6.2.3.4. Les vérifications nécessaires**

#### e. Vérification au poinçonnement

il faut vérifier la résistance de la dalle au poinçonnement par effort tranchant, cette vérification s'effectue comme suit :

Le calcul se fait pour le poteau le plus sollicité.

Selon le CBA93 (article A.5.2.4.2), on doit vérifier la condition suivante :

$$
Q_u \leq 0.045 \times \mu_c \times h_t \times \frac{f_{c28}}{\gamma_b}
$$

µ<sup>c</sup> : périmètre du contour cisaillé projeté sur le plan moyen du radier.

 $Q_u$ : charge de calcul à l'ÉLU pour le poteau le plus sollicité.

 $\mu_c = (a+b+2h_t) \times 2 \implies \mu_c = (0,4+0,5+2\times 1,2) \implies \mu_c = 3,1 \text{ m}$ 

 $h_t$ : hauteur totale de radier

 $Q_u$ =1955,08Kn  $\leq$  0,045  $\times$  5,20  $\times$  1,1  $\times \frac{25000}{15}$  $\frac{3000}{1.5}$  = 2557,5 Kn condition vérifiée

#### f. Vérification de la contrainte du sol

Cette vérification consiste à satisfaire la condition suivante dans le sens longitudinal et transversal. (**DTR BC 2.33.1** (article : 3.541 (a))

Calcul des contraintes sous le radier :

*N M Y*

$$
\sigma_{1,2} = \frac{N}{S_{rad}} \pm \frac{M_X Y_G}{I_X}
$$

$$
\sigma_{moy} = \frac{3\sigma_{max} + \sigma_{min}}{4}
$$

*N*: L'effort normal du aux charges verticales.

 $M_Y$ ,  $M_X$ : Moments sismique à la base.

D'après le programme **SOCOTEC** on a les caractéristiques suivantes :

 *IX =8508,5m<sup>4</sup> et XG =11,8 m. IY=16630,8m<sup>4</sup> et YG =8,07m.*

Solen les calculs obtenu dans le rapport du sol par l'essai PDL sur profondeur de 4 m la contrainte admissible de sol égale  $\overline{\sigma_{sol}}$ =3,17 bar

Vérification de la contrainte du sol dans **sens X-X**

*N=43219,55KN. MX=10496,1621 KN.m*  $σ<sub>max</sub>=0,149 MPa$  $σ<sub>min</sub>=0,138 MPa$ σ<sub>mov</sub>= 0,146 MPa < 3,17 $\overline{\sigma_{sol}}$ 0,154 MPa (condition verifiée)

 Vérification de la contrainte du sol dans **sens Y-Y** N = *43219,55KN*et *MY =-87421,239KN.m*  $σ<sub>max</sub> = 0,265 MPa$  $σ<sub>min</sub>=0,131 MPa$  $\sigma_{\text{mov}}$ = 0,231 MPa < 3,17 $\overline{\sigma_{sol}}$ MPa

#### g. Vérification de la stabilité au renversement

Selon *(Article 10.1.5) RPA99V2003*, on doit vérifier que : 4  $e = \frac{M}{\sqrt{2}} \leq \frac{B}{\sqrt{2}}$ *N*  $=\frac{m}{\sqrt{2}}\leq$ 

Sens  $\mathbf{x} \cdot \mathbf{x} \cdot e = \frac{4321335}{10405450} = 4.1 \text{ Im} < \frac{24300}{100} = 6.02 \text{ m}$ 4  $4,1 \text{ } \text{Im} < \frac{24,08}{4}$ 10496,1621  $=\frac{4321955}{4321556}$  = 4,1 lm <  $\frac{2408}{45}$  =

Sens  $y - y \nvert e = \frac{4321333}{85433336} = 0,49m < \frac{1731}{1} = 4,477m$ 4  $0,49m < \frac{17,91}{1}$ 87421,239  $=\frac{4321955}{2545121253}$  = 0,49m <  $\frac{17,91}{1}$  =

Pas de risque au renversement dans les deux sens.

#### h. Vérification de la poussé hydrostatique

Il faut s'assurer que :  $N \ge F_s \times H \times S_{rad} \times V_w$ 

Avec :

N =43219,55KN poids propre du bâtiment

H = 4,03m, la hauteur de la partie encrée du bâtiment).
$F_s = 1,15$  (coefficient de sécurité).

 $S_{rad}$  = 300,25 m<sup>2</sup> (surface du radier).

 $\gamma_w$  = 10 KN/m<sup>3</sup> (poids volumique d'eau)

On trouve :

N =43219,55KN ≥ 1,15×4,03×300,25×10 =14122,25KN…… vérifiée.

Le bâtiment est stable vis-à-vis la poussé hydrostatique de l'eau.

### 6.2.4. Ferraillage de radier.

Le radier se calcule comme un plancher renversé, sollicité à la flexion simple.

#### a. Ferraillage de l'hourdis de radier.

L'hourdis de radier se ferrailler a la flexion simple sous les sollicitations maximales dans les deux directions (X et Y) pour une bande de 1 m.

Les sollicitations maximales obtenues par le logiciel SAFE 12.3.2 sont représenté dans le tableau suivant :

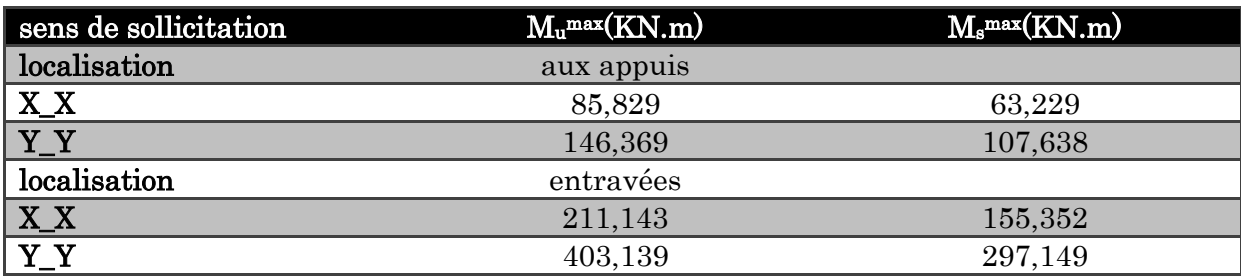

Tableau 6.1.Reprisentation des sollicitations max sur l'hourdis de radier.

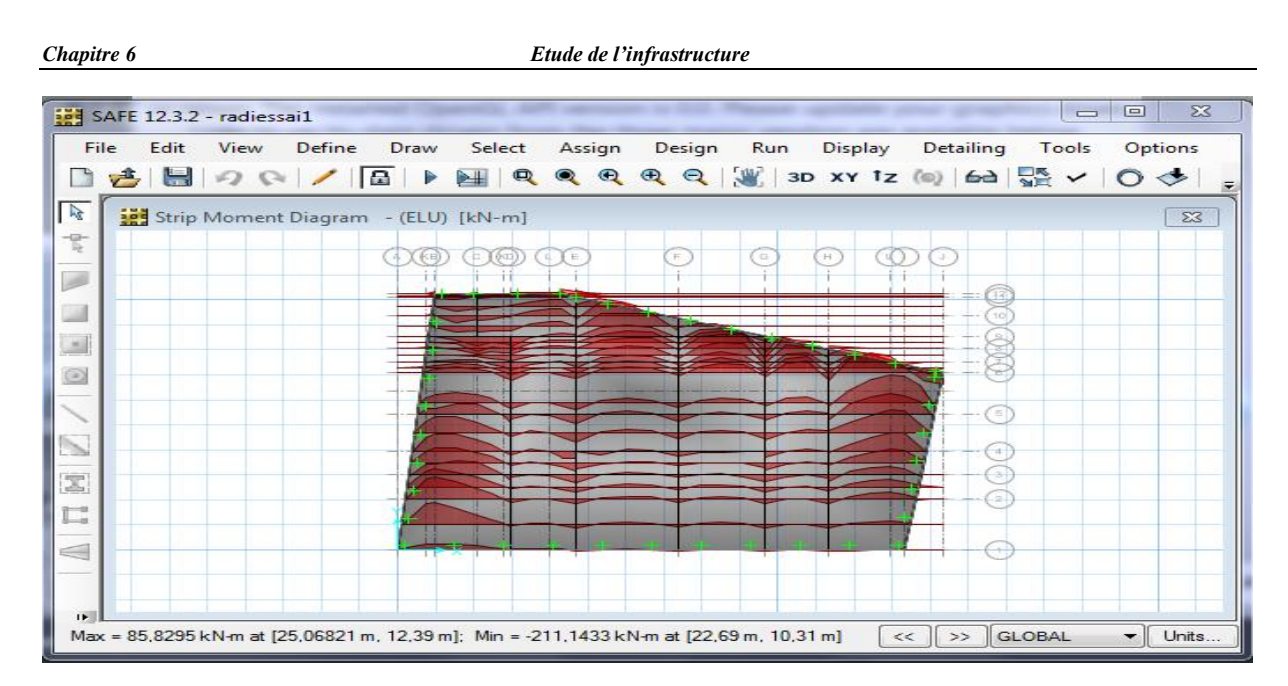

Figure 6.3.Répatrition des moments sur l'hourdis de radier à l'ELU.

Tableau 6.2.ferraillage et vérification des contraintes de l'hourdis de radier.

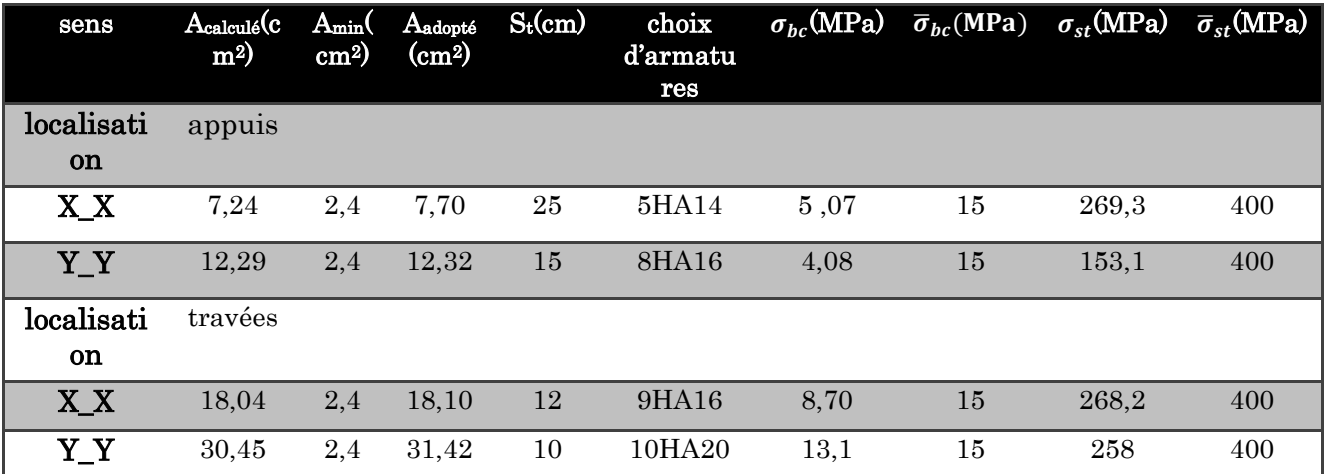

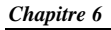

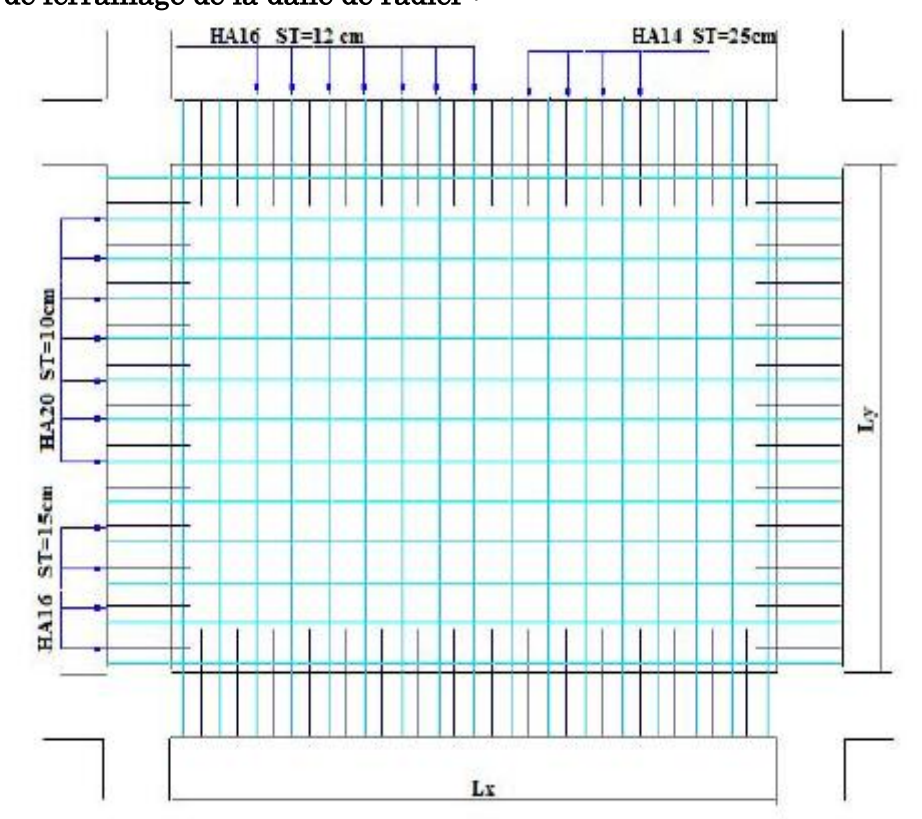

#### b. Schéma de ferraillage de la dalle de radier :

Figure 6.4.Schéma de ferraillage de la dalle de radier.

#### b.1. Ferraillage des nervures.

Les nervures se ferrailler a la flexion simple comme une poutre inverse.

- Le calcul des armatures en travée se fait pour une section rectangulaire.
- Le calcul des armatures aux appuis se fait pour une section en T.

Les sollicitations maximales obtenues par le logiciel SAFE sur les nervures sont comme suit :

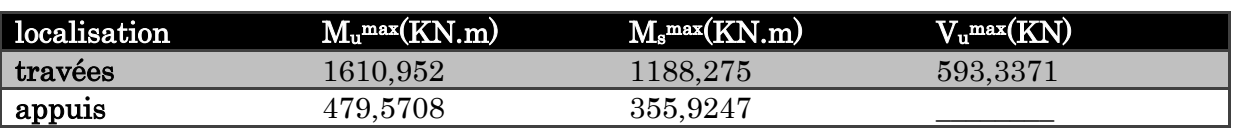

#### Tableau 6.3.Représentation des sollicitations max sur les nervures.

Les calculs de ferraillage et les vérifications des contraintes des nervures sont représenté dans le tableau suivant :

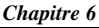

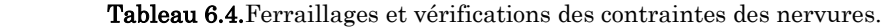

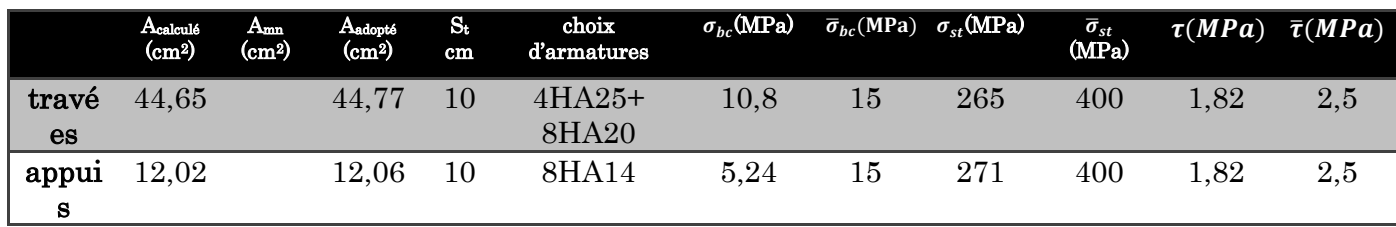

Armatures transversal :

 $\phi_t \le \min\left(\phi_{\min}\frac{h}{35}; \frac{b_0}{10}\right) \Rightarrow \phi_t \le \min(14; 3,42; 5) = 14 \text{mm} \Rightarrow \text{Soit }:\phi_t = 10 \text{mm}$ e

#### **Armatures de peau :**

Comme la poutre a une hauteur de 120 cm, le **BAEL** préconise de mettre des armatures de peau de section

 $A_p = 3cm^2/ml$  de hauteur, donc  $A_p = 3 \times 1,2 = 3,6$  cm<sup>2</sup>.  $\implies$  Soit 2HA16=4,02 cm<sup>2</sup> par face.

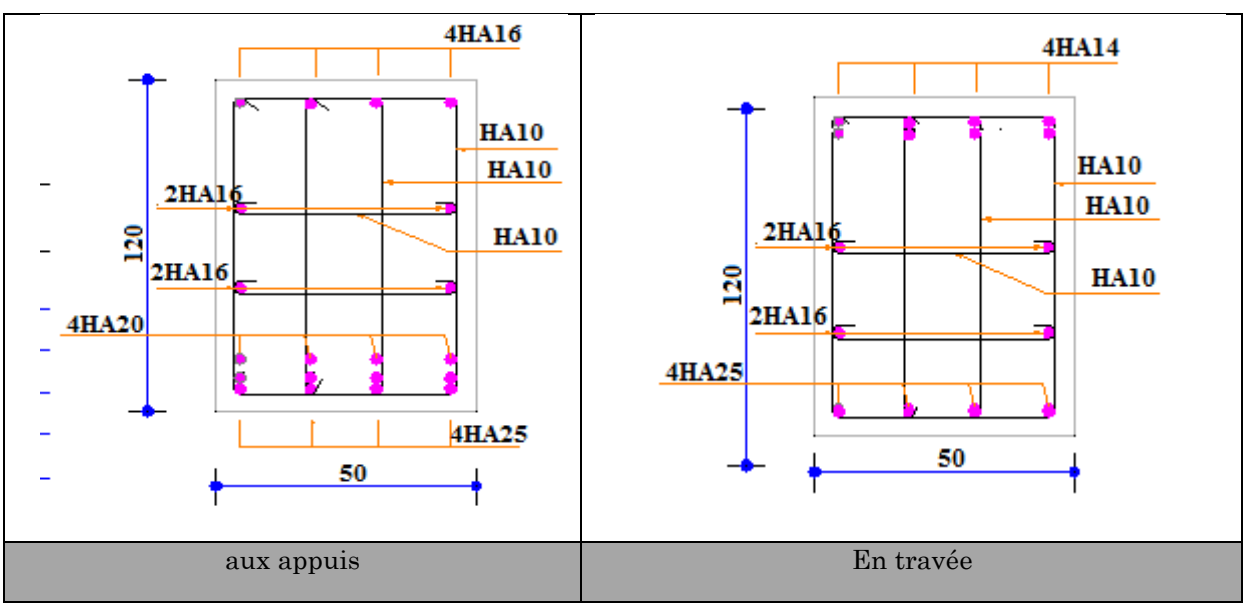

#### 6.2.5. Schéma de ferraillage des nervures :

Figure 6.5.Schéma de ferraillage des nervures.

#### 6.3. Voiles périphériques

#### 6.3.1. Introduction

Selon le RPA99/2003, les ossatures au-dessous de niveau de base, doivent comporter un voile périphérique continu entre le niveau de fondation et le niveau de base. Le voile doit avoir les caractéristiques suivantes :

Une épaisseur minimale de 15 cm.

- Les armatures sont constituées de deux nappes.
- Le pourcentage minimum des armatures est de  $0.1\%$  dans les deux sens.

Les armatures de ce voile ne doit pas réduire (diminue) sa rigidité d'une manière importante

## 6.3.2. Caractéristiques des voiles

- Hauteur  $: h=4,25$  m.
- Longueur  $: L=5$  m
- Epaisseur : e=20 cm.

## 6.3.3. Caractéristiques du sol

Dans notre cas on a utilisé la TVO comme remblais derrière le mur de caractéristiques suivantes :

- Poids spécifique :  $γ = 19KN/m<sup>3</sup>$
- angle de frottement  $:\varphi = 32^{\circ}$
- $Cohésion : C=0$  KN/m<sup>2</sup>

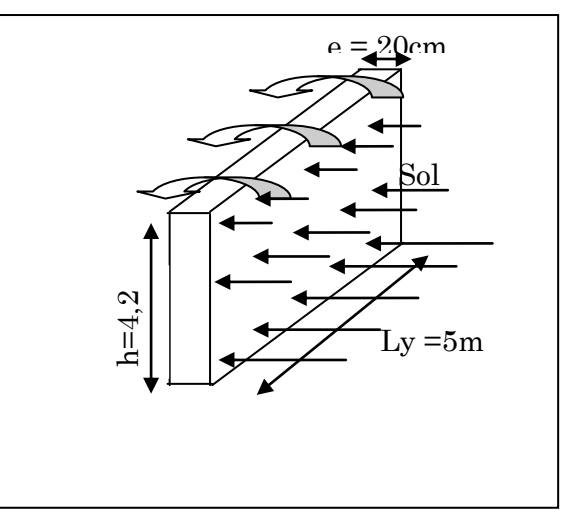

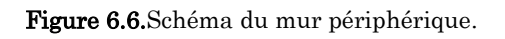

## 6.3.4. Evaluation des charges et surcharges :

Le voile de soutènement est soumis aux chargements suivants :

a) La Poussée des terres :

$$
G = \gamma \times h \times tg^2 \left(\frac{\pi}{4} - \frac{\varphi}{2}\right) - 2 \times C \times tg \left(\frac{\pi}{4} - \frac{\phi}{2}\right)
$$

$$
G = \gamma \times h \times tg^2 \left(\frac{\pi}{4} - \frac{b}{2}\right) - 2 \times C \times tg \left(\frac{\pi}{4} - \frac{c}{2}\right)
$$
  

$$
\Rightarrow G = \gamma \times h \times tg^2 \left(\frac{\pi}{4} - \frac{\varphi}{2}\right) = 19 \times 24,25 \times tg^2 \left(\frac{180}{4} - \frac{32}{2}\right) = 26,45 \text{ KN/m}^2
$$

*Chapitre 6 Etude de l'infrastructure*  $\sigma(G)$ 

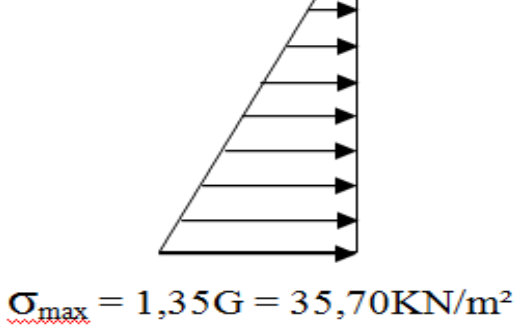

Figure 6.7. Diagramme des contraintes.

## 6.3.5. Calcul de ferraillage du voile périphérique

Le voile périphérique sera calculé comme une dalle pleine sur quatre appuis.

Pour le ferraillage on prend le plus grand panneau dont les caractéristiques sont :

$$
L_x = 4,25m; \tL_y = 5m; \t e = 20cm; \t b = 1 m
$$
  

$$
\sigma_{\text{mov}} = \frac{3 \times \sigma_{\text{max}} + \sigma_{\text{min}}}{4} = 35,70 \text{KN} / m^2
$$
  

$$
\rho = \frac{l_x}{l} = 0,85 > 0,4 \Rightarrow \text{Le panneau travaille dans les deux sens.}
$$

a. Calcul des moments isostatique :

 $\overline{\mathcal{L}}$  $\mu_y^2 = 0,6864$  $\mu_{\rm x} = 0.0506$ 

*y*

*l*

$$
\begin{cases}\nM_x = \mu_x \times q_u \times l_x^2 \implies M_x = 0,0506 \times 35,70 \times 4,25^2 = 32,63KN.m \\
M_y = \mu_y M_x \implies M_y = 0,6864 \times 32,63 = 22,40KN.m\n\end{cases}
$$

Moment en travée

 $\overline{\mathcal{L}}$  $\vert$ ┤  $\left($  $= 0.85 \times M_{v} =$  $= 0.85 \times M_{r} =$  $M_i^y = 0.85 \times M_y = 19.04 K N.m$  $M_{t}^{x} = 0.85 \times M_{x} = 27,74$  KN .m *y y t x x t*  $0.85 \times M_{v} = 19,04 KN$ .  $0.85 \times M_{r} = 27,74 KN.$ 

Moment en appui

## $= -0.5 \times M_{x} = -16,31$ *KN.m*

Les résultats du ferraillage sont résumés dans le tableau suivant :

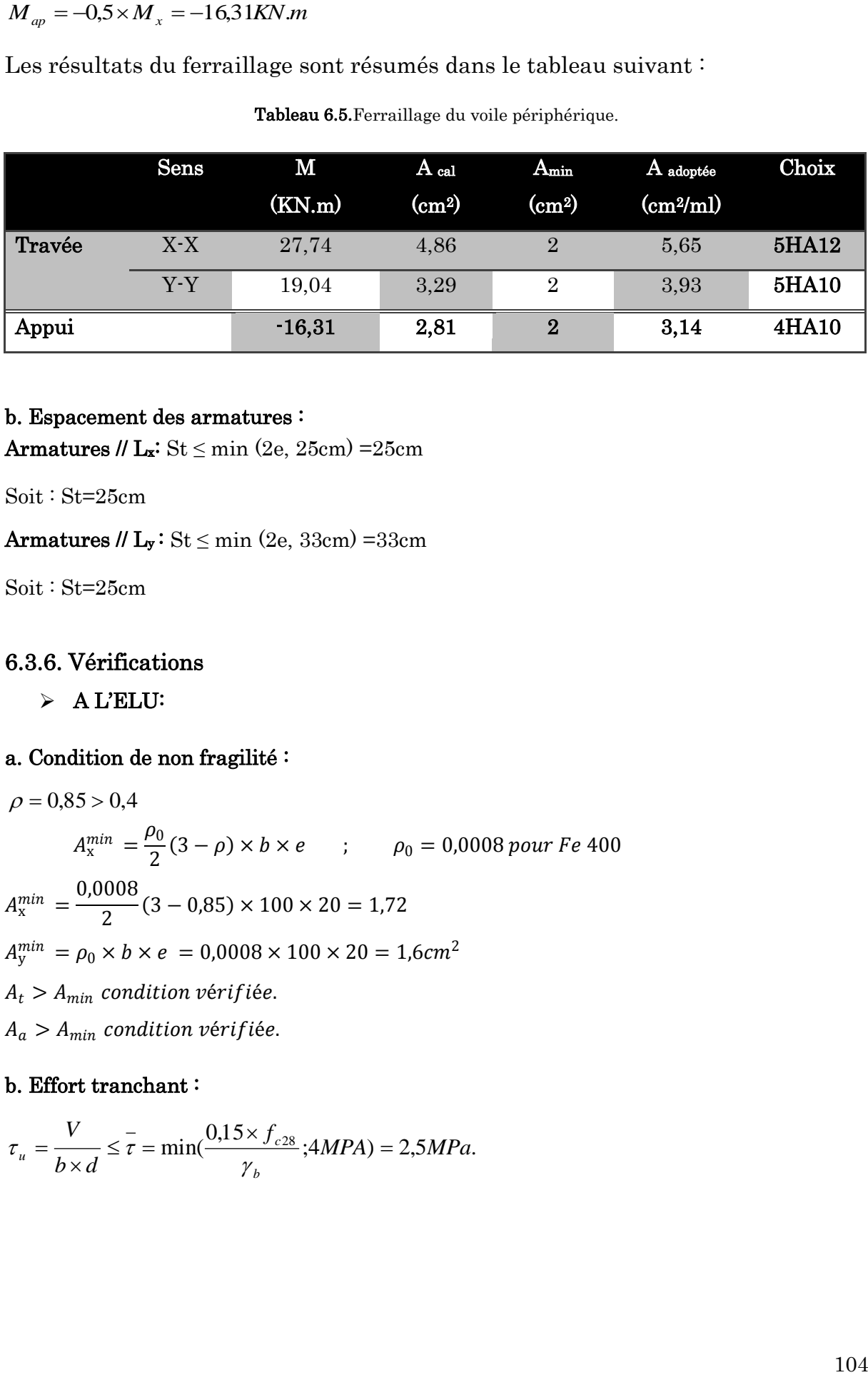

Tableau 6.5.Ferraillage du voile périphérique.

#### b. Espacement des armatures :

Armatures //  $L_x$ : St  $\leq$  min (2e, 25cm) = 25cm

Soit : St=25cm

Armatures //  $L_y$ : St  $\leq$  min (2e, 33cm) =33cm

Soit : St=25cm

#### 6.3.6. Vérifications

 $\triangleright$  A L'ELU:

#### a. Condition de non fragilité :

 $\rho = 0.85 > 0.4$  $A_{\rm x}^{min} = \frac{\rho_0}{2}$  $\frac{\rho_0}{2}(3-\rho) \times b \times e$  ;  $\rho_0 = 0,0008$  pour Fe 400  $A_{\rm x}^{min} = \frac{0,0008}{2}$  $\frac{300}{2}$  (3 – 0,85) × 100 × 20 = 1,72  $A_y^{min} = \rho_0 \times b \times e = 0,0008 \times 100 \times 20 = 1,6cm^2$  $A_t > A_{min}$  condition vérifiée.  $A_a > A_{min}$  condition vérifiée.

#### b. Effort tranchant :

$$
\tau_u = \frac{V}{b \times d} \le \overline{\tau} = \min(\frac{0.15 \times f_{c28}}{\gamma_b}; 4MPA) = 2,5MPa.
$$

| Chapter 6                                                                                                    | Example 6 |
|----------------------------------------------------------------------------------------------------|-----------|
| \n $\begin{aligned}\n & \text{Value de l'infrastructure} \\  & \text{Value} \\  & \text{Value} \\  & \text{$ |           |

Vérification à l'ELS

$$
\sigma_{\text{max}} = G + Q = 26,45 = 26,45KN/m^2.
$$

$$
\sigma_{\text{mov}} = \frac{3 \times \sigma_{\text{max}} + \sigma_{\text{min}}}{4} = 26,45 \text{KN} / m^2
$$
\n
$$
\begin{cases}\n\mu_x = 0,0576 \\
\mu_y = 0,7794\n\end{cases}
$$
\n
$$
\begin{cases}\nM_x = \mu_x \times q_s \times l_x^2 \implies M_x = 27,51 \text{KN} . m \\
M_y = \mu_y M_x \implies M_y = 21,44 \text{KN} . m\n\end{cases}
$$
\n
$$
\bullet \quad \text{Moments en través} \begin{cases}\nM_t^x = 0,85 \times M_x = 23,39 \text{KN} . m\n\end{cases}
$$

- Moments en travée  $\overline{\mathcal{L}}$  $\left\{ \right.$  $M_i^{\ y} = 0.85 \times M_{y} = 18,23KN.m$ *y*  $t_t^y = 0.85 \times M_y = 18,23 KN$ .
- Moments en appui  $M_a^x = M_a^y = 0.5 \times M_x = -13,75KN.m$ *a x*  $a^{x} = M_{a}^{y} = 0.5 \times M_{x} = -13,75 K N.m$

## Vérification des contraintes

On doit vérifier :

$$
\sigma_b = \frac{M_{ser}}{I} \times y \le \overline{\sigma}_{adm} = 0.6 \times f_{c28} = 15MPa.
$$
  

$$
\sigma_s = 15 \times \frac{M_{ser}}{I} \times (d - y) \le \overline{\sigma}_s = \min(\frac{2}{3} \times f_e; 110 \times \sqrt{\eta \cdot f_{c28}}) = 201,63MPa.
$$

Les résultats sont récapitulés dans le tableau suivant :

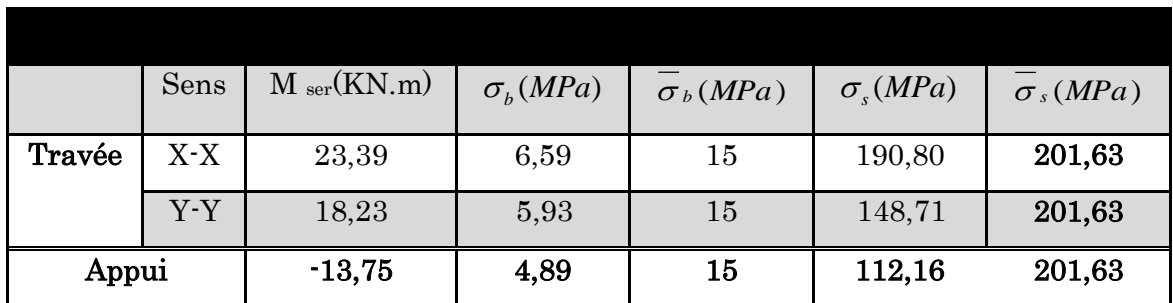

.Tableau 6.6.Vérifications des contraintes dans le voile périphérique.

## 6.3.7. Schéma du voile périphérique

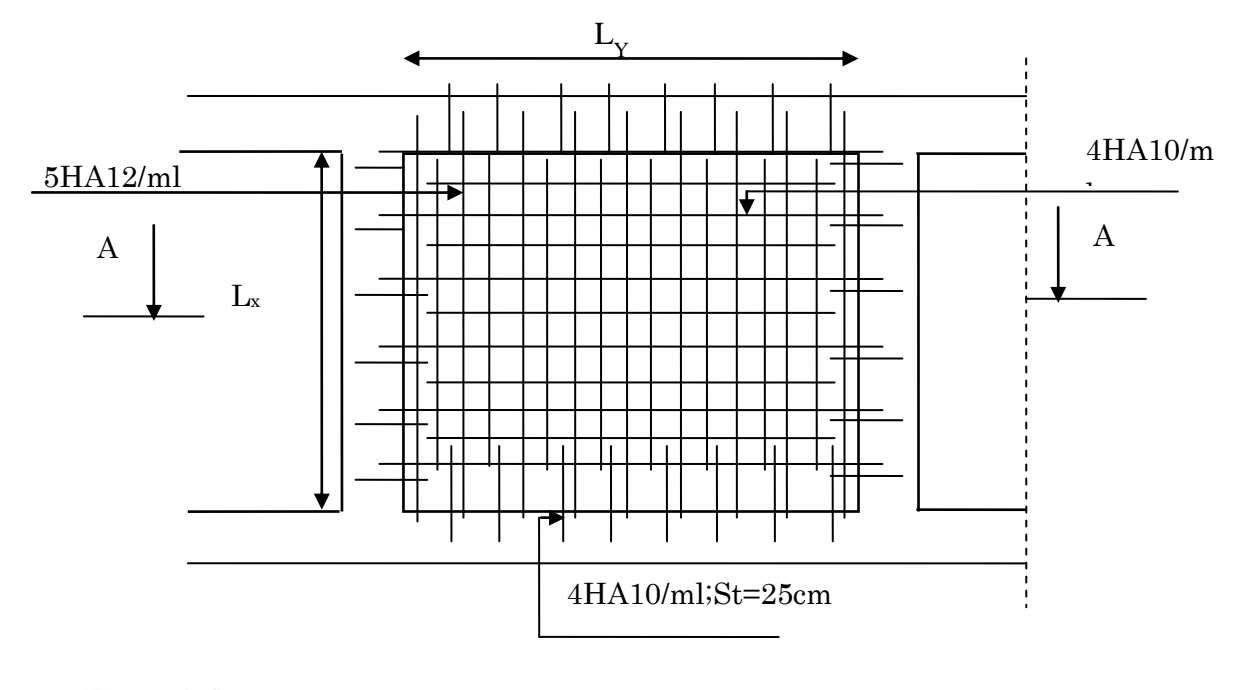

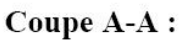

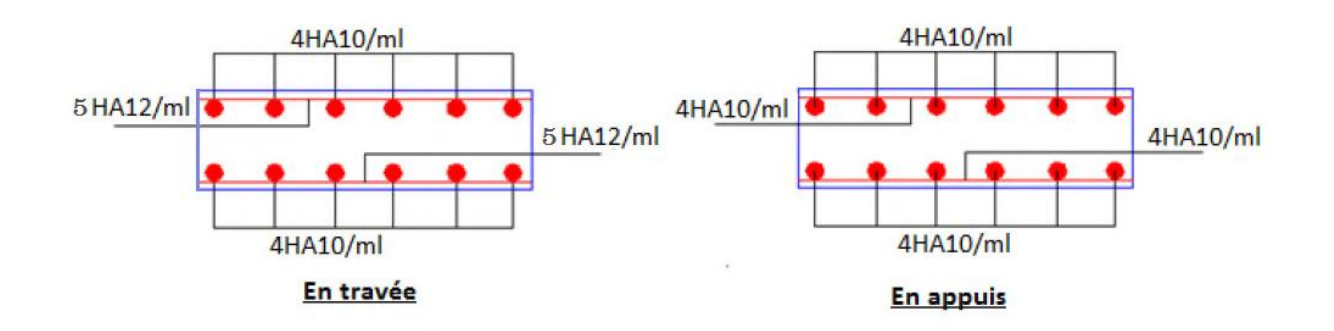

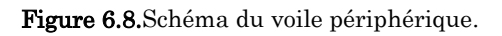

# Conclusion générale

 Tout au long de notre projet de fin de cycle, on a pu apprendre toute la démarche à mettre en place sur un projet concret : de la lecture des plans architecturaux à la conception d'une note de calcul en passant par la modélisation de notre structure sous ETABS 2016 et la modélisation des fondation sous SAFE.

Les conclusions auxquelles a abouti le présent travail, sont résumées dans les points suivants :

 Cette étude nous a permis d'enrichir les connaissances acquises le long de notre cursus, et d'en faire un certain nombre de conclusions. Parmi cellesci, on a pu retenir ce qui suit :

La modélisation numérique doit autant que possible englober tous les éléments de la structure secondaires soient ils ou principaux, ceci permet d'avoir un comportement porche du réel.

- $\triangleright$  Le choix de la disposition des voiles de contreventement joue un rôle déterminant dans le comportement de la structure à ne pas négliger.
- La forme irrégulière et l'aspect architectural sont des facteurs négatifs qui peuvent rendre complexe le travail de l'ingénieur.
- $\triangleright$  Outre la résistance, l'économie est un facteur très important qu'on peut concrétiser en jouant sur le choix de sections du béton et d'acier dans les éléments résistants de l'ouvrage, tout en respectant les sections minimales requises par les règlements en vigueur.

En dernier, on peut dire que ce travail nous a permis de bien mettre en pratique nos connaissances acquises durant notre formation de Master en génie civil ainsi que leur élargissement, chose qui nous aidera plus tard dans la vie professionnelle. Espérons aussi que ce modeste travail va être d'un grand apport pour les prochaines promotions.

# Bibliographie

DTR BC 2.2 (Document Technique Réglementaire Charges et Surcharges).

 DTR-B.C.2\_41 de CBA 93 (Règle de conception et de calcul des structures en béton armé).

DTR de BAEL 91 modifier 99 (Béton armé aux états limites).

DTR de RPA99 /version 2003 (Règlement parasismique algérien).

DTR-BC 2.331 (Règle De calculs Des Fondations superficielles).

CBA93 (Code du Béton Armé

CNERIB 2019 (Recommandations pour la construction sur les terrains en pente) http://elmouchir.caci.dz

Fondations et ouvrages en terre (manuel professionnel de géotechnique du BTP)

«Rapport de l'étude géotechnique

- Autre documents consultés
- Cahier de cours de cursus.
- Mémoires de fin d'étude

# ANNEXES

## Annexe I

 ${\bf Table au}~{\rm des}~{\bf Armatures} \atop ({\bf en}~{\bf Cm}^2)$ 

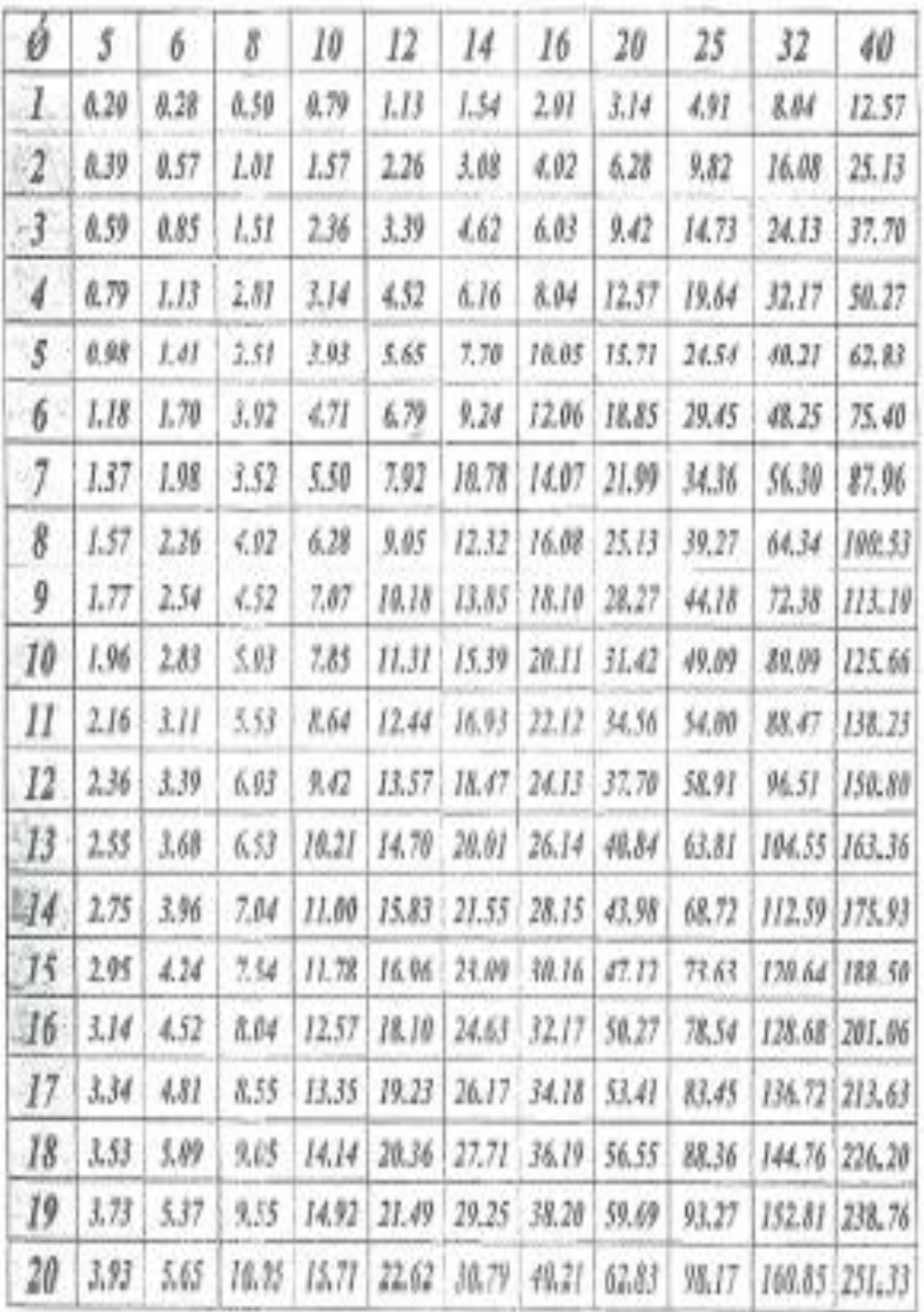

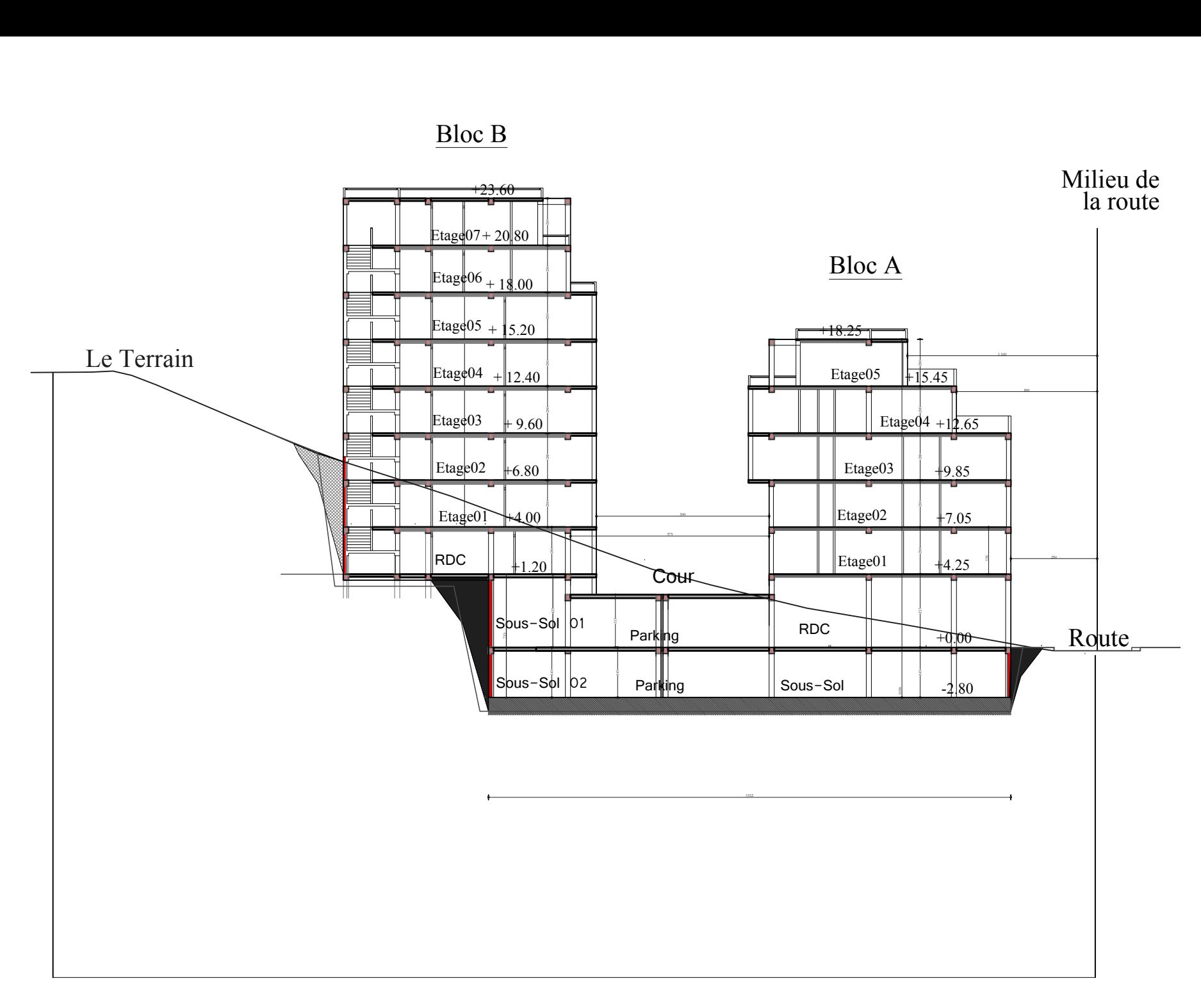

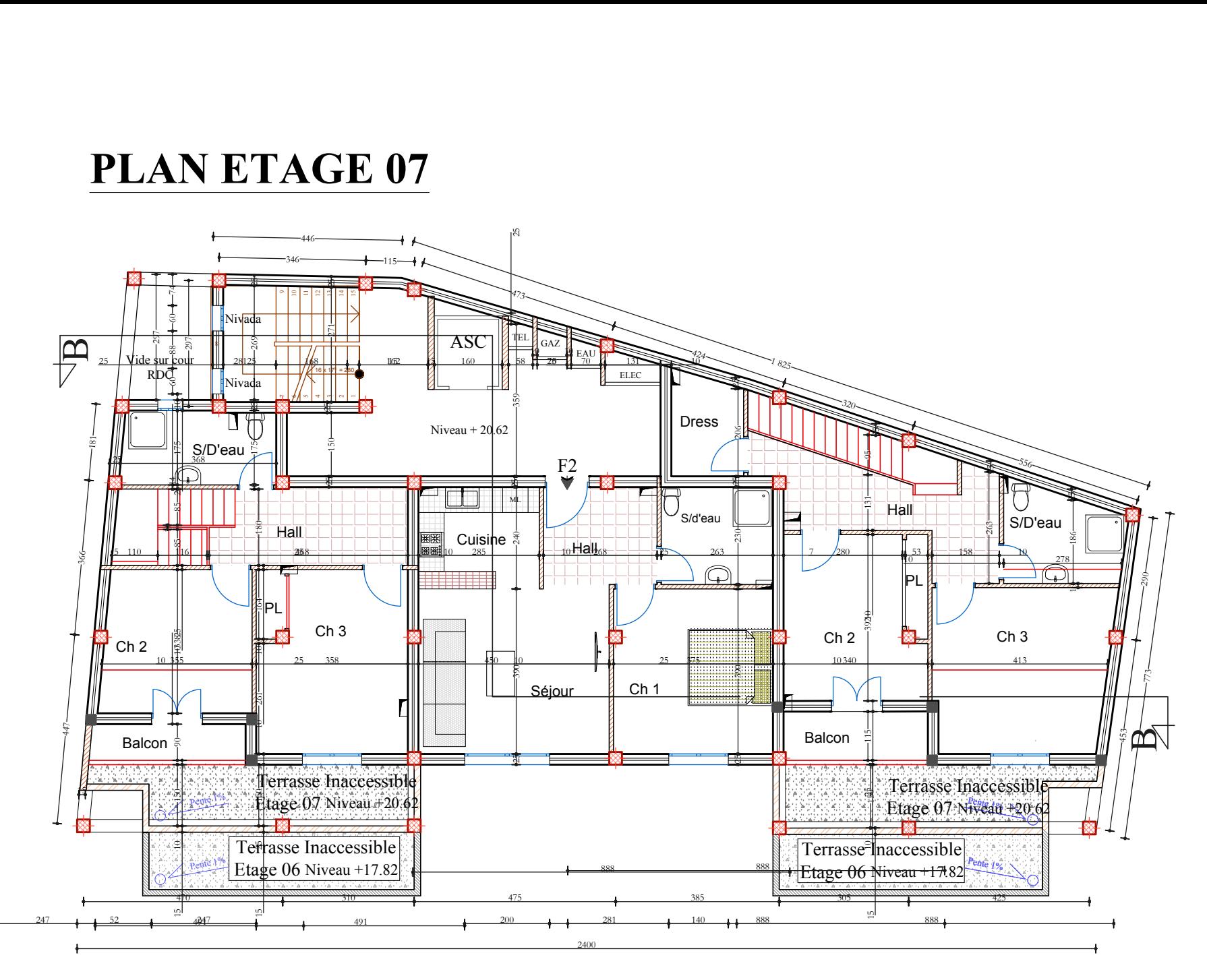

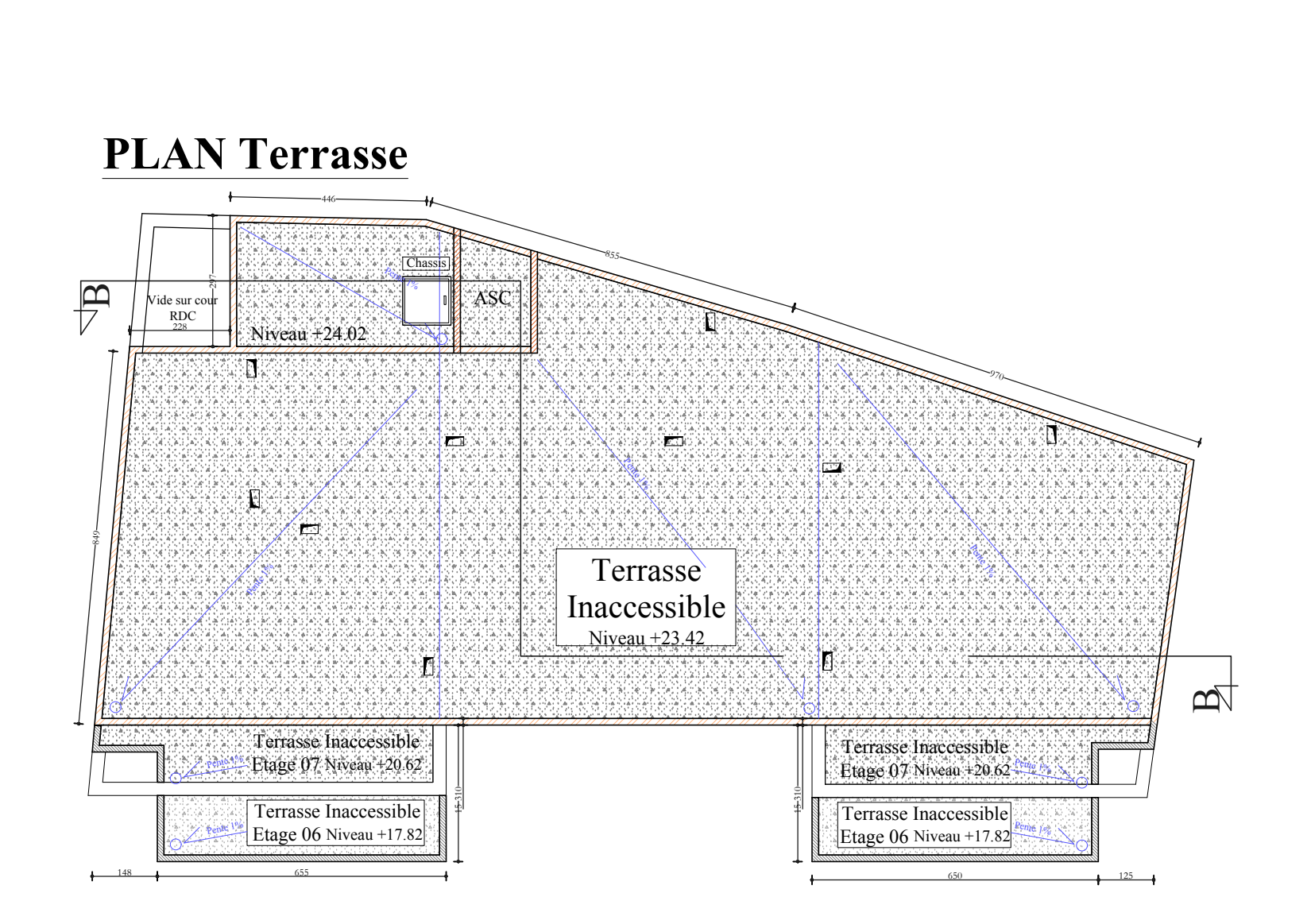

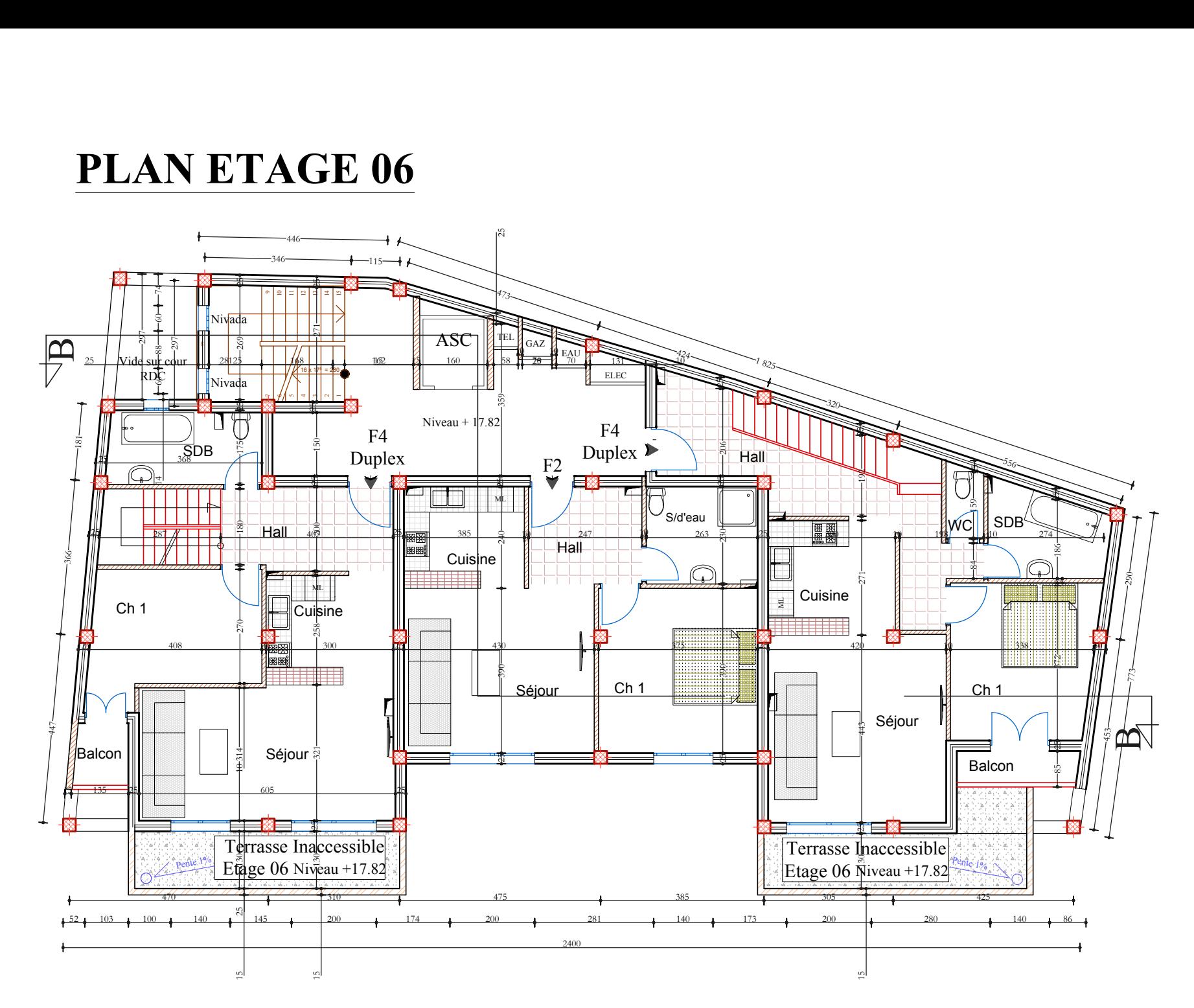

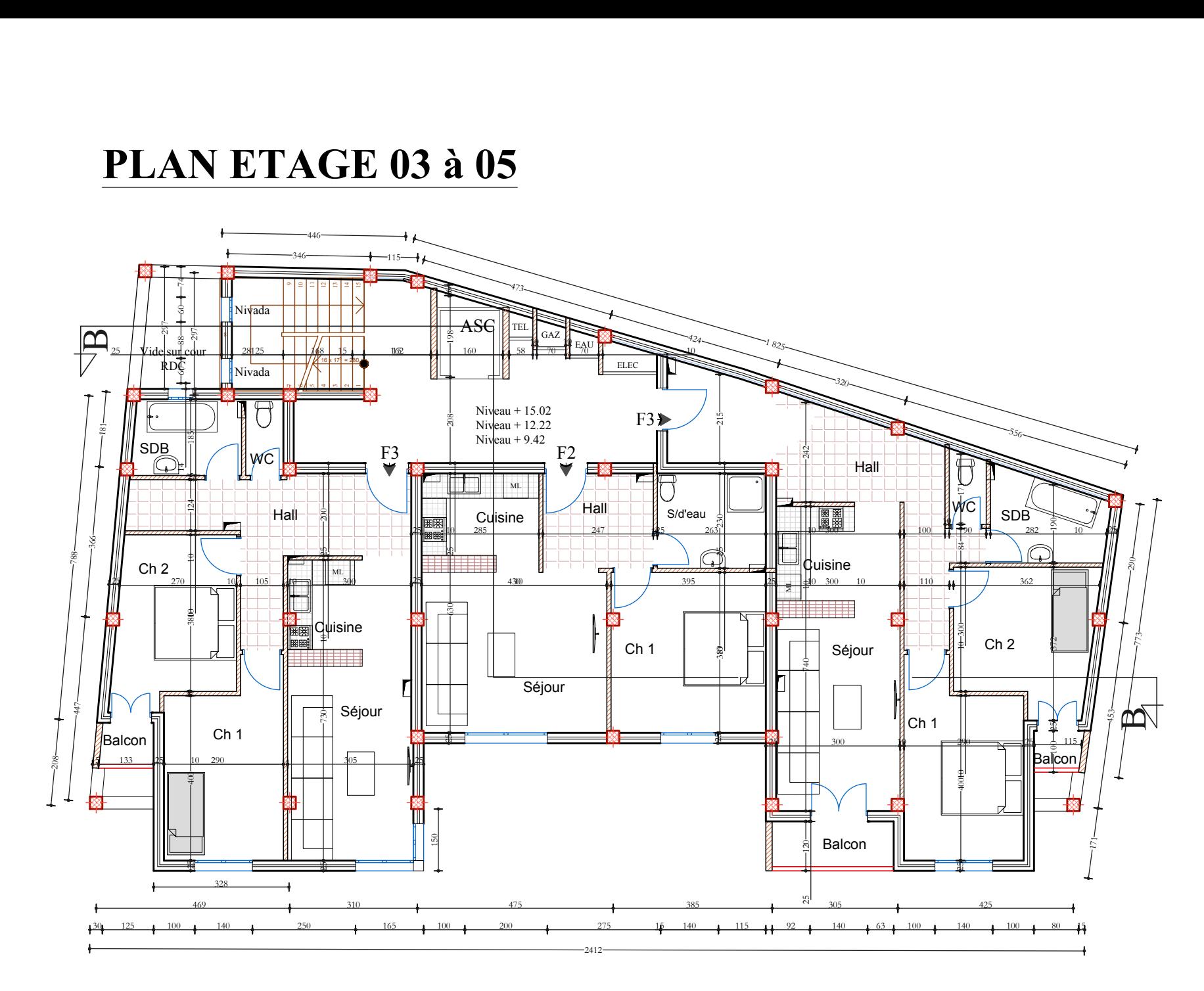

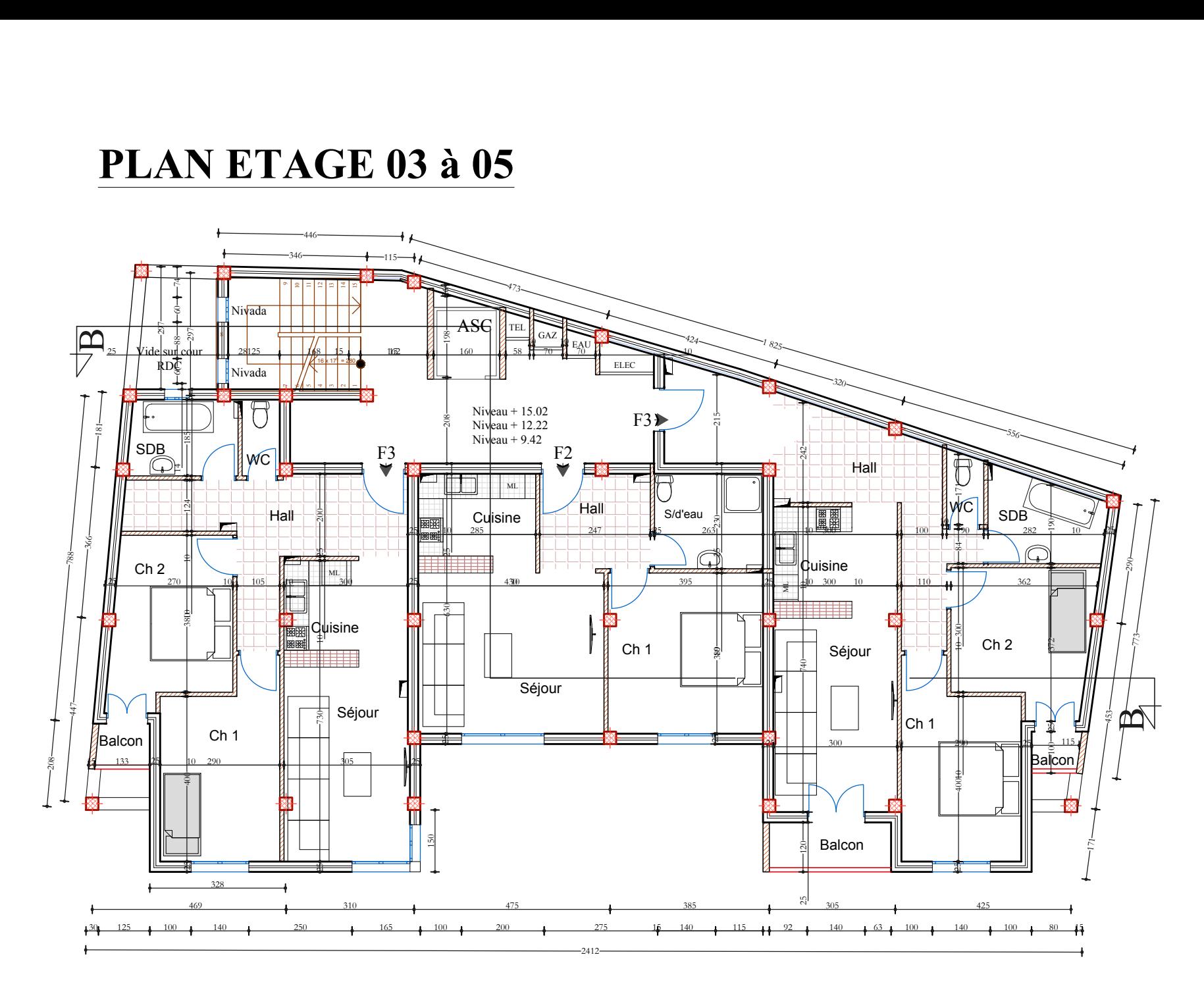

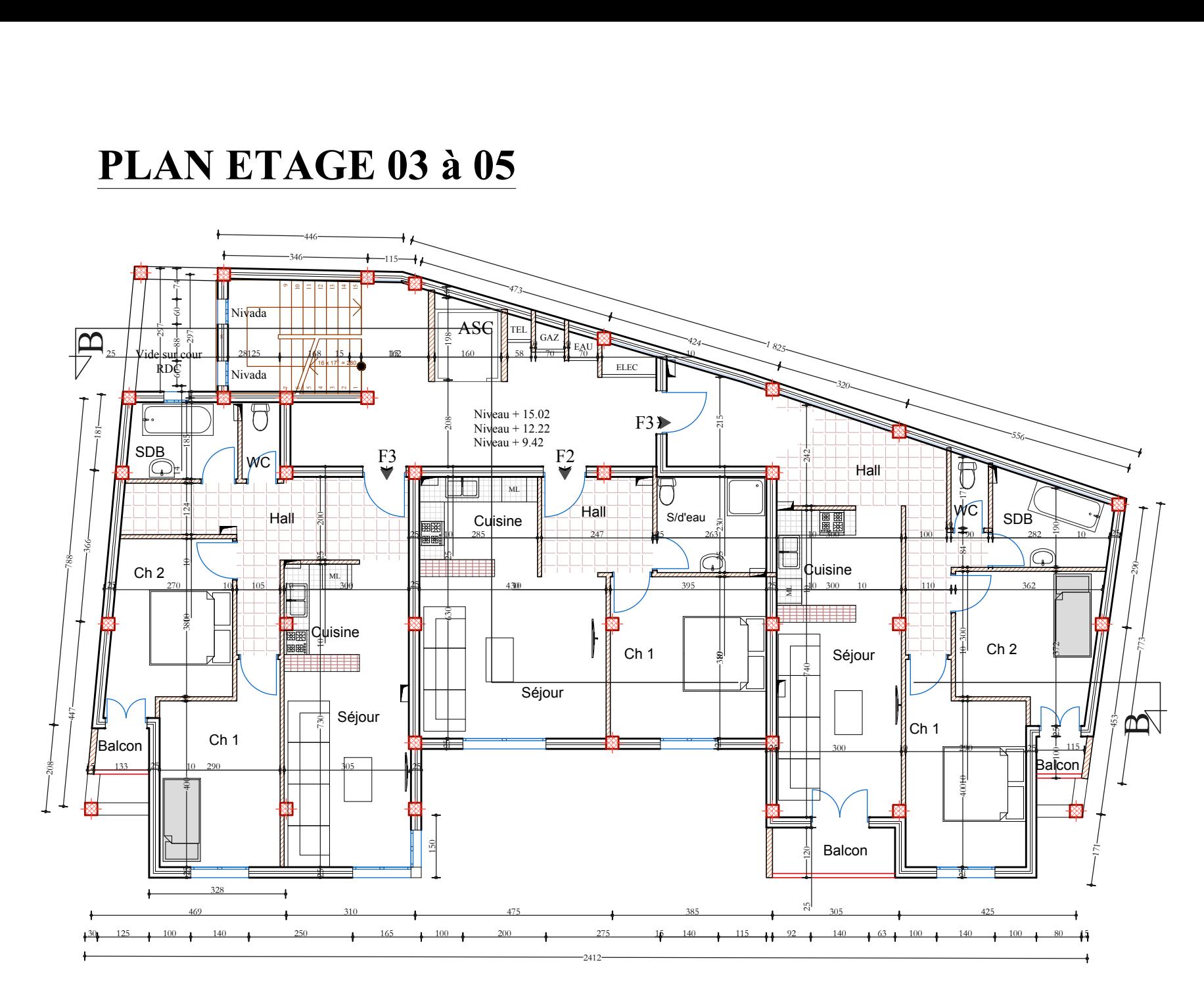

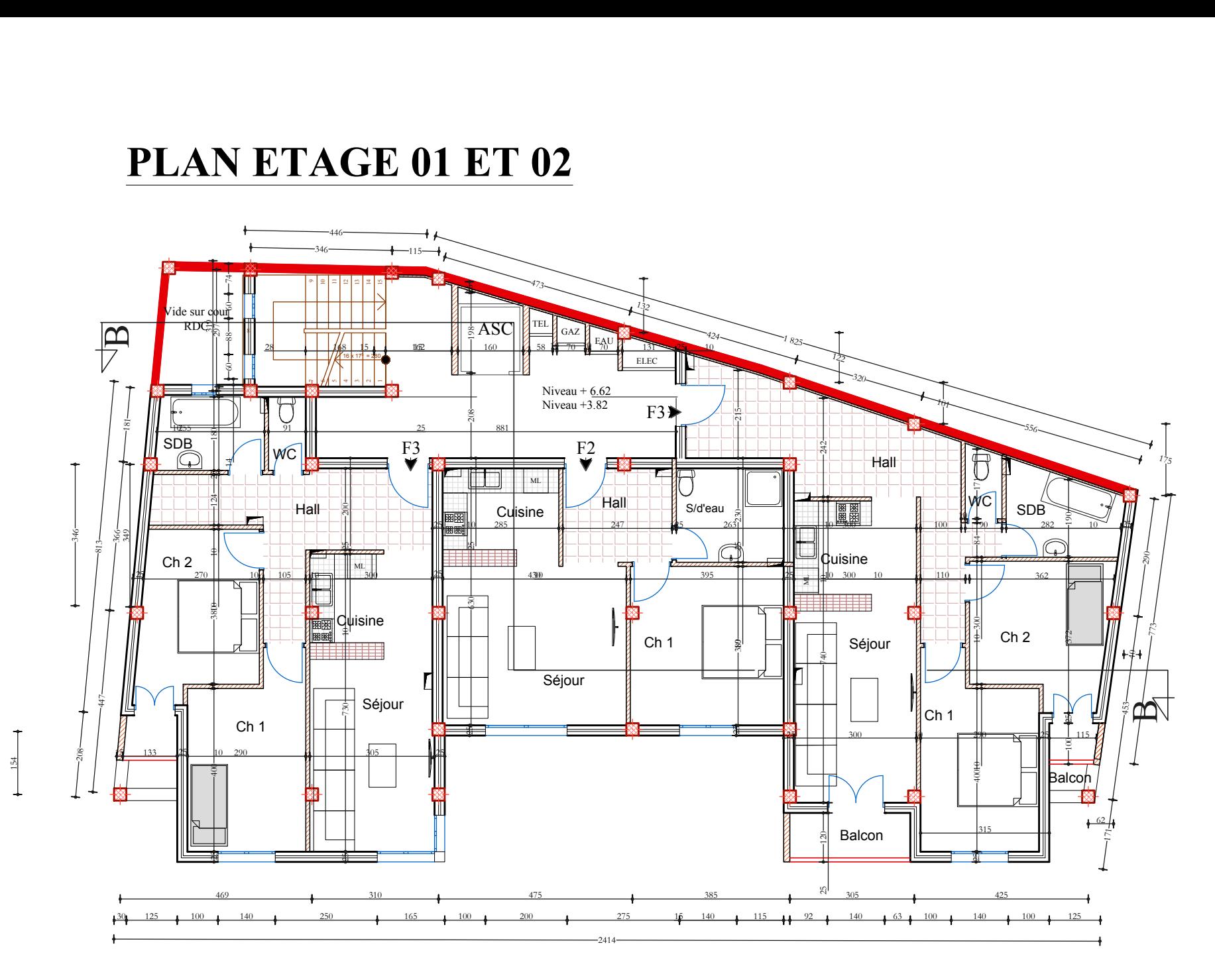

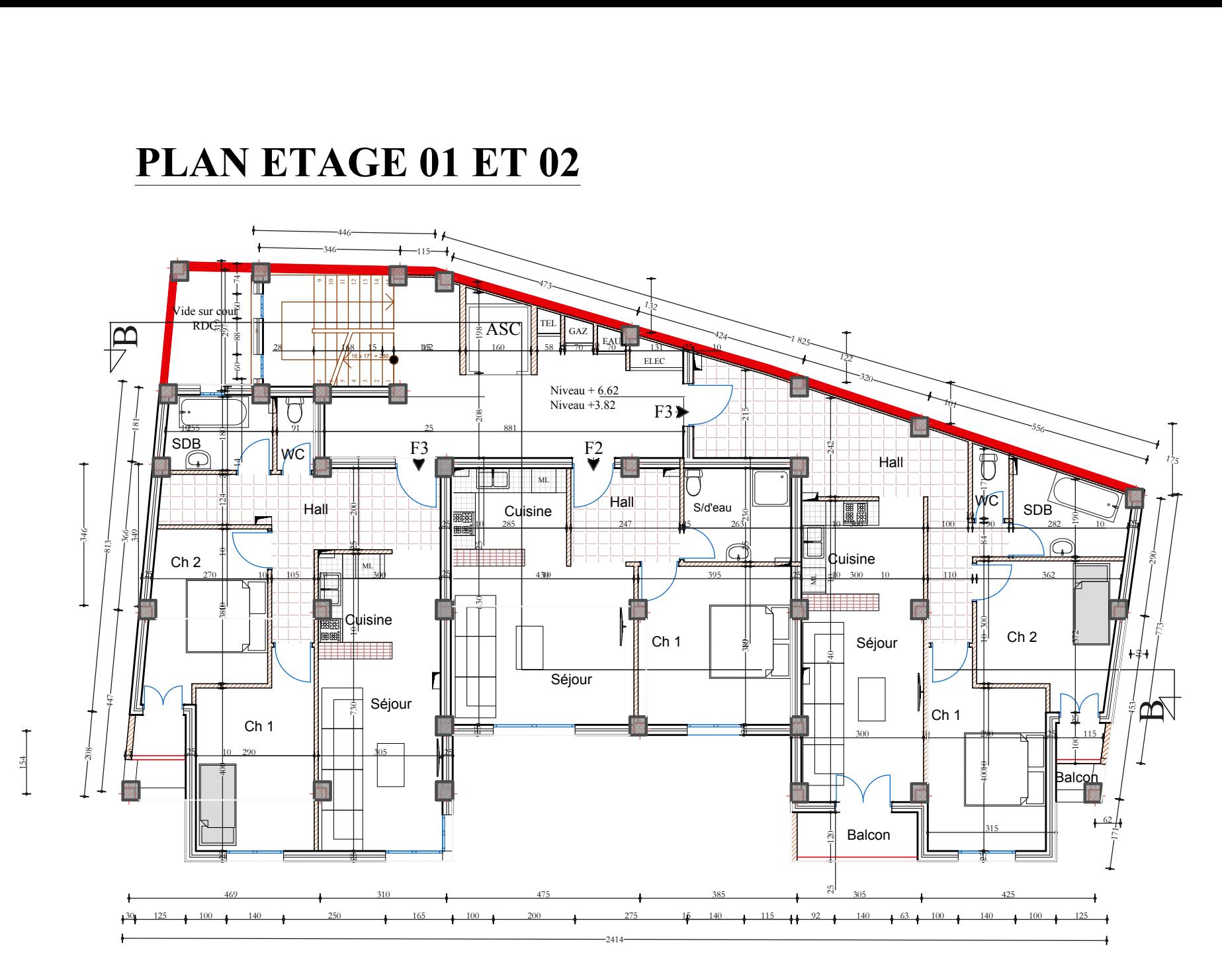

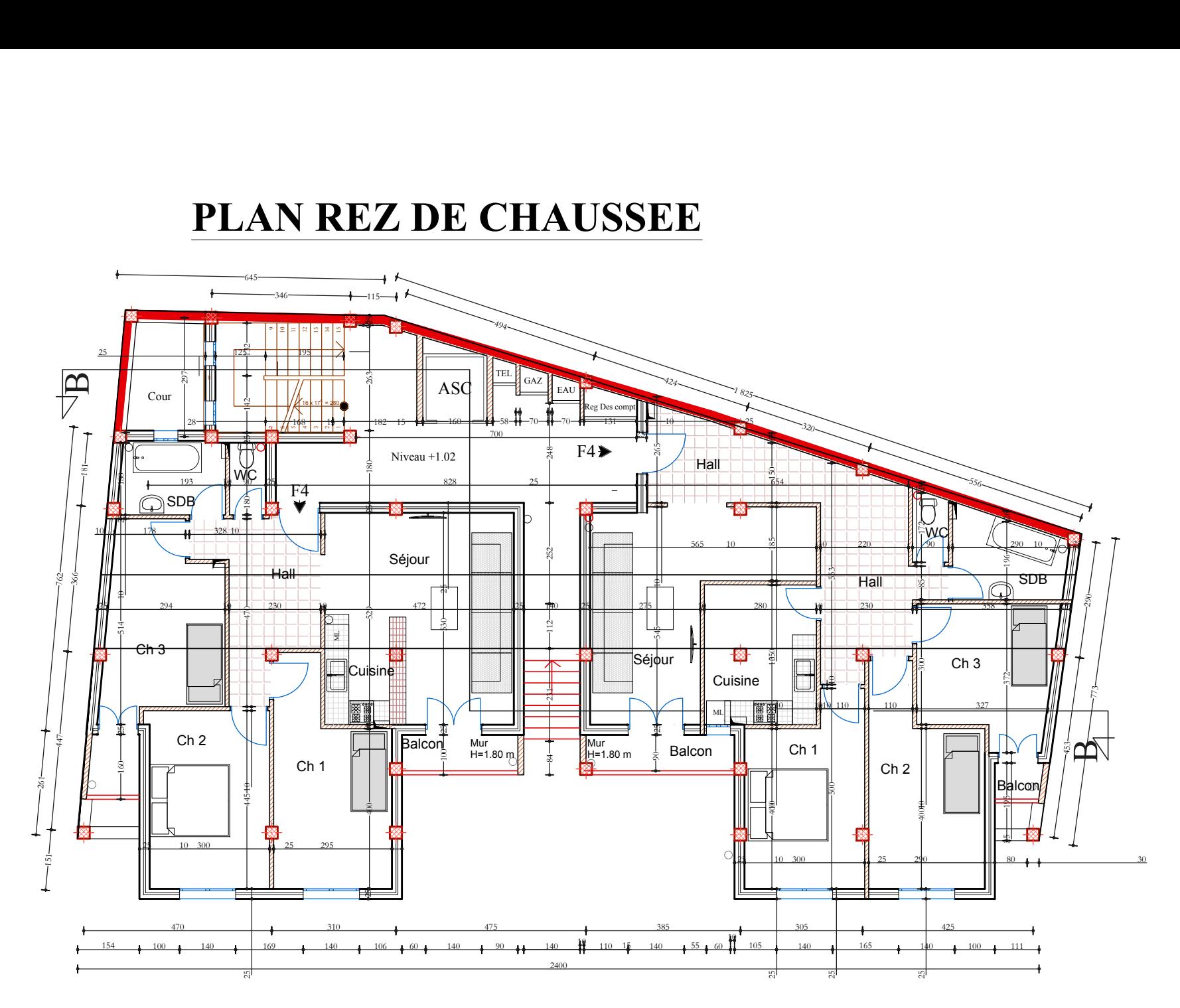

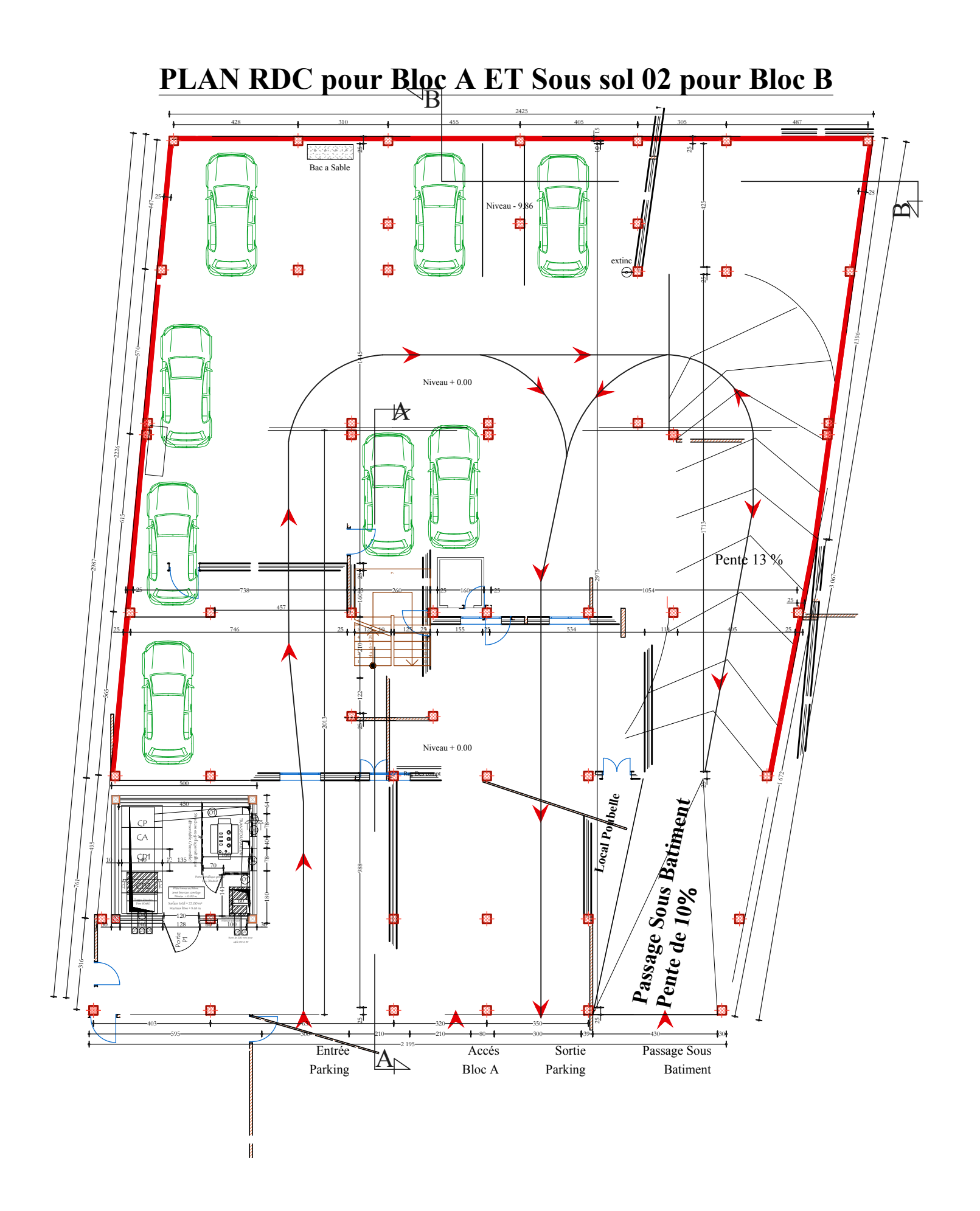

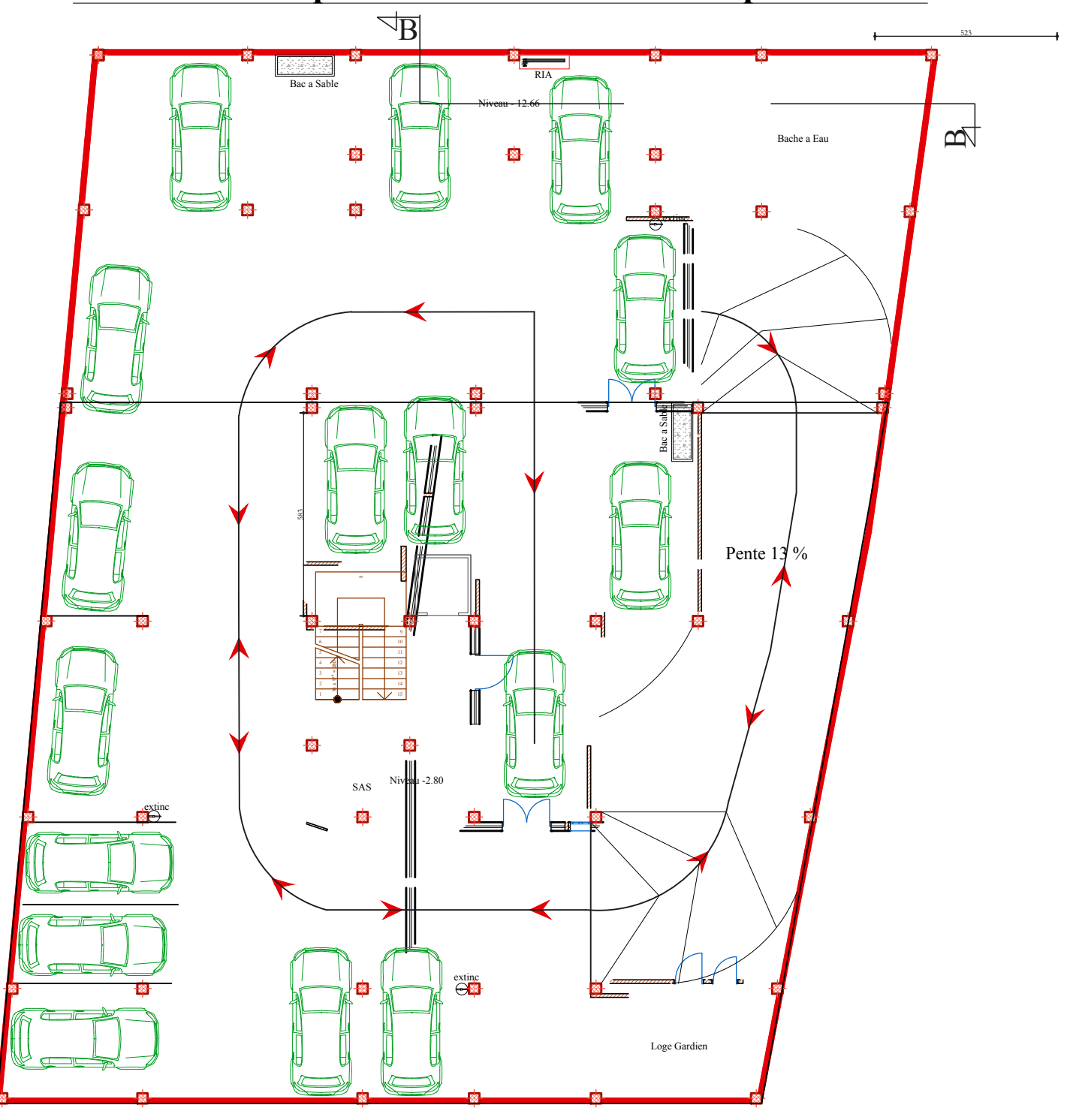

**PLAN Sous sol pour Bloc A ET Sous sol 01 pour Bloc B**